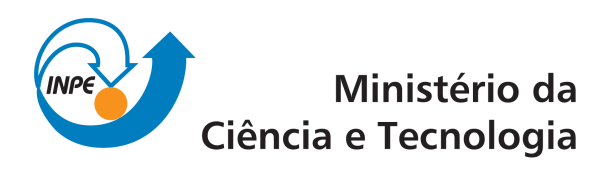

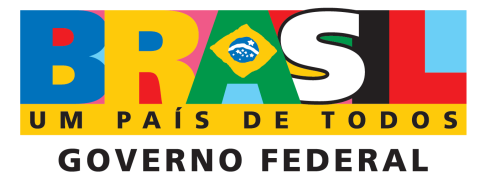

INPE-15765-TDI/1508

# ESTUDO EXPERIMENTAL DA DINÂMICA E DO SISTEMA DE CONTROLE DE UM SATÉLITE RÍGIDO-FLEXÍVEL

João Carlos Vilela de Castro

Dissertação de Mestrado do Curso de Pós-Graduação em Engenharia e Tecnologia Espaciais/Mecânica Espacial e Controle, orientada pelo Dr. Luiz Carlos Gadelha de Souza, aprovada em 15 de abril de 2009.

> Registro do documento original:  $\langle$ h[ttp://urlib.net/sid.inpe.br/mtc-m18@80/2009/04.02.22.0](http://urlib.net/sid.inpe.br/iris@1916/2005/05.19.15.27)7>

> > INPE São José dos Campos 2009

### PUBLICADO POR:

Instituto Nacional de Pesquisas Espaciais - INPE Gabinete do Diretor (GB) Serviço de Informação e Documentação (SID) Caixa Postal 515 - CEP 12.245-970 São José dos Campos - SP - Brasil Tel.:(012) 3945-6911/6923 Fax: (012) 3945-6919 E-mail: <pubtc@sid.inpe.br>

## CONSELHO DE EDITORAÇÃO:

### Presidente:

Dr. Gerald Jean Francis Banon - Coordenação Observação da Terra (OBT) Membros:

Dr<sup>a</sup> Maria do Carmo de Andrade Nono - Conselho de Pós-Graduação Dr. Haroldo Fraga de Campos Velho - Centro de Tecnologias Especiais (CTE) Dr<sup>a</sup> Inez Staciarini Batista - Coordenação Ciências Espaciais e Atmosféricas (CEA) Marciana Leite Ribeiro - Serviço de Informação e Documentação (SID) Dr. Ralf Gielow - Centro de Previsão de Tempo e Estudos Climáticos (CPT) Dr. Wilson Yamaguti - Coordenação Engenharia e Tecnologia Espacial (ETE) BIBLIOTECA DIGITAL: Dr. Gerald Jean Francis Banon - Coordenação de Observação da Terra (OBT) Marciana Leite Ribeiro - Serviço de Informação e Documentação (SID) Jefferson Andrade Ancelmo - Serviço de Informação e Documentação (SID)

Simone A. Del-Ducca Barbedo - Serviço de Informação e Documentação (SID)

## REVISÃO E NORMALIZAÇÃO DOCUMENTÁRIA:

Marciana Leite Ribeiro - Serviço de Informação e Documentação (SID) Marilúcia Santos Melo Cid - Serviço de Informação e Documentação (SID) Yolanda Ribeiro da Silva Souza - Serviço de Informação e Documentação (SID) EDITORAÇÃO ELETRÔNICA:

Viveca Sant´Ana Lemos - Serviço de Informação e Documentação (SID)

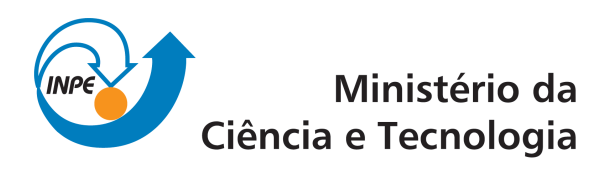

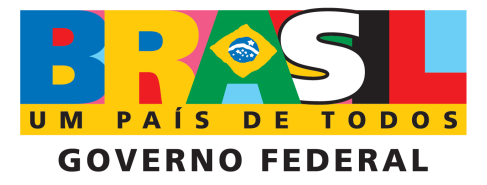

INPE-15765-TDI/1508

# ESTUDO EXPERIMENTAL DA DINÂMICA E DO SISTEMA DE CONTROLE DE UM SATÉLITE RÍGIDO-FLEXÍVEL

João Carlos Vilela de Castro

Dissertação de Mestrado do Curso de Pós-Graduação em Engenharia e Tecnologia Espaciais/Mecânica Espacial e Controle, orientada pelo Dr. Luiz Carlos Gadelha de Souza, aprovada em 15 de abril de 2009.

> Registro do documento original:  $\langle$ h[ttp://urlib.net/sid.inpe.br/mtc-m18@80/2009/04.02.22.0](http://urlib.net/sid.inpe.br/iris@1916/2005/05.19.15.27)7>

> > INPE São José dos Campos 2009

Dados Internacionais de Catalogação na Publicação (CIP)

Castro, João Carlos Vilela de.

C279e Estudo Experimental da dinˆamica e do sistema de controle de um satélite rígido-flexível / João Carlos Vilela de Castro. – São José dos Campos : INPE, 2009.

121p. ; (INPE-15765-TDI/1508)

Dissertação (Mestrado em Mecânica Espacial e Controle) – Instituto Nacional de Pesquisas Espaciais, São José dos Campos, 2009.

Orientador : Dr. Luiz Carlos Gadelha de Souza.

 $1.$  Controle de atitude.  $2.$  Estrutura rígido flexível.  $3.$  Satélite artificial. 4. H-Infinito. 5. Simulador. I. Título.

CDU 629.7.05

Copyright © 2009 do MCT/INPE. Nenhuma parte desta publicação pode ser reproduzida, armazenada em um sistema de recuperação, ou transmitida sob qualquer forma ou por qualquer meio, eletrônico, mecânico, fotográfico, reprográfico, de microfilmagem ou outros, sem a permissão escrita da Editora, com exceção de qualquer material fornecido especificamente no propósito de ser entrado e executado num sistema computacional, para o uso exclusivo do leitor da obra.

Copyright (c) 2009 by MCT/INPE. No part of this publication may be reproduced, stored in a retrieval system, or transmitted in any form or by any means, eletronic, mechanical, photocopying, recording, microfilming or otherwise, without written permission from the Publisher, with the exception of any material supplied specifically for the purpose of being entered and executed on a computer system, for exclusive use of the reader of the work.

Aprovado (a) pela Banca Examinadora em cumprimento ao requisito exigido para obtenção do Título de Mestre  $em$ 

Engenharia e Tecnologia Espaciais/Mecânica Espacial e Controle

Dr. **Hélio Koiti Kuga** 

Dr.

Presidente / INPE / SJCampos - SP

Orientador(a) / NDE / SJCampg ∕sP

Convidado(a) / ITA / São José dos Campos - SP

Cónvidado/a) / UFABC / São Paulo - SP

Aluno (a): João Carlos Vilela de Castro

São José dos Campos, 15 de abril de 2009

Dr. **Pedro Paglione** 

Dr. Luiz de Siqueira Martins Filho

Luiz Carlos Gadelha de Souza

A meus pais, José A. de Castro e Isabel V. de Castro, por tudo o que fixeram e faxem por mim.

### AGRADECIMENTOS

Meus sinceros e profundos agradecimentos,

A minha família, pelo apoio moral e financeiro sempre que precisei.

Ao meu orientador Luiz Carlos Gadelha de Souza, pelos conselhos, ajudas, ensinamentos e por confiar e me aceitar como seu orientado.

A todos os professores que participaram da minha formação durante o meu curso no INPE.

A toda a minha família, em especial ao meu tio Fábio Antônio Vilela, pela amizade e apoio moral nas horas difíceis.

Aos meus amigos e colegas de mestrado, Carlos José A. Moreira, e Jonas Gentina, por me aturar todos os dias da semana no INPE e às vezes até aos fins de semana. Aos meus amigos e colegas de república, Gabriel Negreira Barbosa, Rogério Marinke

e Alberto Messias, por me agüentar até altas horas falando coisas que nem mesmo eu compreendo.

A CAPES, pela ajuda financeira que me possibilitou levar este curso mesmo tão longe de casa.

E a todas as pessoas que de forma direta ou indireta contribuíram na minha evolução acadêmica e pessoal.

A todos, muito obrigado.

#### RESUMO

Este trabalho tem como objetivo o estudo experimental da dinâmica e do sistema de controle de um satélite rígido flexível. Utiliza-se, como modelo experimental o equipamento FlexGage fabricado pela empresa Quanser, o qual representa um satélite artificial com uma estrutura rígida central ligada a um apêndice flexível. Aplica-se a formulação Lagrangiana para desenvolver dois modelos matemáticos para o sistema rígido-flexível. O primeiro utiliza uma configuração do tipo massa-mola e o segundo, faz uso do método dos modos assumidos para representar os vários modos de vibração do modelo. A partir destes dois modelos, são aplicadas as seguintes três técnicas de controle, Regulador linear Quadrático  $(LQR)$ , Regulador Linear Quadrático Gaussiano (LQG) e H infinito  $(\mathcal{H}_{\infty})$ . O objetivo do controlador projetado por cada um destas técnicas é fazer com que o sistema siga uma referência imposta e ao mesmo tempo amorteça rapidamente as vibrações remanescentes, oriundas dos deslocamentos flexíveis do apêndice. Após a investigação computacional do desempenho dos controladores, é feita a implementação dos mesmos no modelo experimental com o auxílio do software  $WinCon$  da *Quanser*. Assim, através de uma montagem do tipo "hardware in the loop", investiga-se experimentalmente o desempenho dos controladores e compara-se com os resultados das simulações computacionais. Enfase é dada para o método  $\mathcal{H}_{\infty}$ , por ser uma técnica relativamente recente e ainda pouco aplicada na área espacial. A partir dos resultados obtidos, verificou-se que os controladores apresentam bom desempenho para os casos simulados, com rápido tempo de resposta e adequado amortecimento das vibrações da haste flexível. Verifica-se, entretanto, que ao se aplicar os mesmos controladores experimentalmente, houve uma pequena perda de desempenho, sendo mais evidente para o controlador  $\mathcal{H}_{\infty}$ . Acredita-se que esta perda de desempenho do controlador está relacionada com imprecis˜oes da montagem e que este poderia ser melhorado caso as incertezas do modelo experimental fossem consideradas no projeto do controlador.

### EXPERIMENTAL STUDY OF THE DYNAMICS AND CONTROL SYSTEM OF A RIGID-FLEXIBLE SETELLITE

#### ABSTRACT

The main objective of this work is an experimental study of the dynamics and control system of a rigid flexible satellite. In the experimental model is used the FlexGage equipment, manufactured by the Quanser Company, which represents an artificial satellite with a central rigid structure connected to a flexible appendage. Through the Lagrangian formulation is developed two mathematical models for the system. The first one uses a mass-spring configuration to describe the rigid-flexible dynamics and the second one uses the assumed modes method to describe the various vibration modes of the system. The following three control techniques, Linear Quadratic Regulator  $(LQR)$ , Linear Quadratic Gaussian  $(LQG)$  and the H infinity  $(\mathcal{H}_{\infty})$ , are used to design the controller. The controller objective designed by each techniques is to make the system follow a predefined reference and, at the same time, to damp the remaining appendage vibration. After computational investigation of controllers performance, they are implemented in the experimental set up using the *Quansar's* software, *WinCon*. Thus, using the hardware in the loop configuration, the controllers are experimentally studied and compared with the computational simulations results. Emphasis is given to the  $\mathcal{H}_{\infty}$  method, since it is a relatively recent technique and its application on space is rare. From the results, it was found that the controllers have a good performance for the simulated cases, with quick time response and adequately dampping the panel vibrations. On the other hand, when the same controllers are applied experimentally, their performance has been degraded, mainly the  $\mathcal{H}_{\infty}$  controller. One believes that the controller performance degradation is related to experimental model imprecision and that this performance could be improved if one takes into account the model uncertainties in the design.

# **SUMÁRIO**

# [LISTA DE FIGURAS](#page-15-0)

# [LISTA DE TABELAS](#page-19-0)

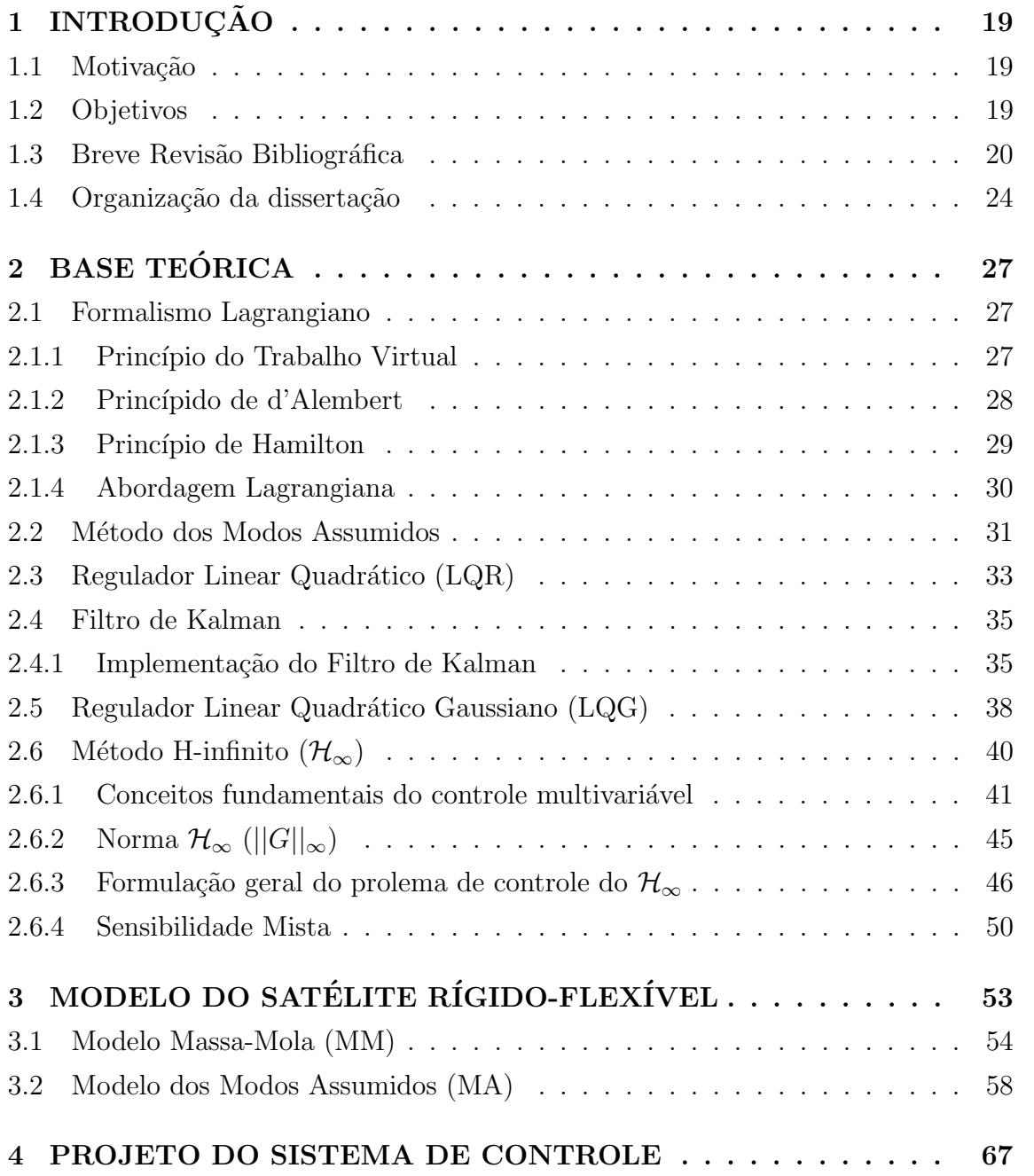

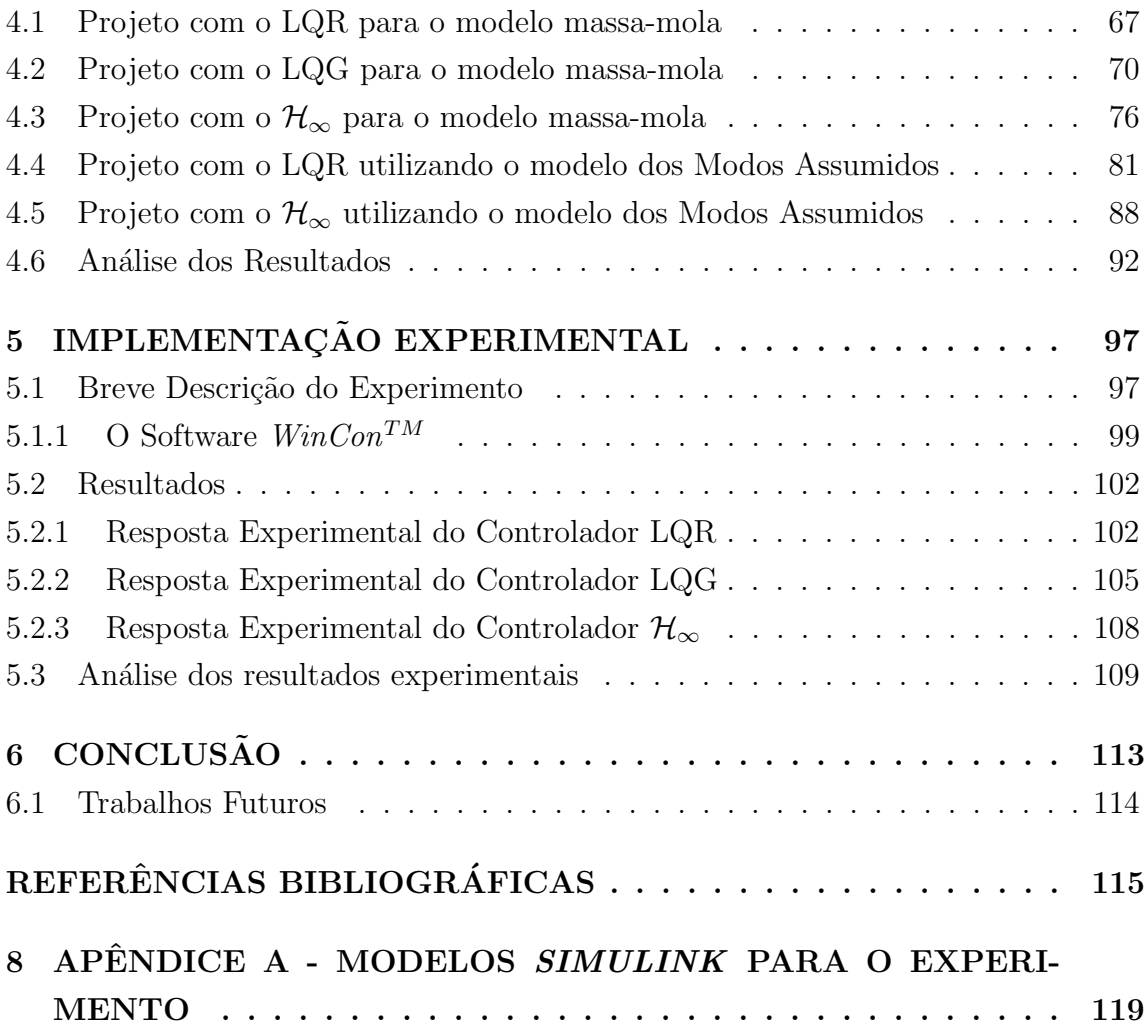

## LISTA DE FIGURAS

# Pág.

<span id="page-15-0"></span>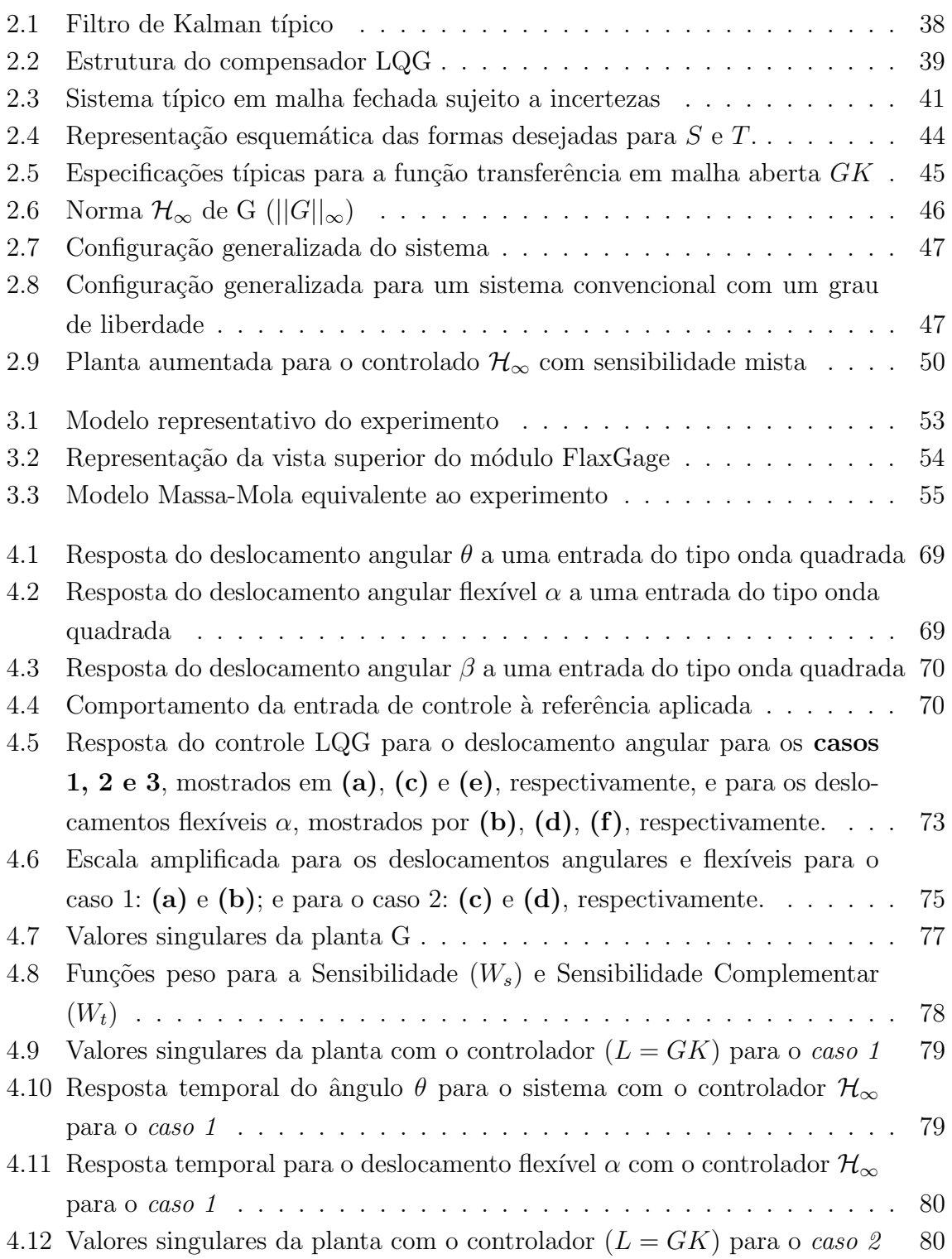

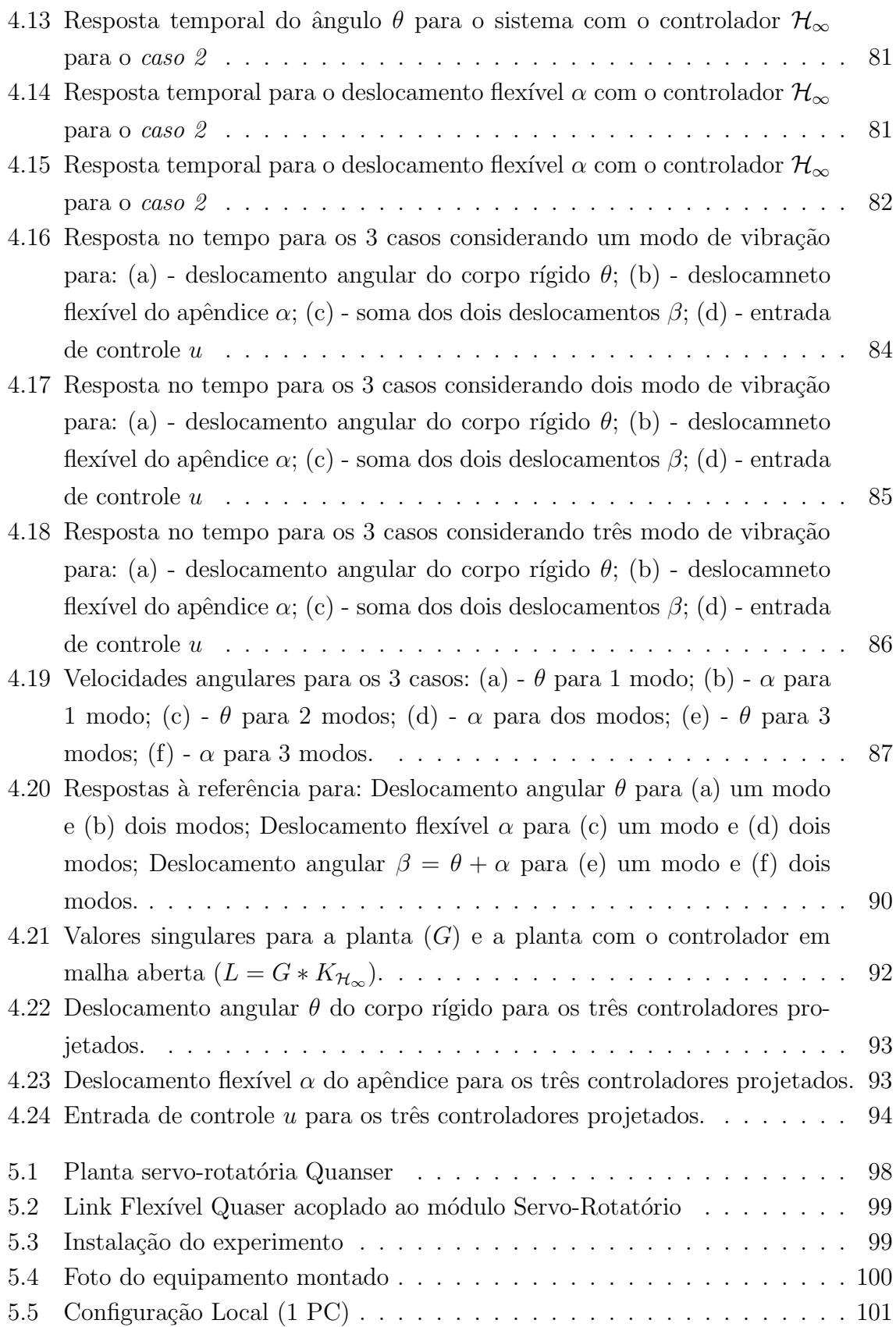

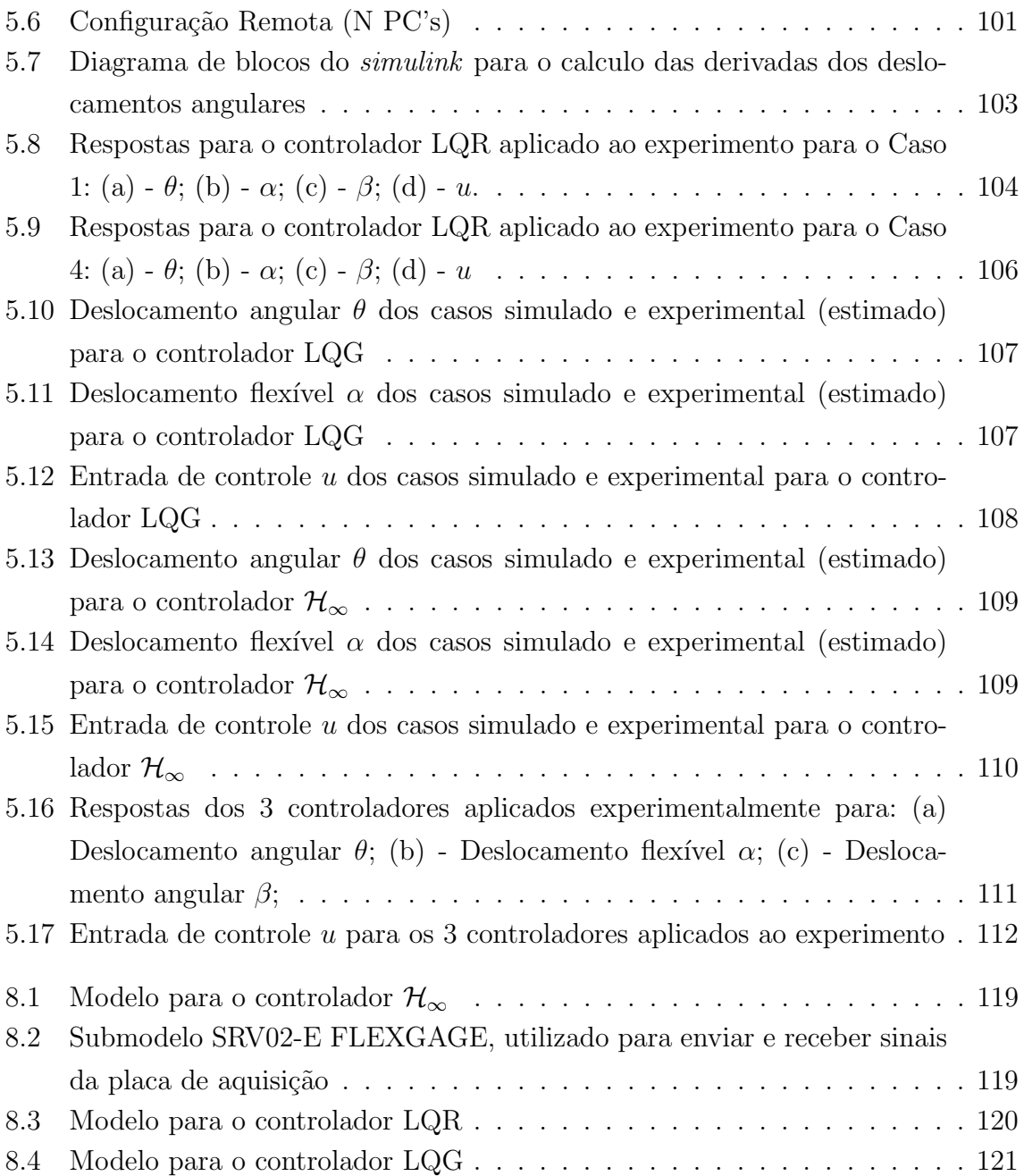

## LISTA DE TABELAS

# Pág.

<span id="page-19-0"></span>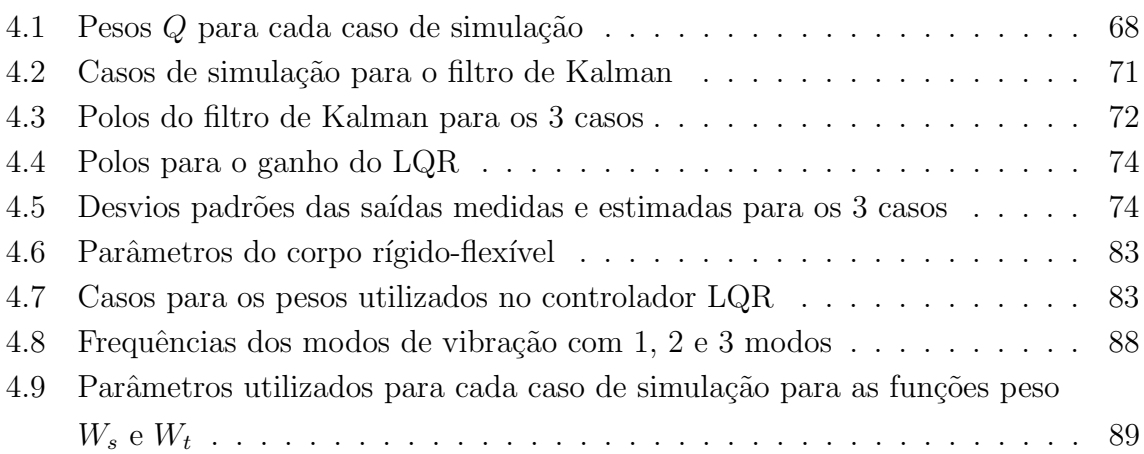

# <span id="page-21-1"></span><span id="page-21-0"></span>1 INTRODUÇÃO

### 1.1 Motivação

Futuros satélites e outras espaçonaves envolvendo ou não estruturas flexíveis precisar˜ao contar com subsistemas, como computadores de bordo, processadores, sistema de controle térmico e sistemas de controle de atitude e órbita (SCAO) cada vez mais avançados e precisos, a fim de proporcionar à carga útil a segurança necessária para realizar operações da missão, como observações da Terra ou de outros planetas, telecomunicação, procedimentos de acoplamento automático com outras espaçonaves, voos em formação, para citar algumas. Por outro lado, colocar uma estrutura espacial em órbita é um processo arriscado e caro, onde anos de pesquisa e somas consideráveis de recursos são transformadas em equipamentos que uma vez em órbita estarão muito além de qualquer possibilidade de manutenção, caso algo saia errado. Logo, tais projetos precisam ser desenvolvidos com o maior grau de segurança possível a fim de garantir ao subsistema a confiabilidade necessária para o cumprimento de sua missão. Neste contexto, o desenvolvimento e integração de subsistemas experimentalmente, através de simuladores virtuais ou físicos são uma forma de aumentar a fidelidade dinˆamica de tais sistemas e verificar o desempenho do SCA projetado. Além disso, existe disponível na literatura uma variedade de novas tecnologias tratando de questões como estabilização, identificação, estimação, controle de atitude e robustez que precisam ser validadas e implementadas experimentalmente, a fim de incrementar o desempenho do SCA.

### <span id="page-21-2"></span>1.2 Objetivos

Neste trabalho, pretende-se desenvolver o modelo matemático da dinâmica de um satélite rígido-flexível, sobre o qual será realizado o controle de atitude. Este modelo compreende dois subsistemas, um responsável pela dinâmica do corpo rígido-flexível e outro pelo controle de atitude do mesmo. Com isso, cada um destes subsistemas será simulado computacionalmente de modo a se investigar as suas características e desempenhos separadamente e logo após, simultaneamente. Para a dedução do modelo da dinâmica, são utilizados dois métodos, um dado por uma aproximação de um modelo do tipo massa-mola e outro dado pelo método dos modos assumidos. Por fim, após os resultados da simulação computacional, pretende-se implementar e integrar os subsistemas experimentalmente, com os mesmos objetivos da simulação computacional. Assim, poderá ser feita uma comparação entre um modelo computacional e um modelo experimental físico.

Na implementação experimental dos dois subsistemas investigados virtualmente, pretende-se utilizar o dispositivo FlexGage da Quanser <sup>R</sup> , que pode ser descrito grosseiramente como um apˆendice, ou haste flex´ıvel acoplada a um servomotor, onde este último faz o papel de atuador. Este apêndice possui liberdade para girar em torno somente do eixo vertical o que obriga a simulação a ser feita considerando somente duas dimens˜oes cartesianas (movimento em um plano). Mais detalhes sobre o dispositivo FlexGage da Quanser® são apresentados na Seção 5.1. Assim, um modelo rígido flexível com rotação em torno do eixo vertical deve ser obtido e utilizado para a aplica¸c˜ao no experimento. Ressalta-se o fato de que o equipamento utilizado não é capaz de simular um ambientes livre de torques oriundos do efeito gravitacional, apesar disso, é de grande auxílio na validação principalmente das técnicas de estabilização e amortecimento dos modos de vibração da haste flexível. Portanto, os objetivos deste trabalho podem ser resumidos em trˆes fases: (1) desenvolvimento de um subsistema representativo da dinâmica do satélite e desenvolvimento de um subsistema responsável pelo controle de atitude, (2) simulação computacional dos dois subsistemas desenvolvidos e (3) simulação experimental.

### <span id="page-22-0"></span>1.3 Breve Revisão Bibliográfica

Satélites artificiais com múltiplas missões têm sido cada vez mais utilizados em missões espaciais. Com isso, a variedade de tarefas a cumprir aumenta e como consequência imediata, aumenta-se o número de instrumentos utilizados para o propósito da missão. O número de instrumentos está relacionado à potência elétrica consumida pelo satélite, portanto, cada vez mais os painéis solares têm aumentado o seu tamanho para suprir energia suficiente à requisitada pelos instrumentos de forma que os requisitos da missão sejam cumpridos. Como consequência, o aumento da área dos painéis solares acarreta em uma maior influência do efeito da flexibilidade sobre a dinâmica do satélite. Outro fator relevante está associado à limitação de peso da carga útil dos lançadores, que impõe a utilização de materiais mais leves, o que leva ao emprego de estruturas mais finas e flexíveis na construção do satélite. Devido à menor espessura, estas estruturas são mais suscetíveis à vibração.

Existem ainda estruturas espaciais com níveis de complexidade estrutural maiores que a de satélites artificiais, como é o caso de estações espaciais que, compostas de diversos links e até mesmo manipuladores robóticos, estão fortemente sujeitas à influência da flexibilidade em sua dinâmica. Este aumento na complexidade estrutural resulta em um aumento na complexidade do modelo matemático da dinâmica destas estruturas, o que leva muitas vezes à necessidade da simplificação destes modelos por parte do projetista. No entanto, para satélites dotados de componentes flexíveis, o desprezo das vibrações induzidas pelos mesmos pode provocar uma degradação do desempenho do Sistema de Controle de Atitude e Órbita (SCAO), o que torna o estudo da influência da flexibilidade na dinâmica destes sistemas de suma importância.

O problema do controle de atitude de satélites artificiais com estruturas flexíveis é tema de diversos trabalhos de variados autores. [Hooker](#page-117-1) [\(1975\)](#page-117-1) deriva as equações da dinâmica de um sistema rotacional composto por corpos rígidos flexíveis interconectados em uma topologia chamada de árvore, onde as conexões dos corpos do sistema não possuem linhas fechadas. Para isso são utilizados os conceitos de energia cinética e momento angular além do efeito da força gravitacional para se chegar às equações diferenciais que representam a dinâmica do sistema. Assim, através de variáveis de estado as forças e torques são avaliados a partir das grandezas disponíveis.

[Meirovitch e Kwak](#page-118-0) [\(1990\)](#page-118-0) investigam os efeitos da vibração sobre uma plataforma com um apˆendice flex´ıvel em movimento, procurando estabilizar sua atitude e amenizar os efeitos da vibração. Uma abordagem Lagrangiana é utilizada para a dedução das equações do movimento, com o uso de quase-coordenadas, ou coordenadas formadas por combinações não integráveis de ângulos e velocidades angulares.

 $\acute{E}$  sabido que uma das maiores dificuldades no controle do movimento de um sistema rígido flexível deve-se ao acoplamento entre o movimento flexível e o movimento rígido do satélite ([SOUZA; SILVA](#page-119-0), [1999\)](#page-119-0). Portanto, devido à sua relevância, vários problemas associados ao estudo da dinˆamica e do controle de estruturas espaciais flexíveis têm sido investigados nos últimos anos. Exemplos desses estudos podem ser vistos em [Souza e Silva](#page-119-0) [\(1999\)](#page-119-0) onde é investigada a questão do desempenho de um SCAO quando este precisa realizar manobras de atitude predefinidas, manter sua posição de apontamento e/ou amortecer as vibrações estruturais remanescentes.

Deve-se ainda atentar ao fato de que a modelagem matemática de uma estrutura flexível é somente uma aproximação do sistema real, devido às possíveis variações das características físicas de seus diferentes componentes ([MEIROVITCH](#page-118-1), [1970\)](#page-118-1). Além do mais, a representação destas estruturas através de parâmetros distribuídos resulta

em um número de graus de liberdade infinito, o que leva à redução do modelo do sistema ([CRAIG; SU](#page-117-2), [1990\)](#page-117-2), visando viabilizar o emprego destas equações no projeto do controlador. Mas ao se reduzir o modelo, introduz-se incertezas no modelo, conhecidas como incertezas n˜ao param´etricas ([SOUZA](#page-119-1), [1996\)](#page-119-1).

Para contornar o problema das incertezas inerentes à modelagem do sistema, podese projetar um controlador que as leve em conta, resultando assim em um controle robusto, que seja capaz de garantir a estabilidade mesmo quando existem incertezas paramétricas, distúrbios e ruídos agindo sobre o sistema. Métodos como o LQG (Linear Quadratic Gaussian), LQG/LTR (Linear Quadratic Gaussian/Loop Transfer Recover) e Parameter Robust/LQG ([SOUZA](#page-119-2), [1997\)](#page-119-2), ([DOYLE; STEIN](#page-117-3), [1981\)](#page-117-3),([JOSHI](#page-117-4), [1989\)](#page-117-4) e o  $H_{\infty}$  (Skogestad e Postlehwait, 2005) apresentam uma abordagem para o controle de um sistema que envolve incertezas no modelo.

Um exemplo de aplicação tanto do LQR, quanto do LQG e LQG/LTR é visto em [Valdivia](#page-119-3) [\(2007\)](#page-119-3), onde é projetado uma controle para uma estrutura rígido-flexível, onde a atitude do corpo rígido é controlada e as vibrações do apêndice flexível são amortecidas através destas duas técnicas. No trabalho em questão, o controle é primeiramente feito através da técnica LQR considerando todos os estados disponíveis para medição. Mas como na realidade nem todos os estados se encontram disponíveis, o filtro de Kalman é então utilizado para estimar os estados indisponíveis, que juntamente com o LQR resulta em um controlador do tipo LQG. Para corrigir a degradação provocada pela introdução do filtro ao LQR aplica-se por fim a técnica LQG/LTR.

O projeto de um controlador para uma estrutura rígido-flexível é também vista em [Holub](#page-117-5) [\(2005\)](#page-117-5). Porém, neste trabalho é utilizado o método  $\mathcal{H}_{\infty}$  no projeto de um controlador para o telescópio VLT (Very Large Telescope), situado no Chile. O controlador resultante implica em um sistema de ordem superior a outros m´etodos de controle, portanto é também desenvolvido no trabalho em questão, uma ferramenta em Matlab para aplicação de métodos para a redução de ordem de sistemas. Ao final, o equipamento Flexgage da Quanser, que pode ser resumido como uma haste flexível acoplada a um motor DC (ver Seção 5.1), é utilizado para testes de aspectos práticos do controlador  $\mathcal{H}_{\infty}$ , sendo realizado assim, o controle da ponta da haste do equipamento, eliminando a vibração da haste enquanto mantém uma resposta rápida.

Um procedimento utilizado por diversos institutos e universidades ([TSIOTRAS et al.](#page-119-4), [2007\)](#page-119-4) para garantir e testar o bom desempenho do SCA é através de protótipos experimentais, os quais possibilitam testar experimentalmente novos equipamentos e/ou técnicas de controle. No entanto, reproduzir todas as características de um ambiente espacial na Terra é praticamente impossível ([PRADO et al.](#page-118-2), [2005\)](#page-118-2). Uma tentativa de simulação de tal ambiente na Terra pode ser feito através de mancais de ar, que oferecem um ambiente quase livre de torques, talvez o mais próximo possível ao espacial, o que os torna a tecnologia preferida para pesquisas de dinâmica de atitude e controle espaciais ([SCHWARTZ et al.](#page-118-3), [2003\)](#page-118-3). Segundo [Yang e Cao](#page-119-5) [\(2006\)](#page-119-5), o primeiro documento de um simulador de espaçonaves por mancal a ar é datado de 1960. Sendo assim, nos últimos 48 anos estes simuladores têm sido utilizados para validação de equipamentos e/ou técnicas de determinação e controle de atitude, devido à sua relativamente fácil construção e aplicação em relação a outros dispositivos para simulação de ambientes livres de torques.

Existem portanto vários trabalhos experimentais com este propósito. [Kim et al.](#page-118-4)  $(2003)$  descrevem a construção de um simulador de espaçonave de custo relativamente baixo para o Instituto de Tecnologia da Georgia. É dada uma visão geral do simulador e seus principais componentes são descritos, dentre eles os sensores, dados por acelerômetros (para atitude) e encoderes (para velocidade da roda de "momento" e aceleração), os atuadores, dados por rodas de reação (construídas com motores dc), baterias, mancal a ar, dentre outros. Procedimentos para a filtragem e identificação de parâmetros do motor tais como momento de inércia, dinâmica e amortecimento também são apresentados. Dois softwares são desenvolvidos separadamente, um para o computador a bordo e outro para o computador remoto. Por fim, após a dedução das equações do movimento, são apresentados resultados experimentais da plataforma utilizando um controlador LQR.

[Prado et al.](#page-118-2) [\(2005\)](#page-118-2) mostra o funcionamento de uma plataforma de simulação de ambiente livre de torque utilizada para testes de sensores, atuadores e algoritmos de controle em três eixos de rotação. Os desvios angulares dos três eixos são medidos por diferentes sensores e três rodas de inércia perpendiculares são usadas como atuadores primários, sendo que a dessaturação destas são feitas por três bobinas magnéticas. Desenvolve-se também neste trabalho um procedimento prático para o balanceamento da plataforma, além de um sistema de monitoramento sem fio para processamento dos dados em tempo real ou a posteriori.

Um método para controlar uma estrutura flexível que utiliza um controlador do tipo "bang-bang" para que se tenha uma entrada de controle próxima ao tempo mínimo com o objetivo de minimizar o tempo de manobra e a energia residual dos modos flexíveis é apresentada por [Albassam](#page-117-6) [\(2004\)](#page-117-6). A vibração dos modos flexíveis devido à entrada de controle excedente é eliminada colocando uma massa concentrada ao longo do apˆendice flex´ıvel, modificando a dinˆamica do sistema e fazendo que o controle não excite os modos flexíveis da estrutura. Para isso, são feitas simula¸c˜oes num´ericas e experimentais com o intuito de mostrar e validar a eficiência do método de controle proposto.

Outro trabalho de interesse, principalmente por utilizar um equipamento muito parecido ao utilizado no presente trabalho é feito por Barbosa e GÓes  $(2007)$ , onde se utiliza uma estrutura flexível para estudar o movimento de propelentes líquidos em motores de foguetes, assumindo que o comportamento dinâmico da estrutura e do l´ıquido s˜ao similares. Para isso, ´e projetado um controlador digital baseado na técnica "Compensed Inverse PID" (CIPID) que combina três controladores individuais em paralelo que, sintonizados nas frequências dos modos flexíveis os amortecem. Este controlador é aplicado em um equipamento intitulado Flexible Link System da empresa Quanser e ao final são mostrados e analisados os resultados da utilização do CIPID versus a utilização de um simples controlador proporcional.

### <span id="page-26-0"></span>1.4 Organização da dissertação

No primeiro Capítulo deste trabalho é feita uma breve introdução sobre o problema de controle de estruturas rígido-flexíveis, principalmente no que diz respeito à aplicação espacial. É feita ainda neste Capítulo uma breve revisão bibliográfica de outros trabalhos que se mostraram relevantes aos propósitos desejados.

No segundo Capítulo é apresentada uma base teórica, incluindo os principais conceitos utilizados no trabalho. Assim, neste trabalho é apresentado o formalismo lagrangiano, sobre o qual o sistema é modelado, assim como o método dos modos assumidos. Logo após são apresentadas brevemente os principais conceitos sobre os métodos de controle utilizados, dentre eles o LQR, LQG e  $\mathcal{H}_{\infty}$ .

No terceiro Capítulo é apresentado um modelo de uma estrutura rígido-flexível sujeita `a rota¸c˜ao sobre um eixo vertical, a qual representa o equipamento utilizado para testes experimentais dos controladores. Para esta modelagem são utilizados dois métodos em paralelo, um utilizando uma aproximação do sistema por um modelo do tipo massa-mola e outro através da metodologia dos modos assumidos.

O quarto Capítulo apresenta os projetos para cada tipo de controlador utilizado, assim como os resultados de suas simulações numéricas, utilizando os dois modelos obtidos no terceiro Capítulo. Ao fim, é feita uma análise dos resultados obtidos pelas simulações, sendo para isso, comparados entre si os resultados de cada controlador aplicado.

O quinto Capítulo trata dos testes experimentais dos controladores. Assim, no início do Capítulo é dada uma breve descrição do equipamento utilizado e logo após, os controladores projetados e testados em simulação computacional no Capítulo 4 são aplicados experimentalmente no equipamento. Os resultados são então apresentados e analisados.

Por fim, no sexto Capítulo, é apresentada a conclusão final do trabalho, incluindo ideias para futuros trabalhos que deem continuidade ao atual.

### <span id="page-29-1"></span><span id="page-29-0"></span>2 BASE TEÓRICA

### <span id="page-29-2"></span>2.1 Formalismo Lagrangiano

#### 2.1.1 Princípio do Trabalho Virtual

O princ´ıpio do trabalho virtual foi formulado por Johann Bernoulli ([MEIROVITCH](#page-118-5), [1975\)](#page-118-5) e faz uso do conceito de deslocamentos virtuais. Deslocamentos virtuais podem ser definidos como mudanças infinitesimais  $\delta x$ ,  $\delta y$ ,  $\delta z$ , nas coordenadas  $x, y, z$ , de uma partícula, que apesar de obedecerem aos vínculos impostos pelo sistema, são arbitrárias. Apesar do nome "deslocamentos", os deslocamentos virtuais não são reais, uma vez que estes são assumidos como variações imaginárias nas coordenadas, onde são desconsideradas as mudanças no tempo. O símbolo  $\delta(\cdot)$  foi introduzido por Lagrange para simbolizar variação instantânea da variável, em contraste com o símbolo d da derivada, que representa mudanças infinitesimais que levam um intervalo dt para que ocorram e durante o qual mudanças na força ou vínculos podem ocorrer. O trabalho virtual pode ser escrito para um sistema de  $N$  partículas, de modo semelhante ao conceito de trabalho "real", como

$$
\delta \bar{W} = \sum_{i=1}^{N} R_i \cdot \delta r_i \tag{2.1}
$$

onde  $R_i$  é a resultante das forças atuantes sobre a partícula i dada por

<span id="page-29-3"></span>
$$
R_i = F_i + f_i, \qquad i = 1, 2, ..., N
$$
\n(2.2)

sendo  $F_i$  a força aplicada e  $f_i$  a força de vínculo.

Para um sistema em equilíbrio, cada partícula deve estar em repouso, portanto,  $R_i = 0$  e, consequentemente, o produto escalar  $R_i \cdot \delta r_i$  também será nulo. Com isso, a Equação 2.21 é rescrita como

<span id="page-29-4"></span>
$$
\delta \bar{W} = \sum_{i=1}^{N} R_i \cdot \delta r_i = 0 \tag{2.3}
$$

Substituindo a Equação 2.2 na Equação 2.3, resulta em

<span id="page-30-1"></span>
$$
\delta \bar{W} = \sum_{i=1}^{N} F_i \cdot \delta r_i + \sum_{i=1}^{N} f_i \cdot \delta r_i
$$
\n(2.4)

Como a partícula é confinada a se movimentar sobre uma superfície devido às forças de vínculo  $(f_i)$  que são normais a esta superfície, o deslocamento virtual será então paralelo à superfície e como consequência, normal às forças de vínculo. Como o produto escalar de dois vetores normais é nulo, o somatório de todos os produtos  $f_i \cdot \delta r_i$  do sistema será nulo, ou seja,

<span id="page-30-2"></span>
$$
\delta \bar{W} = \sum_{i=1}^{N} f_i \cdot \delta r_i = 0 \tag{2.5}
$$

Portanto, da Equação 2.4 e Equação 2.5,

$$
\delta \bar{W} = \sum_{i=1}^{N} F_i \cdot \delta r_i = 0 \tag{2.6}
$$

que indica que o trabalho virtual  $\delta \bar{W}$  realizado pelas forças  $F_i$  aplicadas através do deslocamento virtual infinitesimal  $\delta r_i$  compatível com os vínculos do sistema é nulo.

### <span id="page-30-0"></span>2.1.2 Princípido de d'Alembert

O princípio do trabalho virtual lida com o equilíbrio estático de sistemas, o que não se aplica a problemas da dinâmica. Tentando estender este princípio para problemas de equilíbrio dinâmico, nasce o princípio atribuído a d'Alembert, conhecido como princípio de d'Alembert.

De acordo com a segunda lei de Newton, a equação do movimento para cada partícula pode ser escrita na notação compacta vetorial como,

<span id="page-30-3"></span>
$$
F_i + f_i - m_i \ddot{r}_i = 0 \tag{2.7}
$$

onde  $-m_i\ddot{r}_i$  é a força devido a inércia, dada pela taxa de variação do vetor do

momento  $p_i = m_i \dot{r}_i$ . A Equação 2.7 é frequentemente chamada de princípio de d'Alembert, que permite o tratamento de problemas de dinˆamica como se fossem problemas de estática.

Da Equação 2.7 pode-se então escrever o trabalho virtual para a i-ésima partícula como

$$
(F_i + f_i - m_i \ddot{r}_i) \cdot \delta r_i = 0, \qquad i = 1, 2, ..., N
$$
\n(2.8)

Somando sobre todo o sistema de partículas e considerando a Equação 2.5,

<span id="page-31-1"></span>
$$
\sum_{i=1}^{N} (F_i - m_i \ddot{r}_i) \cdot \delta r_i = 0
$$
\n(2.9)

A Equação 2.9 é referida como o princípio generalizado de d'Alembert. Apesar desta equação dar uma formulação para os problemas da mecânica, ela faz uso de coordenadas de posição que podem não ser todas independentes, o que traz dificuldades no tratamento destas equações.

Contudo, é possível estender o princípio de d'Alembert para uma formulação que utiliza como coordenadas as chamadas coordenadas generalizadas, que por definição são independentes. Estendendo ainda mais, é possível encontrar todas as equações diferenciais do movimento do sistema utilizando duas funções escalares, uma dada pela energia potencial e a outra pela cinética, e uma função dada pelo trabalho associado às forças não conservativas, dando origem à chamada mecânica analítica. Chega-se então a uma nova formulação, conhecida como princípio de Hamilton, que possibilita a dedução das equações do movimento do sistema sem a necessidade do uso de diagramas de corpo-livre ou do conhecimento das forças de vínculo.

### <span id="page-31-0"></span>2.1.3 Princípio de Hamilton

O princípio de Hamilton é, talvez, o princípio variacional mais famoso da mecânica e é de fácil aplicação, devido ao uso das energias cinéticas e potenciais, que são fun-¸c˜oes escalares das vari´aveis de estado do sistema ([JUNKINS; KIM](#page-117-8), [1993\)](#page-117-8). A partir de uma extensão do princípio de d'Alembert, pode-se rearranjar a Equação 2.9 (substituindo as coordenadas r devidamente por coordenadas generalizadas e integrando no tempo) em uma nova formulação, conhecida como a forma mais geral do princípio de Hamilton,

<span id="page-32-2"></span>
$$
\int_{t_1}^{t_2} \delta(T - V)dt + \int_{t_1}^{t_2} \delta W_{nc}dt = 0
$$
\n(2.10)

onde  $T e V$  são funções escalares dadas respectivamente pela energia cinética e potencial,  $\delta(\cdot)$  representa o operador de deslocamento virtual e  $\delta W_{nc}$  o trabalho virtual realizado pelas forças não conservativas do sistema (forças externas não incluídas em  $V$  e forças de amortecimento).

Apesar da forma geral do princípio de Hamilton ser aplicada à mesma classe de sistemas mecânicos que o princípio de d'Alembert, a forma mais comum do princípio de Hamilton é um pouco mais restrita e se aplica a uma classe menor, mas ainda assim engloba a maioria dos sistemas mecânicos e estruturais. Neste caso em particular, a energia cinética é expressa em termos das coordenadas generalizadas e suas derivadas primeiras enquanto a energia potencial é expressa somente pelas coordenadas generalizadas e o trabalho virtual é expresso como uma função linear dos deslocamentos virtuais nas coordenadas generalizadas, como visto a seguir.

<span id="page-32-1"></span>
$$
T = T(q_1, q_2, ..., q_N, \dot{q}_1, \dot{q}_2, ..., \dot{q}_N, t)
$$
  
\n
$$
V = V(q_1, q_2, ..., q_N, t)
$$
  
\n
$$
\delta W_{nc} = Q_1 \delta q_1 + Q_2 \delta q_2 + \dots + Q_N \delta q_N
$$
\n(2.11)

onde  $Q_i$  são as forças generalizadas e  $q_i$  são as coordenadas generalizadas definidas como um conjunto de  $N$  variáveis independentes, capazes de definir completamente a posição de cada elemento de massa no sistema.

### <span id="page-32-0"></span>2.1.4 Abordagem Lagrangiana

Apesar de ter um conceito simples, o princípio de Hamilton leva ao cálculo de integrais por partes na solução de sistemas de parâmetros distribuídos, o que o torna tedioso e até mesmo de difícil aplicação.

Porém, para sistemas holonômicos é possível expressar as equações diferenciais do sistema a partir da formulação Lagrangiana, que provindo dos princípios de d'Alembert e Hamilton, possui a vantagem no sentido que nesta nova formulação as equações podem ser deduzidas de uma simples função, denominada Lagrangiana. Mostra-se ainda que este princípio pode ser também estendido para sistemas não holonômicos ([MEIROVITCH](#page-118-1), [1970\)](#page-118-1).

Substituindo a Equação 2.11 na Equação 2.10, resolvendo as variações usando a regra da cadeia e integrando por partes, chega-se às equações de Lagrange ([MEIROVITCH](#page-118-1), [1970\)](#page-118-1) que são amplamente utilizadas para a dedução de equações da dinâmica para sistemas holonômicos para sistemas de coordenadas discretas:

<span id="page-33-1"></span>
$$
\frac{d}{dt}\left(\frac{\partial L}{\partial \dot{q}_i}\right) - \frac{\partial L}{\partial q_i} = Q_i, \qquad i = 1, 2, ..., N
$$
\n(2.12)

que é uma equação válida para sistemas tanto lineares quanto não lineares, desde que a Equação 2.11 seja obedecida e as coordenadas generalizadas  $q_i$  sejam funções dependentes somente do tempo, onde  $L$  é definida como a Lagrangiana e é dada, na sua forma clássica, por:

<span id="page-33-2"></span>
$$
L = T - V \tag{2.13}
$$

A Equação 2.12 pode ser generalizada de modo que possa ser aplicada a sistemas com vínculos. Para isso introduz-se o conceito de multiplicadores de Lagrange, que gera forças de vínculos adicionais conhecidas como forças de vínculo generalizadas.

#### <span id="page-33-0"></span>2.2 Método dos Modos Assumidos

O método dos modos assumidos é um método com a função de modelar as deflexões de estruturas contínuas elásticas através de séries finitas de funções dependentes do espaço que são multiplicadas por funções específicas de amplitude dependentes do tempo. As funções dependentes do tempo são normalmente escolhidas como um conjunto de funções lineares independentes, de modo a satisfazer ao menos as condições de contorno geométricas e de serem diferenciáveis pelo menos a metade das vezes que o número da ordem do sistema. Estas funções são chamadas funções admissíveis. Apesar de terem de satisfazer estas condições mínimas expostas, quando possível, estas funções podem ser selecionadas para satisfazer também as condições de contorno físicas (naturais) e serem diferenciáveis tantas vezes quanto a ordem do sistema, sendo conhecidas, neste caso específico, como funções de comparação. Fun¸c˜oes de compara¸c˜ao apresentam, para um mesmo n´umero de fun¸c˜oes, um resultado mais aproximado ao sistema real em comparação com funções admissíveis.

O método dos modos assumidos considera uma solução para o problema de valores de contorno associado ao um sistema conservativo cont´ınuo da forma

<span id="page-34-0"></span>
$$
y(x,t) = \sum_{i=1}^{N} \phi_i(x) q_i(t)
$$
 (2.14)

onde  $\phi_i(x)$  é a i-ésima função admissível (ou função assumida de forma),  $q_i(t)$  a i-ésima coordenada generalizada e  $N$  representa o número de termos utilizados na aproximação. A Equação 2.14 é utilizada então em conjunto com as equações de Lagrange de modo a obter uma aproximação de dimensão finita para as equações diferenciais do movimento que governam a evolução das amplitudes  $q_i(t)$  no tempo.

A energia cinética e a energia potencial são escritas na forma:

<span id="page-34-1"></span>
$$
T(t) = \frac{1}{2} \sum_{i=1}^{N} \sum_{j=1}^{N} M_{ij} \dot{q}_i(t) \dot{q}_j(t) = \frac{1}{2} \dot{\mathbf{q}}^T M \dot{\mathbf{q}} \qquad (2.15)
$$

<span id="page-34-2"></span>
$$
V(t) = \frac{1}{2} \sum_{i=1}^{N} \sum_{j=1}^{N} K_{ij} q_i(t) q_j(t) = \frac{1}{2} \mathbf{q}^T K \mathbf{q}
$$
 (2.16)

sendo  $M_{ij}$  o  $(i, j)$ -ésimo elemento da matriz simétrica de massa M, o qual depende da distribuição de massa do sistema e das funções admissíveis  $\phi_i(x)$  escolhidas e  $K_{ij}$ representa o  $(i, j)$ -ésimo elemento da matriz simétrica de rigidez K, a qual depende da distribuição da rigidez e das funções de admissíveis  $\phi_i(x)$ .

Como a energia cinética T não depende das coordenadas generalizadas  $q_i(t)$  e a energia potencial V não depende das velocidades generalizadas  $\dot{q}_i(t)$ , ao se aplicar a formulação Lagrangiana (substituindo a Equação 2.15 e a Equação 2.16 na [Equa-](#page-33-2) [¸c˜ao 2.13](#page-33-2) e substituindo o resultado na [Equa¸c˜ao 2.12\)](#page-33-1) obt´em-se as seguintes equa¸c˜oes do movimento:

$$
\sum_{j=1}^{N} M_{rj} \ddot{q}_j(t) + \sum_{j=1}^{N} K_{rj} q_j(t) = Q_r \qquad r = 1, 2, ..., N \qquad (2.17)
$$

na qual  $Q_r$  representa as forças generalizadas não conservativas. A equação acima pode ainda ser escrita na forma compacta matricial como

$$
M\ddot{\boldsymbol{q}}(t) + K\boldsymbol{q}(t) = \boldsymbol{Q}(t) \tag{2.18}
$$

que é a equação do movimento, onde  $q(t)$  é o vetor de coordenadas generalizadas que representa a deformação instantânea da estrutura, a qual é aproximada pela expansão dos modos assumidos dada pela Equação 2.14.

### <span id="page-35-0"></span>2.3 Regulador Linear Quadrático (LQR)

O problema do regulador linear quadr´atico tem sido assunto de volumes de pesquisa desde sua concepção na década de 60, como é visto em Levine (1996). Este problema consiste em manter a saída de um sistema o mais próximo possível de um valor de referência (normalmente zero). Para isso o LQR utiliza o problema da otimização dos mínimos quadrados o que garante um sistema de malha fechada estável, alcançando um n´ıvel elevado de estabilidade e robustez. O LQR pode ser expresso como se segue.

Sendo a dinâmica do sistema dada por

$$
\dot{x}(t) = Ax(t) + Bu(t); \qquad x(t=0) = x_0 \tag{2.19}
$$

onde A representa a matriz da dinˆamica do sistema e B a matriz das entradas, e sua saída dada por

$$
y(t) = Cx(t) \tag{2.20}
$$

Define-se então um funcional de custo quadrático dado por

<span id="page-35-1"></span>
$$
J = \int_0^\infty \left[ x^T(t)Qx(t) + u^T(t)Ru(t) \right] dt \tag{2.21}
$$
onde o tamanho dos estados de interesse,  $x(t)$  é ponderado de acordo com a quantidade de ação de controle  $u(t)$  através das matrizes de peso  $Q$  e R, onde  $Q$  é um matriz semi-definida positiva ( $Q \geq 0$ ) que penaliza os estados e R é uma matriz definida positiva  $(R > 0)$  que penaliza as entradas de controle.

Se as seguintes hipóteses se satisfazem:

- O vetor de estados inteiro  $\mathbf{x}(t)$  está disponível para a realimentação;
- $[A \ B]$  é controlável e  $[A \ C]$  é observável ([MACIEJOWSKI](#page-118-0), [1989\)](#page-118-0).

então existe um controle linear quadrático único e ótimo dado por

<span id="page-36-0"></span>
$$
u(t) = -K_{LQR}\mathbf{x}(t)
$$
\n(2.22)

que minimiza o funcional  $J$ , sujeito ao vínculo dinâmico imposto pela Equação 2.21, onde  $K_{LQR}$  é o ganho do controlador, dado por

$$
K_{LQR} = R^{-1}B^{T}S
$$
\n
$$
(2.23)
$$

e  $S$  é a matriz de solução única, simétrica e semi-definida positiva, da equação algébrica de Riccati dada por

<span id="page-36-1"></span>
$$
SA + ATS + CTQC - SBR-1BTS = 0
$$
\n(2.24)

O controle da dinâmica em malha fechada é então dado substituindo-se a [Equa](#page-36-0) ção 2.22 na Equação 2.19, que resulta em

$$
\dot{\mathbf{x}}(t) = (A - BK_{LQR})\mathbf{x}(t) \tag{2.25}
$$

Um estudo mais detalhado sobre o LQR pode ser encontrado em Anderson e Moore (1990) e Kwakernaak e Sivan (1972).

#### <span id="page-37-0"></span>2.4 Filtro de Kalman

Apesar de não ser um método de controle, o filtro de Kalman é introduzido aqui, sendo que este estimador é utilizado por métodos como o  $LQG$ , ou  $LQG/LTR$ , a fim de estimar estados e reduzir os efeitos de distúrbios e ruídos sobre o sistema.

De acordo com [Mendel](#page-118-1) [\(1995\)](#page-118-1), o filtro de Kalman é um filtro estimador de estados assim chamado por ter sido desenvolvido por Rudolph Emil Kalman em 1959, e segundo [Grewal e Andrews](#page-117-0) [\(2001\)](#page-117-0) o filtro de Kalman é, na prática, uma das maiores descobertas na história da teoria da estimação estatística e possivelmente a maior descoberta do século XX. Na teoria, é um estimador para o que se chama de problema linear quadrático, que é o problema de se estimar o estado instantâneo de um sistema dinâmico linear perturbado por ruídos, através do uso de medidas linearmente relacionadas com o estado e corrompidas por ruído branco. O estimador resultante é então estatisticamente ótimo com respeito a qualquer função quadrática do erro de estimação.

[Stengel](#page-119-0) [\(1976\)](#page-119-0) afirma que o filtro de Kalman é um filtro recursivo ótimo que propaga a função densidade de probabilidade condicional de um instante de amostragem para o pr´oximo levando em conta a dinˆamica do sistema e suas entradas, assim como seus respectivos ruídos. Isto é feito calculando o fator de peso, ou ganho do filtro, que combina otimamente medidas e propagações. O filtro pode ser expresso em cinco equações:

- a) Propagação do estado estimado;
- b) Propagação da covariância estimada;
- c) Cálculo do ganho do filtro;
- d) Atualização do estado estimado;
- e) Atualização da covariância estimada.

#### 2.4.1 Implementação do Filtro de Kalman

Considerando o modelo discreto de um sistema dado por

$$
x_{k+1} = A_{k+1,k}\hat{x}_k + B_k u_k + \Gamma \xi_k
$$
  
\n
$$
y_k = Cx_k + \nu_k
$$
\n(2.26)

onde  $A_{k+1,k}$  é a matriz de transição que leva o sistema do instante k ao instante  $k+1, B_k$  e C são respectivamente as matrizes relacionadas aos atuadores e sensores e  $\Gamma \xi_k$  representa os distúrbios discretizados no modelo, que pode ser aproximado por

$$
\Gamma_k \xi_k \cong \int_{k-1}^k A_{\tau,k-1} G_w(\tau) \omega(\tau) d\tau \tag{2.27}
$$

com  $\omega$  representando o distúrbio contínuo no tempo. Aplica-se então uma propagação do estado e covariância estimados através das seguintes equações, respectivamente.

$$
\bar{x}_k = A_{k,k-1}\bar{x}_{k-1} + B_k u_k
$$
  

$$
\bar{P}_k = A_{k,k-1}\hat{P}_{k-1}A_{k,k-1}^T + \Gamma_k Q_k \Gamma_k^T
$$
 (2.28)

Onde  $\bar{x}_k$  e  $\bar{P}_k$  representam o estado e a covariância propagada no instante  $k$ , a matriz  $A_{k,k-1}$  é a matriz de transição de estados, que leva o sistema do instante  $k-1$  ao instante  $k$  e o termo  $\Gamma_k Q_k \Gamma_k^T$  é dado por:

$$
\Gamma_k Q_k \Gamma_k^T = \int_{k-1}^k A_{\tau,k-1} G_w(\tau) Q G_w^T(\tau) A_{\tau,k-1}^T d\tau
$$
\n(2.29)

Uma vez propagado o estado e a covariância, parte-se para a fase de atualização, que corrige o estado e a covariância do instante k devido à medida  $y_k$ . Esta fase consiste nas equações do cálculo do ganho do filtro e da atualização do estado estimado e da covariância estimada, dada respectivamente por:

$$
K_k = \bar{P}_k C_k^T (C_k \bar{P}_k C_k^T + R_k)^{-1}
$$
\n(2.30)

$$
\hat{P}_k = \bar{P}_k - K_k C_k \bar{P}_k \tag{2.31}
$$

$$
\hat{x}_k = \bar{x}_k + K_k(y_k - C_k \bar{x}_k) \tag{2.32}
$$

onde  $K_k$  é o ganho de Kalman e  $\hat{x}_k$  e  $\hat{P}_k$  são respectivamente o estado e covariância atualizados para o instante k.

Com isso, o filtro de Kalman propaga o estado e a covariância e os atualiza de acordo com a medida no instante k, produzindo um estado estimado final com menor covariância que o estado medido, além de também poder estimar estados que não s˜ao medidos diretamente.

Para o caso contínuo e invariante no tempo, dado por:

$$
\begin{aligned}\n\dot{x} &= Ax + Bu + G_w w \\
y &= Cx + Du + D_2 v\n\end{aligned} \tag{2.33}
$$

onde  $y$  é o vetor de saídas físicas corrompidas por um ruído de medição  $v$  de covariância  $V = E\{vv^T\} > 0$ , w representa os ruídos e distúrbios do sistema com covariância  $W = E\{ww^T\}, D$  uma matriz que relaciona a saída à entrada de controle (quando existir a relação) e  $D_2$  a matriz que relaciona a os ruídos de medição a cada saída.  $\hat{E}$  possível achar um ganho ótimo, conhecido como ganho de Kalman, capaz de estimar os estados disponíveis ou não, desde que o sistema seja observável. Portanto, o filtro de Kalman para este caso ter´a a forma de um observador de estados, que tem como entrada os vetores de saída  $y$  e entrada de controle  $u$  e como saída o vetor de estado estimado  $\hat{x}$ , com a diferença que o filtro de Kalman, em relação a outros observadores, escolhe a matriz de ganho  $K_{FK}$  ótima, dada por ([MACIEJOWSKI](#page-118-0), [1989;](#page-118-0) [ANDERSON; MOORE](#page-117-1), [1990\)](#page-117-1):

$$
K_{FK} = P_{FK} C^T V^{-1}
$$
\n(2.34)

onde  $P_{FK} = P_{FK}^T \geq 0$  é a única solução semidefinida positiva, para o caso invariante no tempo, que satisfaz a equação algébrica de Riccati:

<span id="page-39-0"></span>
$$
P_{FK}A^{T} + AP_{FK} - P_{FK}C^{T}V^{-1}CP_{FK} + BWB^{T} = 0
$$
\n(2.35)

que possui solução idêntica à Equação 2.24, bastando trocar A por  $A<sup>T</sup>$ , B por  $C<sup>T</sup>$ , R por  $V, C^{T}QC$  por  $BWB \in S$  por  $P$ .

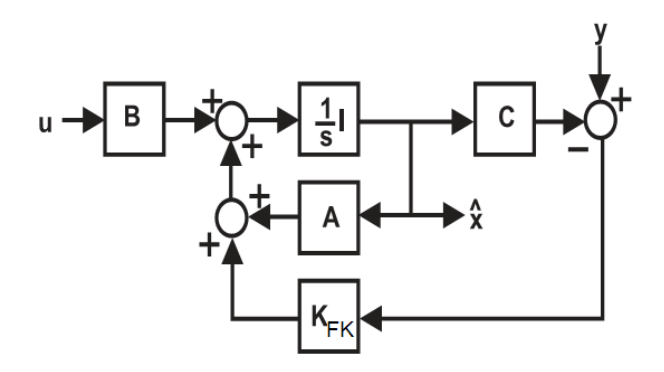

<span id="page-40-0"></span>Figura 2.1 - Filtro de Kalman típico Fonte: [Rocha](#page-118-2) [\(1990,](#page-118-2) p. 51).

Quando o problema é variante no tempo, a Equação 2.35 não será algébrica e sua solução não será tão trivial.

O diagrama de blocos para o problema típico do filtro de Kalman é mostrado na [Figura 2.1,](#page-40-0) o qual tem a estrutura de um observador de estados para o caso contínuo. Deste diagrama pode-se tirar que a equação de estados do filtro de Kalman é dada por:

$$
\frac{d\hat{x}}{dt} = (A - K_{FK}C)\hat{x} + Bu + K_{FK}y \tag{2.36}
$$

Pode-se demonstrar que se a realização  $(A, BW^{\frac{1}{2}}B^T, C)$  for de fase mínima, não haverá autovalores no eixo imaginário, além dos autovalores de  $(A-K_{FK}C)$  se localizarem no semiplano aberto esquerdo da sua matriz Hamiltoniana, o que demonstra que o filtro de Kalman é assintoticamente estável ([ROCHA](#page-118-2), [1990\)](#page-118-2).

### 2.5 Regulador Linear Quadrático Gaussiano (LQG)

Considerando uma planta onde nem todos os estados sejam disponíveis para a realimentação e o sinal de medida é corrompida por ruídos, conforme o modelo de estados a seguir.

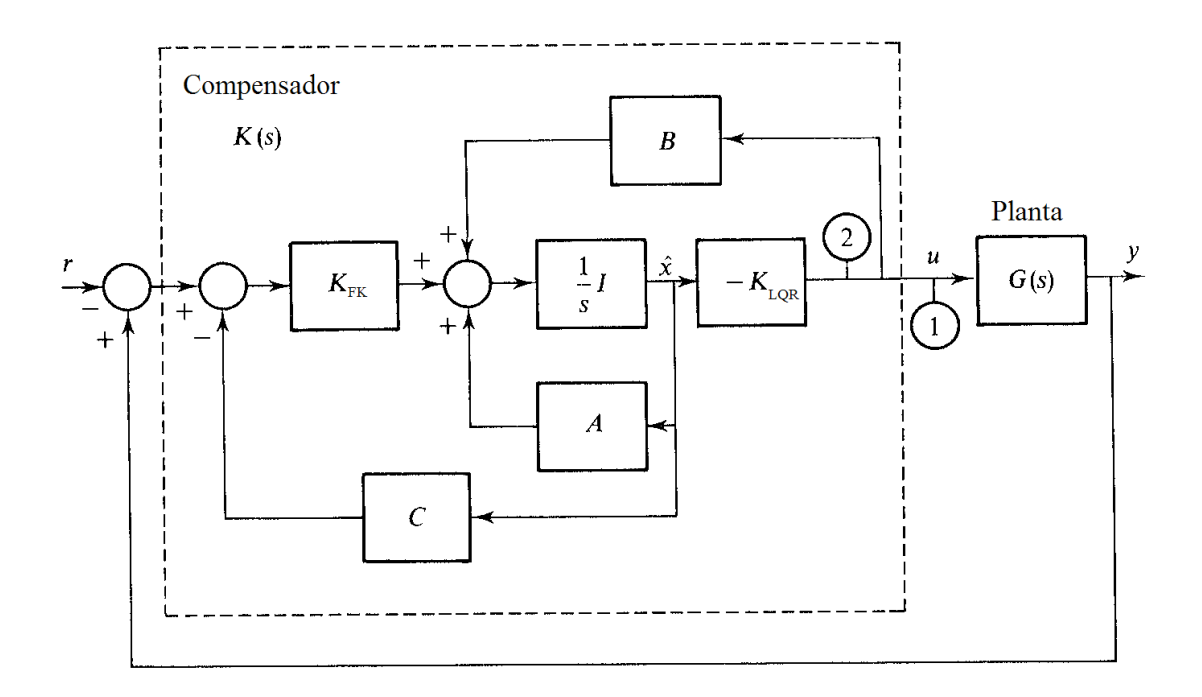

Figura 2.2 - Estrutura do compensador LQG

<span id="page-41-0"></span>Fonte: [Maciejowski](#page-118-0) [\(1989,](#page-118-0) p. 225).

<span id="page-41-1"></span>
$$
\begin{aligned}\n\dot{x} &= Ax + Bu + G_w w \\
y &= Cx + Du + D_2 v\n\end{aligned} \tag{2.37}
$$

onde  $y$  é o vetor de saídas físicas corrompidas por um ruído de medição  $v$  de covariância  $V = E\{vv'\} > 0$ . w representa os ruídos e distúrbios do sistema. A [Figura 2.2](#page-41-0) mostra a estrutura para o compensador LQG.

O problema declarado pela teoria LQG (Linear Quadrático Gaussiano) é encontrar um compensador que, utilizando as entradas u e as medidas y, gera um sinal de controle que minimiza, considerando um intervalo de otimização infinito, a medida de desempenho dada pela Equação 2.21 para o sistema estocástico formado pela Equação 2.38.

A teoria LQG é equivalente à teoria conhecida como  $H_2$  ([STEIN; ATHANS](#page-119-1), [1987\)](#page-119-1). Assumindo que os ruídos de estados e de medição são de fato não correlacionados entre si, a solução para este problema é prescrita pelo *princípio da separação*, no qual o resultado ótimo é obtido utilizando uma estimativa ótima dos estados  $\hat{x}$ ,no sentido que  $E\{(x - \hat{x})'(x - \hat{x})\}$  deva ser minimizado, como a medida exata de x para o regulador ótimo, cujo sinal de controle minimiza a equação Equação 2.21. Desta forma, o problema de controle se reduz a dois sub-problemas distintos, cujas soluções são ao previamente conhecidas ([MACIEJOWSKI](#page-118-0), [1989\)](#page-118-0): o subproblema do regulador, declarado pela teoria LQR, e o subproblema da estimativa de estados, resolvido pela teoria do Filtro de Kalman.

Assim, combinando o regulador linear quadrático, mostrado na Seção 2.3, com o filtro de Kalman, Seção 2.4, tem-se

<span id="page-42-0"></span>
$$
\frac{d}{dt} \begin{bmatrix} x \\ \hat{x} \end{bmatrix} = \begin{bmatrix} A & -B K_{LQR} \\ K_{FK} C & A - K_{FK} C - B K_{LQR} \end{bmatrix} \begin{bmatrix} x \\ \hat{x} \end{bmatrix} + \begin{bmatrix} Bw \\ K_{FK}v \end{bmatrix}
$$
(2.38)

e definindo o erro de estimação  $\varepsilon$  como:

$$
\varepsilon = x - \hat{x} \tag{2.39}
$$

e Equação 2.38 fica da forma:

$$
\frac{d}{dt}\begin{bmatrix} x \\ \varepsilon \end{bmatrix} = \begin{bmatrix} A - BK_{LQR} & BK_{LQR} \\ 0 & A - K_{FK}C \end{bmatrix} \begin{bmatrix} x \\ \varepsilon \end{bmatrix} + \begin{bmatrix} Bw \\ Bw - K_{FK}v \end{bmatrix}
$$
(2.40)

o que mostra que os autovalores da planta compensada é a união dos autovalores do regulador linear quadrático e do filtro de Kalman, demonstrando que a malha fechada é internamente estável sob todas as condições declaradas ([MACIEJOWSKI](#page-118-0), [1989\)](#page-118-0). Desta forma, são garantidas realizações estáveis e detectáveis no espaço de estados  $(A, B, Q^{\frac{1}{2}}C)$  e  $(A, BW^{\frac{1}{2}}, C)$  e a estabilidade assintótica é promovida para todos modos incontroláveis e/ou não observáveis.

### 2.6 Método H-infinito  $(\mathcal{H}_{\infty})$

Seja uma configuração típica de um problema de controle, como mostra a [Figura 2.3,](#page-43-0) onde G representa a função transferência da planta e K o controlador. De acordo com o valor do erro e, o controlador muda o valor da entrada de controle u de modo a controlar a saída y de acordo com a entrada de referência  $r$ .

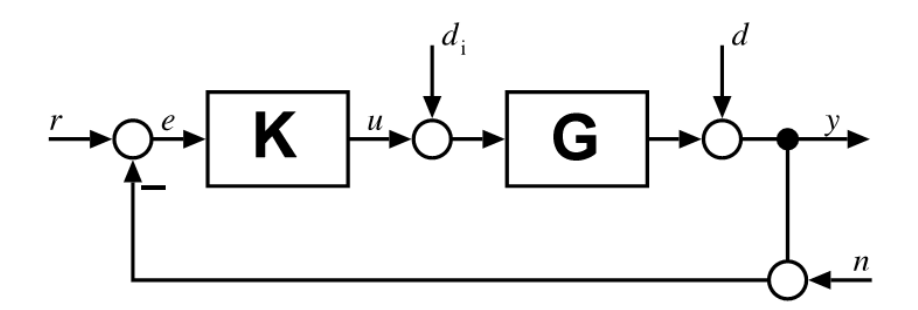

<span id="page-43-0"></span>Figura 2.3 - Sistema típico em malha fechada sujeito a incertezas

Um fato importante mostrado na [Figura 2.3](#page-43-0) é que para um sistema real, a medida da saída contém ruídos dos sensores utilizados e também, em geral, distúrbios externos que afetam o sistema na entrada e/ou saída da planta. Além do mais, o modelo da planta é sujeito a incertezas, que são provenientes por exemplo, de simplificações feitas durante o modelamento ou até mesmo mudanças de parâmetros da planta durante o funcionamento.

Portanto, é desejável, ao se projetar o controlador, garantir a estabilidade do sistema mesmo sob o efeito dos distúrbios e ruídos sob o qual o sistema está sujeito, tornandoo assim robusto a estas incertezas.

Uma forma de se projetar um controlador robusto a estas incertezas é através do método conhecido como  $\mathcal{H}_{\infty}$ . O método  $\mathcal{H}_{\infty}$  busca um controlador capaz de estabilizar o sistema em malha fechada através da minimização da norma  $\mathcal{H}_{\infty}$ .

Nesta seção é introduzido, de maneira rápida, o conceito do  $\mathcal{H}_{\infty}$  bem como alguns conceitos necessários para seu entendimento. Assim, a Subseção 2.6.1 apresenta alguns conceitos fundamentais do controle multivariável tais como o conceito de valores singulares, relações fundamentais de um sistema MIMO assim como os requisitos de controle em termos dos valores singulares. Na Subseção 2.6.2 é introduzido o conceito da norma  $\mathcal{H}_{\infty}$ , enquanto a Subseção 2.6.4 apresenta o método da sensitividade mista, que é um método  $\mathcal{H}_{\infty}$  que faz uso do conceito da norma  $\mathcal{H}_{\infty}$  para dar pesos às funções sensibilidade e sensibilidade complementar, de maneira que se possa moldar a forma da resposta em frequência do sistema a controlar.

### <span id="page-43-1"></span>2.6.1 Conceitos fundamentais do controle multivariável

Valores Singulares de uma matriz  $(\sigma)$ 

Os valores singulares de uma matriz desempenham um papel importante em sistemas de controle MIMO. Pode-se dizer, de um modo geral, que os valores singulares de uma matriz, que s˜ao escalares, est˜ao relacionados ao tamanho desta matriz. Com isso, uma matriz é considerada pequena se seu maior valor singular for pequeno, assim como será considerada grande se o menor de seus valores singulares for grande ([STEIN; ATHANS](#page-119-1), [1987\)](#page-119-1).

Seja  $||x||$  a norma euclidiana do vetor x, define-se como "valor singular" ou "norma" espectral" ou "norma de Hilbert" da matriz G como ([MACIEJOWSKI](#page-118-0), [1989\)](#page-118-0)

$$
\bar{\sigma} = ||G||_S = \sup \frac{||Gx||}{||x||} \tag{2.41}
$$

ou seja,  $\sigma^2$  é o máximo autovalor de  $G^HG$  ou  $GG^H$ , dependendo da dimensão de  $G$ . Assim, os valores singulares  $\sigma$  são dados pelas raízes quadradas dos autovalores de  $G^HG$ .

### Relações fundamentais

Da figura [Figura 2.3](#page-43-0) pode-se tirar que

$$
y = d + GK(r - n - y) \tag{2.42}
$$

Remanejando esta ultima equação,

$$
(I + GK)y = d + GK(r - n)
$$
\n
$$
(2.43)
$$

O termo  $(I + G K)$  é conhecido como a diferença de retorno na saída da planta ([MACIEJOWSKI](#page-118-0), [1989\)](#page-118-0). Assim, define-se:

<span id="page-44-0"></span>
$$
S = (I + GK)^{-1}
$$
 (2.44)

$$
T = (I + GK)^{-1}GK = SGK \tag{2.45}
$$

sendo  $S$  conhecida como "função sensibilidade" e  $T$  como "função sensibilidade com-

plementar", também chamada de função transferência de malha fechada. Asim,

<span id="page-45-0"></span>
$$
y = Sd + Tr - Tn \tag{2.46}
$$

Da Equação 2.44 e da Equação 3.8 é possível perceber que as funções sensibilidade  $S$  e sensibilidade complementar  $T$  são complementares, ou seja:

<span id="page-45-3"></span>
$$
S + T = I \tag{2.47}
$$

Ou seja, existe uma dualidade entre estas duas funções transferências, ou seja, aumentar S implica em diminuir T e vice-versa.

Da [Figura 2.3](#page-43-0) pode-se ainda tirar que:

$$
u = K(r - n - d - Gu) \tag{2.48}
$$

que pode ser rescrita como

<span id="page-45-1"></span>
$$
u = (I + GK)^{-1}K(r - n - d)
$$
\n(2.49)

Ainda da [Figura 2.3,](#page-43-0)

$$
e = r - d - Gu - n \tag{2.50}
$$

que da Equação 2.44:

<span id="page-45-2"></span>
$$
e = S(r - d - n) \tag{2.51}
$$

#### Requisitos de controle em termos dos valores singulares

Da Equação 2.46, Equação 2.49 e Equação 2.51, em função da teoria dos valores singulares, pode-se estabelecer alguns requisitos de projeto em termos dos valores singulares das funções sensibilidade (S) e sensibilidade complementar  $(T)$ :

- a) Sensibilidade: Manter S pequena, ou seja, manter  $\bar{\sigma}(S)$  pequeno;
- b) Rejeição a ruídos: Manter T pequena, ou seja, manter  $\bar{\sigma}(T)$  pequeno;
- c) Rastreamento do sinal de referência: Manter  $T$  grande, ou seja, manter  $\sigma(T)$  grande;
- d) Minimizar a energia de controle: Manter (SK) pequena, ou seja, manter  $\bar{\sigma}(SK)$  pequeno;

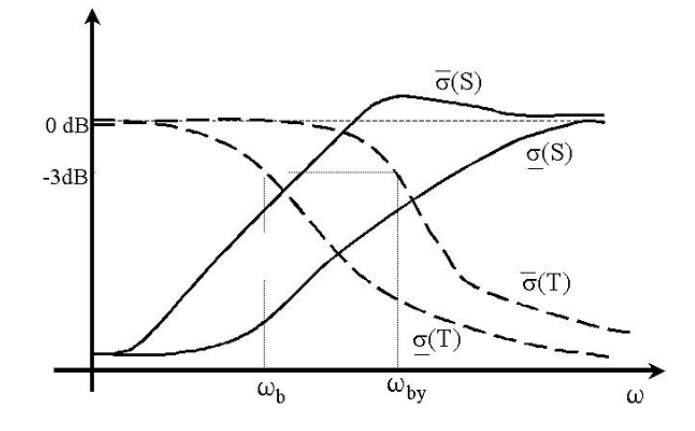

<span id="page-46-0"></span>Figura 2.4 - Representação esquemática das formas desejadas para  $S \text{ e } T$ .

Assim, devido à dualidade existente entre  $S \in T$  (Equação 2.47), alguns requisitos se tornam conflitantes: (b) conflita com (a); (c) conflita com (b); e (d) conflita com (a) e  $(c)$ . A solução consiste em moldar os ganhos de  $S$  e  $T$  convenientemente, de modo que  $S$  e  $T$  sejam "grandes" ou "pequenas" em faixas de frequências predeterminadas, mantendo sempre válido o vínculo da Equação 2.47 ( $S + T = I$ ). Normalmente, o espectro das perturbações d e do sinal de referência r restringem-se a baixas frequências, sendo portanto conveniente ter S pequena e  $T$  grande nesta faixa ([MA-](#page-118-0)[CIEJOWSKI](#page-118-0), [1989\)](#page-118-0). Já os ruídos de medida, em geral, ocorrem em altas frequências, tornando conveniente que  $T$  seja feita pequena acima de uma certa frequência. A figura [Figura 2.4](#page-46-0) mostra uma representação esquemática desta solução.

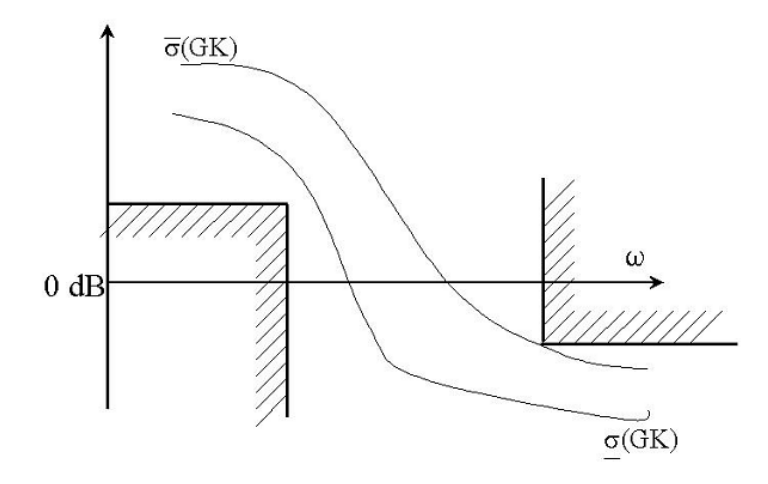

<span id="page-47-1"></span>Figura 2.5 - Especificações típicas para a função transferência em malha aberta  $GK$ 

Pode-se ainda concluir, em termo os requisitos do projeto em termos dos ganhos de malha aberta GK:

- Sensibilidade:  $\sigma(GK)$  grande;
- Rejeição a ruídos:  $\bar{\sigma}(GK)$  pequeno;
- Acompanhamento da referência:  $\sigma(GK)$  grande;
- Energia de controle:  $\bar{\sigma}(K)$  pequeno.

Assim, como anteriormente para o caso dos ganhos em malha fechada, os conflitos entre os requisitos para os ganhos em malha aberta são tratados da seguinte maneira: Para baixas frequências faz-se  $GK$  grande e para altas frequências faz-se  $GK$  pequeno. A figura [Figura 2.5](#page-47-1) mostra uma representação esquemática destes requisitos.

## <span id="page-47-0"></span>2.6.2 Norma  $\mathcal{H}_{\infty}$  (||G||<sub>∞</sub>)

Seja uma função transferência dada por  $G(s)$ . Sua norma  $\mathcal{H}_{\infty}$  será simplesmente o valor de pico da resposta em frequência de  $G(s)$ , ou seja,

$$
||G(s)||_{\infty} \stackrel{\triangle}{=} \max_{\omega} |G(j\omega)| \tag{2.52}
$$

Segundo [Skogestad e Postlethwaite](#page-119-2) [\(2005\)](#page-119-2) o símbolo  $H$  vem do inglês "Hard Space" (espaço rígido) enquanto o símbolo  $\infty$  vem do fato que a magnitude máxima sobre a frequência pode ser escrita como

$$
\max_{\omega} |G(j\omega)| = \lim_{p \to \infty} \left( \int_{-\infty}^{\infty} |G(j\omega)|^p d\omega \right) \tag{2.53}
$$

ou seja, elevando  $|G|$  à infinitésima potência e tomando seu valor de pico.

Outra forma de forma de expressar o significado de  $||G||_{\infty}$  é através da relação ([MACIEJOWSKI](#page-118-0), [1989\)](#page-118-0)

$$
||G||_{\infty} = \sup_{\omega} \bar{\sigma}(G) \tag{2.54}
$$

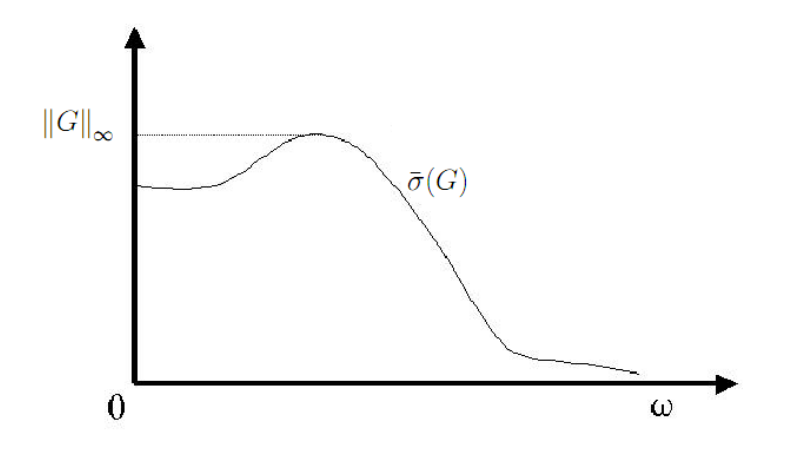

<span id="page-48-0"></span>Figura 2.6 - Norma  $\mathcal{H}_{\infty}$  de G  $(||G||_{\infty})$ 

que mostra que a norma  $\mathcal{H}_{\infty}$  nada mais é que o valor supremo do maior valor singular  $(\bar{\sigma})$ , e indica a a maior amplificação da energia que pode ocorrer entre a entrada e a saída do sistema. A [Figura 2.6](#page-48-0) ilustra este conceito.

### 2.6.3 Formulação geral do prolema de controle do  $\mathcal{H}_{\infty}$

Para a aplicação direta de técnicas  $\mathcal{H}_{\infty}$  é desejável que o sistema seja colocado na forma mostrada pela [Figura 2.7,](#page-49-0) conhecida como configuração generalizada do sistema.

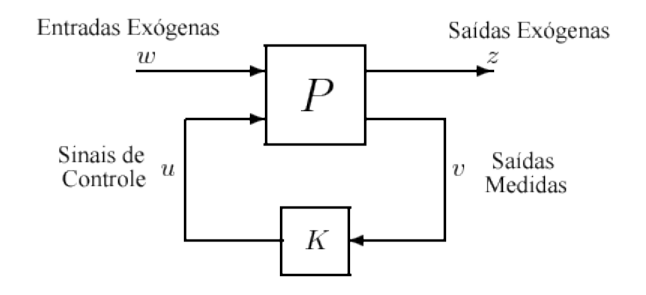

Figura 2.7 - Configuração generalizada do sistema

<span id="page-49-0"></span>Fonte: Adaptada [Skogestad e Postlethwaite](#page-119-2) [\(2005,](#page-119-2) p. 106).

O sinal  $w$  representa as entradas exógenas do sistema, ou seja, distúrbios, ruídos e referência; z representa a saída exógena, que é dada pelo sinal do erro a ser minimizado;  $v$  é a entrada do controlador e  $u$  o sinal de controle.

Para uma configuração com um grau de liberdade, como apresentado na [Figura 2.3,](#page-43-0) tem-se que sua planta generalizada é representada como visto na [Figura 2.8.](#page-49-1)

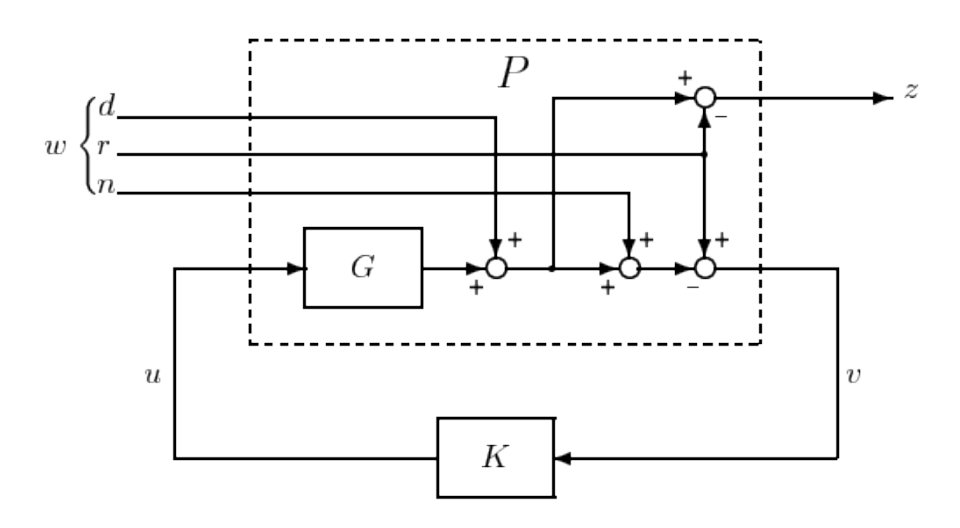

<span id="page-49-1"></span>Figura 2.8 - Configuração generalizada para um sistema convencional com um grau de liberdade Fonte: [Skogestad e Postlethwaite](#page-119-2) [\(2005,](#page-119-2) p. 108).

Sendo,  $w = \begin{bmatrix} d & r & n \end{bmatrix}^T; z = e = y - r; v = r - y_m = r - y - n$ 

e através do diagrama de blocos da [Figura 2.3](#page-43-0) chega-se a planta generalizada P:

$$
P = \left[ \begin{array}{ccc} I & -I & 0 & G \\ -I & I & -I & G \end{array} \right] \tag{2.55}
$$

Escrevendo o modelo generalizado na seguinte forma matricial,

$$
\dot{x} = Ax + Bu \tag{2.56}
$$

$$
y = Cx + Du \tag{2.57}
$$

tem-se que,

$$
\dot{x}(t) = Ax(t) + B_1 w(t) + B_2 u(t)
$$
\n(2.58)

$$
z(t) = C_1 x(t) + D_{11} w(t) + D_{12} u(t)
$$
\n(2.59)

$$
y(t) = C_2 x(t) + D_{21} w(t) + D_{22} u(t)
$$
\n(2.60)

onde

$$
\begin{bmatrix} \dot{x} \\ z(t) \\ y(t) \end{bmatrix} = \begin{bmatrix} A & B_1 & B_2 \\ C_1 & D_{11} & D_{12} \\ C_2 & D_{21} & D_{22} \end{bmatrix} \begin{bmatrix} x(t) \\ w(t) \\ u(t) \end{bmatrix}
$$
 (2.61)

Uma vez que o sistema se encontra na configuração dada pela planta generalizada assume-se, para a resolução do método  $\mathcal{H}_\infty,$  que os seguintes pressupostos se satisfazem ([SAFONOV et al.](#page-118-3), [1989\)](#page-118-3):

- a) O par  $(A, B_2)$  seja estabilizável;
- b) O par  $(A, C_2)$  é detectável;
- c) A matriz  $D_{12}$  tem inversa à esquerda (se  $D_{12}$  for escalar, então  $D_{12} \neq 0$ );
- d) A matriz  $\begin{bmatrix} A sI & B_2 \ C_1 & D_{12} \end{bmatrix}$ tenha inversa à esquerda para todo  $s = j\omega, \omega \in$  $\Re$ :
- e) A matriz  $D_{21}$  tem inversa à esquerda (se  $D_{12}$  for escalar, então  $D_{12} \neq 0$ );

f) A matrix 
$$
\begin{bmatrix} A - sI & B_1 \\ C_2 & D_{21} \end{bmatrix}
$$
tenha inversa à esquerda para todo  $s = j\omega, \omega \in \mathbb{R}$ ;

g) 
$$
D_{11} = 0
$$
 e  $D_{22} = 0$ .

que são pressupostos necessários para que o método seja aplicável. Além destes, são feitos algumas vezes outros pressupostos, como visto em [Skogestad e Postlethwaite](#page-119-2) [\(2005\)](#page-119-2).

Achar um controlador  $\mathcal{H}_{\infty}$  ótimo é um processo complicado tanto teórica quanto numericamente. Na prática normalmente não é necessário obter um controlador ótimo para o problema do  $\mathcal{H}_{\infty}$ , sendo mais simples e suficiente projetar um controlador sub-ótimo. Por isso algoritmos  $\mathcal{H}_{\infty}$  acham em geral, controladores sub-ótimos. Com isso, para um  $\gamma$  especificado, acha-se um controlador tal que  $||F_i(P, K)||_{\infty} < \gamma$ . Para se chegar próximo a um controlador ótimo deve-se reduzir iterativamente  $\gamma$  até que um mínimo aceitável seja atingido. Assim, o problema do controle sub-ótimo para o  $\mathcal{H}_{\infty}$  pode ser resumido como: dado um  $\gamma < \gamma_{min}$ , achar todos os controladores estáveis  $K$  tal que

$$
||F_l(P, K)||_{\infty} < \gamma \tag{2.62}
$$

[Doyle et al.](#page-117-2) [\(1989\)](#page-117-2) apresenta um algoritmo eficiente para a resolução deste problema que é resumido abaixo. Assumindo que os pressupostos dados anteriormente são satisfeitos, existe um controlador estável  $K(S)$  tal que  $||F_i(P, K)||_{\infty} < \gamma$  se e só se

a)  $X_{\infty} \geq 0$  é a solução da equação de Riccati dada por:

$$
A^T X_{\infty} + X_{\infty} A + C_1^T C_1 + X_{\infty} (\gamma^{-2} B_1 B_1^T - B_2 B_2^T) X_{\infty} = 0 \tag{2.63}
$$

tal que  $Re\lambda_i \left[ A + (\gamma^{-2}B_1B_1^T - B_2B_2^T)X_\infty \right] < 0, \forall i$ , onde  $\lambda$  representa o autovalor e  $Re\lambda$  sua parte real;

b)  $Y_\infty \geq 0$ é a solução da equação de Riccati dada por:

$$
AY_{\infty} + Y_{\infty}A^T + B_1^T B_1 + Y_{\infty}(\gamma^{-2}C_1C_1^T - C_2C_2^T)Y_{\infty} = 0 \tag{2.64}
$$

tal que 
$$
Re\lambda_i \left[ A + Y_\infty (\gamma^{-2} C_1 C_1^T - C_2 C_2^T) \right] < 0, \forall i;
$$
  
c)  $\rho(X_\infty Y_\infty) < \gamma^2$ 

O controlador é então dado por  $K = F_l(K_c, Q)$  onde

$$
K_c(s) \stackrel{S}{=} \begin{bmatrix} A_{\infty} & -Z_{\infty}L_{\infty} & Z_{\infty}B_2 \\ F_{\infty} & 0 & I \\ -C_2 & I & 0 \end{bmatrix}
$$
 (2.65)

$$
F_{\infty} = -B_2^T X_{\infty}, L_{\infty} = -Y_{\infty} C_2^T, Z_{\infty} = (I - \gamma^{-2} Y_{\infty} X_{\infty})^{-1}
$$
(2.66)

$$
A_{\infty} = A + \gamma^{-2} B_1 B_1^T X_{\infty} + B_2 F_{\infty} + Z_{\infty} L_{\infty} C_2 \qquad (2.67)
$$

### <span id="page-52-0"></span>2.6.4 Sensibilidade Mista

Sensibilidade mista é o nome dado a problemas de modelamento da forma de função transferência no qual a função sensibilidade, dada por  $S = (I + GK)^{-1}$ , é moldada com uma ou mais funções transferências em malha fechada como  $KS$  ou mesmo a função sensibilidade complementar  $T = I - S$  ([SKOGESTAD; POSTLETHWAITE](#page-119-2), [2005\)](#page-119-2).

Define-se então uma "planta aumentada" para o sistema, como visto na [Figura 2.9,](#page-52-1) que através de funções de peso  $w_S,$   $w_u$ e  $w_T,$ tenta-se alcançar os objetivos de desempenho e robustez ([KRUCK; KELKAR](#page-118-4), [2002\)](#page-118-4).

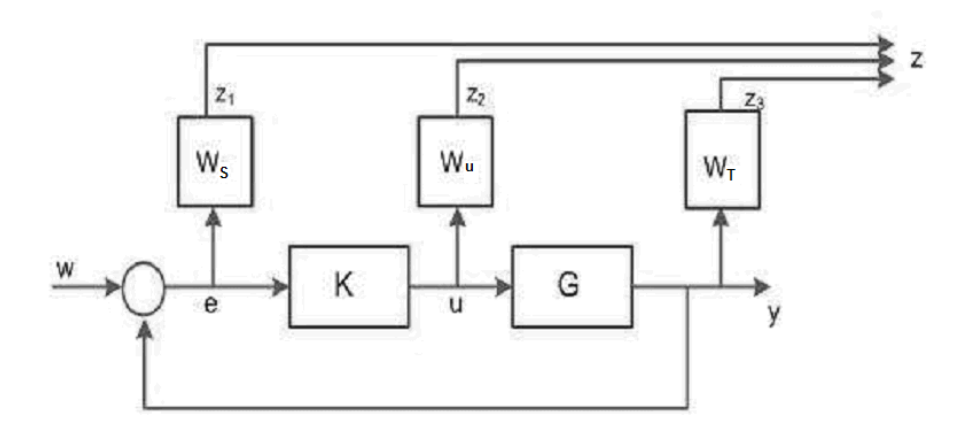

<span id="page-52-1"></span>Figura 2.9 - Planta aumentada para o controlado  $\mathcal{H}_{\infty}$  com sensibilidade mista

A função de peso  $w_s$  penaliza a função sensibilidade S. Como a função sensibilidade está relacionada à entrada de distúrbio  $d$ , e como  $d$  é tipicamente um sinal de baixa frequência, rejeitar este sinal implica em fazer o valor singular máximo de S pequeno sobre baixas frequências ([SKOGESTAD; POSTLETHWAITE](#page-119-2), [2005\)](#page-119-2). Para isso, a função peso  $w<sub>S</sub>$  é geralmente feita como um filtro passa-baixa com uma banda passante igual a do distúrbio. Portanto para a rejeição de distúrbios no sistema deve-se achar o controlador que minimize a norma  $\mathcal{H}_{\infty}$  || $w_S S$ ||.

A função de peso  $w_T$  tem o objetivo de penalizar a função sensibilidade complementar. Modelar esta função é desejável para problemas onde se deseja reduzir os ruídos de medição e/ou para rastreamento de um sinal de referência ("tracking"). Como os ruídos se encontram em altas frequências, normalmente faz-se a função de peso  $w_T$  como um filtro passa baixa, com uma largura de banda igual a dos ruídos que se deseja atenuar. Deve-se então obter um controlador que minimize a norma  $\mathcal{H}_{\infty}$  $||w_T T||.$ 

Já a função de peso  $w_u$ , está relacionada a KS, ou seja à energia aplicada para o controle. Assim, de um modo geral, esta função penaliza a entrada de controle  $u$ . Costuma-se então representar tal função peso por uma função do tipo não-própria para garantir que  $K$  seja pequeno fora da banda passante do sistema. Porém, muitas vezes esta função é feita como um escalar, que é útil no ajuste da magnitude da entrada de controle permissível e é de simples implementação.

Pode-se, através desta metodologia, sintonizar controladores de acordo com os requisitos impostos. Como exemplo, para a atenuação dos distúrbios do sistema, projetase um controlador que minimize  $||w_S S||$ , apesar de ser mais comum na prática o minimização, para este caso, da norma  $\mathcal{H}_{\infty}$  dada por,

$$
\left\| \begin{array}{c} w_S S \\ w_u KS \end{array} \right\|_{\infty} \tag{2.68}
$$

onde se leva em consideração tanto a função sensibilidade quanto a energia durante a minimização da norma  $\mathcal{H}_{\infty}$ .

Quando a atenuação de ruídos e/ou rastreamento ("tracking") são prioridades, é comum que se minimize a norma  $\mathcal{H}_{\infty}$ :

$$
\left\| \begin{array}{c} w_S S \\ w_T T \end{array} \right\|_{\infty} \tag{2.69}
$$

Como os requisitos para a largura de banda são normalmente complementares, ou seja, rejeição de distúrbios está relacionado a baixas frequências enquanto rejeição de ruídos e robustez estão relacionados à altas frequências, pode-se trabalhar com os três pesos simultaneamente, através de um controlador que minimize a seguinte norma $\mathcal{H}_{\infty}$ :

$$
\left\| \begin{array}{c} w_S S \\ w_T T \\ w_u K S \end{array} \right\|_{\infty} \tag{2.70}
$$

# 3 MODELO DO SATÉLITE RÍGIDO-FLEXÍVEL

Neste capítulo é desenvolvido o modelo matemático para um simulador de satélite artificial com componentes flexíveis, o qual possui liberdade de rotação em torno de um eixo.

Algumas vezes, modelos rígido-flexíveis são simplificados como modelos de corpos rígidos. Esta aproximação faz com que se introduzam erros no modelo matemático, o que acarreta na perda de precisão ou até mesmo instabilidade no sistema de controle de atitude quando aplicado a um caso real. Considerar os efeitos da flexibilidade no modelo torna este mais realista, mas também introduz maior complexidade no modelo matemático final. Por isso deve-se ter um comprometimento entre a simplificação e a realidade, de modo que se possa ter um modelo final que atenda aos requisitos estabelecidos, mas ao mesmo tempo não se torne tão complicado ao ponto de inviabilizar sua aplicação.

O simulador pode ser simplificado como um corpo rígido, que representa o corpo de um satélite e um apêndice flexível, que representa um painel solar acoplado ao satélite. É considerada também a existência de um atuador, dado por um motor DC, que age sobre o corpo rígido na forma de um torque  $u(t)$ , sendo este a única força externa considerada sobre o sistema. A [Figura 3.1](#page-55-0) mostra um modelo representativo para este simulador.

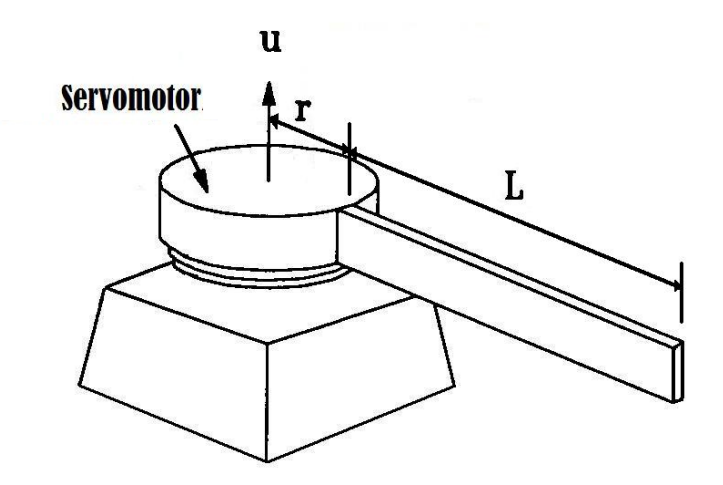

<span id="page-55-0"></span>Figura 3.1 - Modelo representativo do experimento

Assim, neste trabalho, faz-se a modelagem deste sistema utilizando dois métodos diferentes. Primeiramente é utilizado um método mais simples, onde o modelo do experimento é aproximado a um modelo do tipo massa-mola rotativo, onde o corpo rígido é representado por uma massa rotativa e seu respectivo momento de inércia e o apêndice por uma massa que representa um momento de inércia equivalente e uma mola, que introduz o efeito da flexibilidade. No outro modelo é utilizado o método dos modos assumidos, que trata o experimento como um corpo rígido ligado à uma viga do tipo engastada/livre. Neste último método, pode-se obter um modelo mais preciso, uma vez que o mesmo leva em consideração os modos de vibração do apêndice flexível.

Portanto, nas seções seguintes são apresentados estes dois métodos aplicados ao experimento em questão e ao final é feito um comparativo entre os dois métodos.

### <span id="page-56-1"></span>3.1 Modelo Massa-Mola (MM)

A [Figura 3.2](#page-56-0) representa o comportamento do módulo Flaxgage durante o giro, o que resulta na flexão do apêndice flexível.

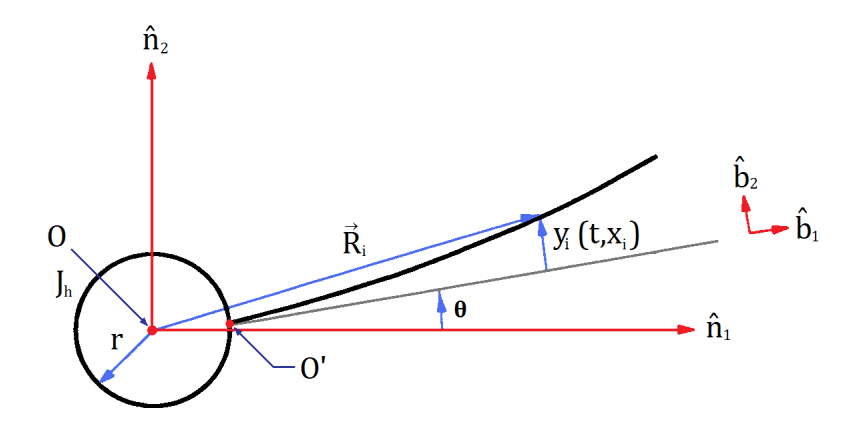

<span id="page-56-0"></span>Figura 3.2 - Representação da vista superior do módulo FlaxGage

O giro de um ângulo  $\theta$  na base (motor) resulta em um deslocamento na extremidade dado por  $y(t, L)$ , onde L é o comprimento da haste.

Um modelo simplificado da dinâmica do conjunto corpo rígido/apêndice flexível é obtido através da aproximação do mesmo por um modelo do tipo massa-mola.

Considerando o corpo rígido como uma roda com uma inércia  $J_{cr}$  sob a qual é aplicada um torque e que por sua vez está ligada a outra roda que representa o apêndice flexível com seu respectivo momento de inércia  $J_{ap}$ . Fazendo a ligação entre as duas rodas no modelo equivalente existe uma mola, a qual faz o papel da flexibilidade do apêndice. Este modelo equivalente é apresentado na [Figura 3.3.](#page-57-0)

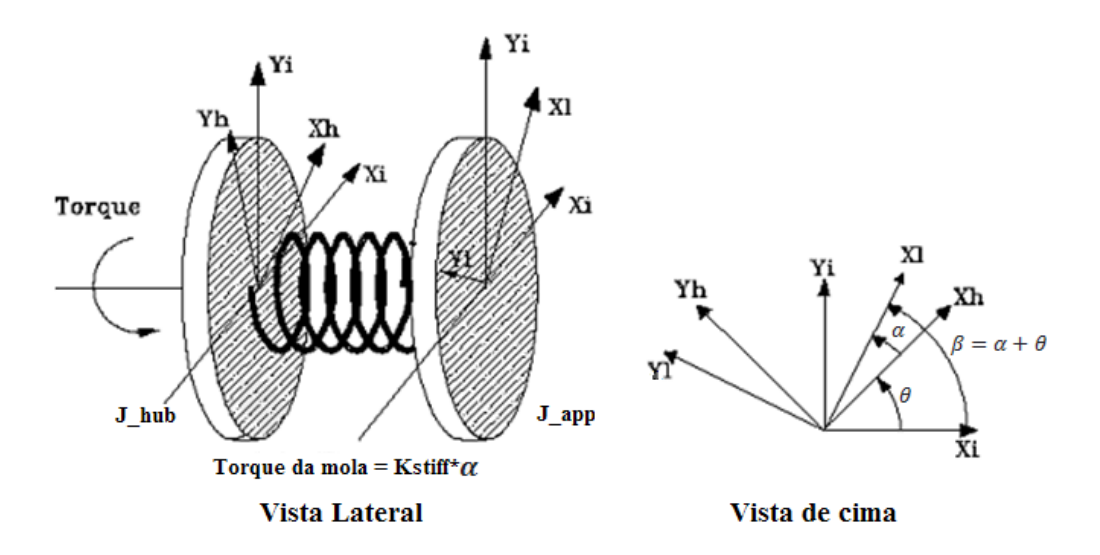

<span id="page-57-0"></span>Figura 3.3 - Modelo Massa-Mola equivalente ao experimento

Do modelo descrito, considerando que a constante de rigidez da mola  $(K_{Stiff})$  é constante, ou seja, a mola sofre pequenos deslocamentos de forma que o sistema possa ser considerado linear, deduz-se a equação:

<span id="page-57-1"></span>
$$
J_{ap}\ddot{\alpha} + K_{Stiff}\alpha = 0\tag{3.1}
$$

onde  $\alpha$  é o ângulo da flexão, dado por:

$$
\tan \alpha = \frac{y(L, t)}{L} \tag{3.2}
$$

Assumindo-se pequenas flexões da haste, pode-se aproximar a equação anterior por

$$
\alpha = \frac{y(L, t)}{L} \tag{3.3}
$$

A constante de rigidez pode ser calculada mantendo a extremidade engastada da haste fixa e dando uma condição inicial à extremidade livre da haste ( $\alpha \neq 0$ ). Assim, através da resposta oscilatória de  $\alpha$  obtém-se a frequência natural amortecida  $(\omega_c)$ , e através de

$$
\ddot{\alpha} = -\omega_c^2 \alpha \tag{3.4}
$$

e da Equação 3.1 obtém-se que

$$
K_{Stiff} = \omega_c^2 J_{ap} \tag{3.5}
$$

Onde  $J_{ap}$  é modelado como uma haste girando ao redor de uma de suas extremidades com momento de inércia dado por

$$
J_{ap} = \frac{ML^2}{3} \tag{3.6}
$$

Uma vez obtida as equações para o deslocamento devido à flexão da haste, deve-se encontrar as equações que representam a dinâmica do sistema. Para isso, utilizando a formulação de Euler-Lagrange ([JUNKINS; KIM](#page-117-3), [1993\)](#page-117-3), obtém-se as energias cinética e potencial do sistema.

A única energia potencial  $(V)$  do sistema é dada pela energia potencial devido à mola:

$$
V = \frac{1}{2} K_{Stiff} \alpha^2 \tag{3.7}
$$

E a energia cinética total  $(T)$  é dada pela soma da energia cinética devido ao deslocamento do corpo rígido  $(T_{hub})$  com a energia cinética devido ao deslocamento flexível do apêndice  $(T_{ap})$ :

<span id="page-58-0"></span>
$$
T = T_{hub} + T_{ap} = \frac{1}{2} J_{eq} \dot{\theta}^2 + \frac{1}{2} J_{ap} \left( \dot{\theta} + \dot{\alpha} \right)^2 \tag{3.8}
$$

onde  $J_{eq}$  é o momento de inércia equivalente, dado pela soma do momento de inércia do corpo rígido com o momento de inércia do apêndice.

O lagrangiano é então dado por:

$$
L = T - V = \frac{1}{2}J_{eq}\dot{\theta}^2 + \frac{1}{2}J_{ap}\left(\dot{\theta} + \dot{\alpha}\right)^2 - \frac{1}{2}K_{Stiff}\alpha^2
$$
 (3.9)

Sendo  $\theta$ e $\alpha$ as duas coordenadas generalizadas do sistema,  $\tau_m$ o torque do motor e  $B_{eq}$  o amortecimento viscoso.

Aplicando o Lagrangiano na equação de Euler-Lagrange,

$$
\frac{d}{dt}\left(\frac{\partial L}{\partial \dot{\theta}}\right) - \frac{\partial L}{\partial \theta} = \tau_m - B_{eq}\dot{\theta}
$$
\n(3.10)

$$
\frac{d}{dt}\left(\frac{\partial L}{\partial \dot{\alpha}}\right) - \frac{\partial L}{\partial \alpha} = 0\tag{3.11}
$$

resulta no sistema de equações que representa a dinâmica do sistema:

<span id="page-59-1"></span>
$$
J_{eq}\ddot{\theta} + J_{ap}\left(\ddot{\theta} + \ddot{\alpha}\right) = \tau_m - B_{eq}\dot{\theta}
$$
\n(3.12)

<span id="page-59-2"></span>
$$
J_{ap}\left(\ddot{\theta} + \ddot{\alpha}\right) + K_{Stiff}\alpha = 0\tag{3.13}
$$

O torque de saída do motor sobre a carga é dado por

<span id="page-59-0"></span>
$$
\tau_m = \frac{\eta_m \eta_g K_t K_g \left( V_m - K_g K_m \dot{\theta} \right)}{R_m} \tag{3.14}
$$

Sendo:  $\eta_m$  e  $\eta_g$  a eficiência do motor e das engrenagens, respectivamente;  $K_t$  é a constante de torque do motor;  $K_g$  é a razão de transmissão da caixa de engrenagens soma à razão de transmissão das engrenagens externas;  $V_m$  a tensão de alimentação do motor;  $K_m$  a constante de força contra-eletromotriz e  $R_m$  a resistência de armadura do motor.

Portanto, inserindo a Equação 3.14 na Equação 3.12 e na Equação 3.13 e escrevendo na forma de espaço de estados resulta na equação

<span id="page-60-1"></span>
$$
\begin{bmatrix}\n\dot{\theta} \\
\dot{\alpha} \\
\ddot{\theta} \\
\ddot{\alpha}\n\end{bmatrix} = \begin{bmatrix}\n0 & 0 & 1 & 0 \\
0 & 0 & 0 & 1 \\
0 & c_1 & -c_2 & 0 \\
0 & -c_1 \frac{(J_{eq} + J_{ap})}{J_{ap}} & c_2 & 0\n\end{bmatrix} \begin{bmatrix}\n\theta \\
\alpha \\
\dot{\theta} \\
\dot{\alpha}\n\end{bmatrix} + \begin{bmatrix}\n0 \\
0 \\
c_3 \\
-c_3\n\end{bmatrix} V_m
$$
\n(3.15)

onde  $c_1 = \frac{K_{Stiff}}{J_{cs}}$  $\frac{S t i f f}{J_{eq}}, \quad c_2 = \frac{\eta_m \eta_g K_t K_m K_g^2 + B_{eq} R_m}{J_{eq} R_m}$  $\frac{K_m K_g^2 + B_{eq} R_m}{J_{eq} R_m}$  e  $c_3 = \frac{\eta_m \eta_g K_t K_g}{J_{eq} R_m}$  $\frac{n\eta_g R_t K_g}{J_{eq} R_m}.$ 

Este será o modelo utilizado para o projeto do controlador pelo LQR e  $\mathcal{H}_{\infty}$  e será comparado os resultados das simulações com os experimental.

#### 3.2 Modelo dos Modos Assumidos (MA)

Uma forma de representar a dinâmica do experimento com maior fidelidade pode ser obtida atrav´es do m´etodo dos modos assumidos. Por este m´etodo, leva-se em conta os modos de vibração do apêndice flexível, o que resulta em uma representação mais realista que no caso do modelo massa-mola utilizado na seção anterior.

Para a modelagem do sistema pelo método dos modos assumidos, considera-se o apêndice como uma viga do tipo engastada/livre, onde o deslocamento flexível  $y(t, x)$ deste apêndice é dependente tanto do tempo quanto do espaço  $(x)$  e seu compor-tamento dinâmico é modelado de acordo com modelo do tipo Euler-Bernoulli ([JUN-](#page-117-3)[KINS; KIM](#page-117-3), [1993\)](#page-117-3). Portanto, utilizando o método dos modos assumidos, pode-se tratar a função  $y(t, x)$  como o produto de uma função dependente somente do espaço por outra dependente somente do tempo como mostrado na Equação 2.14.

Através da [Figura 3.2,](#page-56-0) define-se o vetor de posição R de um ponto qualquer da haste deformada, relativo ao sistema inercial de referência como:

<span id="page-60-0"></span>
$$
\vec{R} = (r+x)\hat{b}_1 + y\hat{b}_2 \tag{3.16}
$$

que vale para pequenos deslocamentos entre o sistema inercial e o fixo no corpo,

sendo  $r$  o raio do corpo rígido.

Derivando a Equação 3.16 em relação ao tempo:

<span id="page-61-1"></span>
$$
\frac{d\vec{R}}{dt} = \left[r + \frac{dx}{dt}\right]\hat{b}_1 + \frac{dy}{dt}\hat{b}_2 + (r+x)\frac{d\hat{b}_1}{dt} + y\frac{d\hat{b}_2}{dt}
$$
(3.17)

Como,

$$
\frac{d\hat{b}_1}{dt} = \vec{\omega} \times \hat{b}_1 \qquad \frac{d\hat{b}_2}{dt} = \vec{\omega} \times \hat{b}_2 \tag{3.18}
$$

<span id="page-61-0"></span>
$$
\vec{\omega} \times (r+x)\,\hat{b}_1 + \vec{\omega} \times y\,\hat{b}_2 = \vec{\omega} \times \vec{R} \tag{3.19}
$$

substituindo a Equação 3.19 na Equação 3.17 e simplificando, tem-se a equação para a velocidade  $\vec{R}$ de um ponto deformado do apêndice no sistema de coordenadas inerciais, onde  $(\times)$  indica o produto vetorial. Assim,

<span id="page-61-2"></span>
$$
\dot{\vec{R}} = \frac{d}{dt} \left( \vec{R} \right)_N = \frac{d}{dt} \left( \vec{R} \right)_B + \omega \times \vec{R} \tag{3.20}
$$

onde  $\frac{d}{dt}(\cdot)_N$  e  $\frac{d}{dt}(\cdot)_B$  denotam a velocidade no sistema de referência inercial e a velocidade no sistema de referência fixo ao corpo rígido, respectivamente. Como o movimento se d´a somente na forma de deslocamento angular restrito ao plano horizontal  $(n_1n_2)$ , a velocidade  $\omega$ , que é a velocidade angular do sistema de referência fixa ao corpo em relação ao sistema inercial, é dada por  $\omega = \dot{\theta}\hat{n}_3$ . Com isso a Equação 3.20, desprezando o pequeno movimento radial requerido para garantir alongamento nulo, fica da forma

$$
\dot{\vec{R}} = \frac{d}{dt} \left[ (r+x)\,\hat{b}_1 + y\,\hat{b}_2 \right] + \omega \times \left[ (r+x)\,\hat{b}_1 + y\,\hat{b}_2 \right] \tag{3.21}
$$

e como

$$
\omega \times \left[ (r+x)\,\hat{b}_1 + y\,\hat{b}_2 \right] = \begin{bmatrix} \hat{b}_1 & \hat{b}_2 & \hat{b}_3 \\ 0 & 0 & \hat{\theta} \\ (r+x) & y & 0 \end{bmatrix} = -\dot{\theta}y\,\hat{b}_1 + \dot{\theta}\,(r+x)\,\hat{b}_2 \qquad (3.22)
$$

então,

<span id="page-62-0"></span>
$$
\dot{\vec{R}}(t,x) = \dot{y}\hat{b}_2 - \dot{\theta}y\hat{b}_1 + \dot{\theta}(r+x)\hat{b}_2 = -\dot{\theta}y\hat{b}_1 + \left[\dot{y} + \dot{\theta}(r+x)\right]\hat{b}_2
$$
(3.23)

Através da Equação 3.23, a qual expressa a velocidade de um ponto de massa infinitesimal  $dm$  pertencente ao apêndice, é possível então calcular a energia cinética total do sistema  $(T)$ , que é dada por

<span id="page-62-1"></span>
$$
T = T_{cr} + T_{ap} \tag{3.24}
$$

$$
T_{cr} = \frac{1}{2} J_{cr} \dot{\theta}^2
$$
 (3.25)

$$
T_{ap} = \frac{1}{2} \int_0^L \rho \dot{\vec{R}} \dot{\vec{R}} dx
$$
\n(3.26)

onde  $J_{cr}$  é o momento de inércia do corpo rígido e  $\rho$  é a densidade linear do apêndice.

Sendo que  $T_{cr}$  representa a energia cinética devido ao corpo rígido,  $T_{ap}$  a energia cinéticas do apêndice e  $L$  o comprimento do apêndice.

Inserindo a Equação 3.23 na Equação 3.24, tem-se a nova expressão para a energia cinética, dada em termos do deslocamento elástico  $y(t, x)$ ,

<span id="page-62-2"></span>
$$
T = \frac{1}{2}\hat{J}\dot{\theta}^{2} + \frac{1}{2}\int_{0}^{L} \rho \dot{y}^{2} dx + \dot{\theta} \int_{0}^{L} \rho \dot{y} (r+x) dx
$$
 (3.27)

Sendo  $\hat{J}$  dado por,

$$
\hat{J} = J_{cr} + \frac{1}{2} \int_0^L \rho (r+x)^2 dx \tag{3.28}
$$

Uma vez encontrada a expressão para a energia cinética, resta deduzir a energia potencial, para que se possa utilizar da abordagem Lagrangiana. Portanto, de acordo com o modelo de Euler-Bernoulli, esta expressão será dada por,

<span id="page-63-1"></span>
$$
V = \frac{1}{2} \int_0^L EI(y''(t, x))^2 dx
$$
 (3.29)

com o operador  $(\cdot)''$  representando a segunda derivada parcial de  $(\cdot)$  com respeito a x.

Utilizando o método dos modos assumidos, como visto anteriormente na Seção 2.2, os modos elásticos são modelados como:

<span id="page-63-0"></span>
$$
y(t,x) = \sum_{j=1}^{N} q_j(t)\phi_j(x) \qquad 0 \le x \le L \tag{3.30}
$$

onde,

- $q_i(t) \rightarrow j$ -ésima coordenada generalizada.
- $\bullet \phi_i(x) \to \text{fungão de forma escolhida.}$
- $N \rightarrow$  números de modos.

Deve-se então assumir uma função de forma que represente o comportamento espacial do apêndice. Para isso, adota-se a seguinte função de forma,

<span id="page-63-2"></span>
$$
\phi_j(x) = 1 - \cos\left(\frac{j\pi x}{L}\right) + \frac{1}{2}(-1)^{j+1}\left(\frac{j\pi x}{L}\right)^2 \tag{3.31}
$$

que representa muito bem uma haste flexível como visto em [Junkins e Kim](#page-117-3) [\(1993\)](#page-117-3). Esta função, além de satisfazer as condições de contorno geométricas, que é um requisito necessário a uma função de forma, satisfaz também as condições de contorno físicas.

Substituindo a equação para os deslocamentos dos modos elásticos, dada pela [Equa](#page-63-0) ção 3.30 nas equações das energias cinética e potencial, Equação 3.27 e Equação 3.29 respectivamente, têm-se,

$$
T = \frac{1}{2}\hat{J}\dot{\theta}^{2} + \frac{1}{2}\sum_{j=1}^{N}\sum_{k=1}^{N}\dot{q}_{j}(t)\dot{q}_{k}(t)\int_{0}^{L}\rho\phi_{j}(x)\phi_{k}(x)dx + \dot{\theta}\sum_{j=1}^{N}\dot{q}_{j}(t)\int_{0}^{L}\rho(x+r)\phi_{j}(x)dx
$$
\n(3.32)

e

$$
V = \sum_{j=1}^{N} \sum_{k=1}^{N} q_j(t) q_k(t) \int_{O}^{L} EI \phi_j''(x) \phi_k''(x) dx
$$
 (3.33)

Que dão a energia cinética e a energia potencial em função dos modos elásticos para este caso específico.

A equação de Lagrange, dada pela Equação 2.12, pode ser rescrita para este caso em particular como:

<span id="page-64-0"></span>
$$
\frac{d}{dt}\left(\frac{\partial T}{\partial \dot{\mathbf{x}}_i}\right) - \frac{\partial T}{\partial \mathbf{x}_i} + \frac{\partial V}{\partial \mathbf{x}_i} = F_i \qquad i = 1, ..., n
$$
\n(3.34)

com

- $\vec{F} \rightarrow$  força generalizada
- $\mathbf{x}_i \rightarrow$  i-ésimo elemento do vetor de estados (x):

$$
\mathbf{x} = \left\{ \begin{array}{cccc} \theta & q_1 & q_2 & \dots & q_N \end{array} \right\}^T \tag{3.35}
$$

Notar que o x em negrito representa o vetor de estados, diferente do x que representa o deslocamento no sentido do comprimento do apêndice.

A força generalizada é determinada através do trabalho virtual. O trabalho é dado

por:

<span id="page-65-0"></span>
$$
W = \int_{x_1}^{x_2} u d\theta \tag{3.36}
$$

Assim o trabalho virtual pode ser resumido como o integrando da fórmula do trabalho da Equação 3.36, onde ao invés de deslocamentos diferenciais  $d(\cdot)$  se têm variações virtuais  $\delta(\cdot)$ . Logo:

$$
\delta W = u \delta \theta \tag{3.37}
$$

Na forma vetorial, o vetor força generalizada $\vec{\mathbf{F}}$ é dado por

$$
\vec{\mathbf{F}} = \begin{Bmatrix} F_1 \\ F_2 \\ \vdots \\ F_{N+1} \end{Bmatrix} = \begin{Bmatrix} 1 \\ \vec{\mathbf{0}} \end{Bmatrix} u
$$
 (3.38)

Resolvendo a equação de Lagrange, Equação 3.34, para cada coordenada generalizada, resulta em

$$
\hat{J}\ddot{\theta} + \sum_{j=1}^{N} \ddot{q}_j \left\{ \int_0^L \rho(r+x) \phi_j(x) dx \right\} = u \tag{3.39}
$$

$$
\sum_{j=1}^{N} \sum_{k=1}^{N} \ddot{q}_j(t) \left\{ \int_0^L \rho \phi_j(x) \phi_k(x) dx \right\} + \ddot{\theta} \sum_{j=1}^{N} \left\{ \int_0^L \rho(r+x) \phi_j(x) dx \right\} + \sum_{j=1}^{N} \sum_{k=1}^{N} q_j(t) \int_0^L EI \phi_j''(x) \phi_k''(x) dx = 0 \qquad (3.40)
$$

Que pode ser escrita na forma matricial como:

<span id="page-66-0"></span>
$$
\begin{bmatrix} \hat{J} & M_{\theta q}^T \\ M_{\theta q} & M_{qq} \end{bmatrix} \ddot{\mathbf{x}} + \begin{bmatrix} 0 & 0 \\ 0 & K_{qq} \end{bmatrix} \mathbf{x} = Du \tag{3.41}
$$

Onde

$$
\hat{J} = J_{cr} + \frac{1}{2} \int_0^L \rho (r+x)^2 dx \tag{3.42}
$$

$$
[M_{\theta q}]_j = \frac{1}{2} \int_0^L \rho(r+x) \phi_j(x) dx \qquad (3.43)
$$

$$
[M_{qq}]_{jk} = \frac{1}{2} \int_0^L \rho \phi_j(x) \phi_k(x) dx \qquad (3.44)
$$

$$
[K_{qq}]_{jk} = \frac{1}{2} \int_0^L EI \phi_j''(x) \phi_k'' dx
$$
 (3.45)

$$
D = \left[ \begin{array}{c} 1 \\ \vec{\mathbf{0}} \end{array} \right] \tag{3.46}
$$

com  $[\cdot]_j$  denotando o j-ésimo elemento do vetor  $[\cdot]$  e  $[\cdot]_{jk}$ o (j,k)-ésimo elemento da matriz  $[\cdot]$ , ou de forma mais simplificada, a Equação 3.41 pode ser reescrita como:

<span id="page-66-1"></span>
$$
M\ddot{\mathbf{x}} + K\mathbf{x} = Du \tag{3.47}
$$

onde  $M$  é conhecida como matriz massa e  $K$  a matriz de rigidez.

Porém, a entrada de controle  $u$  é dada, para o caso do motor DC, é dada por:

$$
u = \tau_m - B_{eq}\dot{\theta} \tag{3.48}
$$

onde, como no caso do modelo massa-mola, $B_{eq}$ é o amortecimento viscoso e  $\tau_m$ é o torque do motor, dado por:

$$
\tau_m = \frac{\eta_m \eta_g K_t K_g (V - K_g K_m \dot{\theta})}{R_m} \tag{3.49}
$$

Assim, definindo a constante  $C_m$ , como

$$
C_m = \frac{\eta_m \eta_g K_t K_g}{R_m} \tag{3.50}
$$

pode-se rescrever o torque u como

<span id="page-67-0"></span>
$$
u = C_m V - (C_m K_g K_m + B_{eq})\dot{\theta}
$$
\n
$$
(3.51)
$$

Substituindo a Equação 3.51 na Equação 3.47 e fazendo as devidas simplificações, chega-se a equação diferencial que representa o sistema constituído pelo motor ligado à haste flexível, dada por:

$$
\begin{bmatrix} \hat{J} & M_{\theta q}^T \\ M_{\theta q} & M_{qq} \end{bmatrix} \ddot{\mathbf{x}} + \begin{bmatrix} -C_m K_g + B_{eq} & 0 \\ 0 & 0 \end{bmatrix} \dot{\mathbf{x}} + \begin{bmatrix} 0 & 0 \\ 0 & K_{qq} \end{bmatrix} \mathbf{x} = \begin{bmatrix} C_m \\ 0 \end{bmatrix} \bar{u} \quad (3.52)
$$

ou, simplificadamente:

<span id="page-67-1"></span>
$$
M\ddot{\mathbf{x}} + N\dot{\mathbf{x}} + K\mathbf{x} = Du_v \tag{3.53}
$$

onde  $\bar{u}$  é a tensão aplicada diretamente ao motor.

Porém, para a aplicação numérica em computador, é desejável que a equação diferencial acima seja escrita na forma de espaço de estados, ou seja na forma

$$
\dot{\mathbf{x}} = A\mathbf{x} + Bu \tag{3.54}
$$

$$
y = C\mathbf{x} \tag{3.55}
$$

Assim, faz-se a seguinte transformação de estados:

$$
\bar{\mathbf{x}} = \begin{bmatrix} \bar{\mathbf{x}}_1 \\ \bar{\mathbf{x}}_2 \end{bmatrix} = \begin{bmatrix} \mathbf{x} \\ \dot{\mathbf{x}} \end{bmatrix}
$$
 (3.56)

que aplicado na Equação 3.53 resulta na equação de estados:

<span id="page-68-0"></span>
$$
\dot{\bar{\mathbf{x}}} = \begin{bmatrix} 0 & I \\ -M^{-1}K & -M^{-1}N \end{bmatrix} \bar{\mathbf{x}} + \begin{bmatrix} 0 \\ -M^{-1}D \end{bmatrix} \bar{u}
$$
(3.57)

e para que a sa´ıda y seja dada pelo deslocamento e velocidade angulares do corpo rígido  $\theta$ , assim como o deslocamento flexível da ponta da haste  $\alpha$ , a matriz C é feita como:

$$
C = \left[ \begin{array}{ccc} 1 & \vec{0}_n & 0 & \vec{0}_n \\ 0 & \frac{\Phi(L)}{L} & 0 & \frac{\Phi(L)}{L} \end{array} \right] \tag{3.58}
$$

onde L é o comprimento da haste,  $\vec{0}_n$  é um vetor linha nulo com dimensões  $(1 \times n)$ , sendo  $n$  é o número de modos considerados e  $\Phi$  é vetor com n funções de forma de acordo com a Equação 3.31.

Assim, o a equação diferencial dada pela Equação 3.57, constitui o modelo obtido pelo método dos modos assumidos, que será investigado através de simulações e no experimento.

#### 4 PROJETO DO SISTEMA DE CONTROLE

#### 4.1 Projeto com o LQR para o modelo massa-mola

A partir do modelo representativo do experimento deduzido pela Seção 3.1, o qual faz uma aproximação da dinâmica do sistema por um modelo do tipo massa-mola, chega-se à Equação 3.15, que é rescrita abaixo.

<span id="page-69-0"></span>
$$
\begin{bmatrix}\n\dot{\theta} \\
\dot{\alpha} \\
\ddot{\theta} \\
\ddot{\alpha}\n\end{bmatrix} = \begin{bmatrix}\n0 & 0 & 1 & 0 \\
0 & 0 & 0 & 1 \\
0 & c_1 & -c_2 & 0 \\
0 & -c_1 \frac{(Je_q + J_{app})}{J_{app}} & c_2 & 0\n\end{bmatrix} \begin{bmatrix}\n\theta \\
\alpha \\
\dot{\theta} \\
\dot{\alpha}\n\end{bmatrix} + \begin{bmatrix}\n0 \\
0 \\
c_3 \\
-c_3\n\end{bmatrix} V_m
$$
\n(4.1)

onde  $c_1 = \frac{K_{Stiff}}{J_{cs}}$  $\frac{S t i f f}{J_{eq}}, \quad c_2 = \frac{\eta_m \eta_g K_t K_m K_g^2 + B_{eq} R_m}{J_{eq} R_m}$  $\frac{K_m K_g^2 + B_{eq} R_m}{J_{eq} R_m}$  e  $c_3 = \frac{\eta_m \eta_g K_t K_g}{J_{eq} R_m}$  $\frac{n\eta_g R_t K_g}{J_{eq} R_m}.$ 

Aplicando o conceito do regulador linear quadrático (LQR) apresentado na Seção 2.3 sobre o sistema deduzido e apresentado pela Equação 4.1, chega-se a um controlador capaz de atenuar os deslocamentos flex´ıveis e seguir uma referˆencia imposta para o deslocamento angular do corpo rígido.

A partir destes conceitos e através de simulação computacional são gerados resultados da atuação do controlador LQR sobre a dinâmica da planta modelada.

Como visto na Seção 2.3, para a aplicação do LQR é necessário que todos os estados do sistema encontrem-se disponíveis para a medição direta. Assim, nesta seção, considera-se que estes estados s˜ao medidos e seus valores s˜ao realimentados na malha de controle.

No projeto do LQR são especificadas matrizes pesos dadas por  $Q$  e  $R$ , responsáveis por ponderar a ação do controlador sobre os estados e a entrada de controle (erro), respectivamente (Seção 2.3). Assim, quanto maior o peso  $Q$ , mais rápida será a resposta do sistema, ou seja, mais rapidamente os estados tenderão para o valor desejado e, consequentemente, maior a energia utilizada. E quanto maior o valor de  $R$ , menor a energia utilizada para o controle, mas como consequência, menor a velocidade de resposta do sistema. Este efeito pode ser expresso também da seguinte maneira: quanto maior o ganho Q, maior a banda passante, e quanto maior R, menor a banda passante da resposta em frequência do sistema.

Devido à esta dualidade (aumentar  $Q$  é correspondente a diminuir  $R$ ), é interessante manter um destes dois pesos fixo (identidade, por exemplo) enquanto se ajusta o outro, uma vez que o que importa realmente é a razão entre  $Q$  e R na ponderação do LQR.

Como no modelo utilizado há somente uma entrada de controle versos quatro estados a serem controlados, é aconselhável que se mantenha o peso  $R$  constante enquanto se trabalha somente com o ajuste de  $Q$ . Assim, durante este trabalho,  $R$  é assumido como

$$
R = 1\tag{4.2}
$$

Assim, são simuladas as respostas para cinco casos, onde para cada caso um peso Q ´e escolhido. A [Tabela 4.1](#page-70-0) mostra os valores escolhido para estes pesos e a [Figura 4.1](#page-71-0) mostra a resposta no tempo para os respectivos deslocamentos angulares em resposta a uma referência dada por uma entrada do tipo degrau, com amplitude de 30°, aplicada no tempo de 0, 2s.

| Caso 1 $Q = diag (\begin{bmatrix} 1 & 1 & 1 & 1 \end{bmatrix})$      |
|----------------------------------------------------------------------|
| Caso 2 $Q = diag([100 \ 100 \ 2 \ 1])$                               |
| Caso 3 $Q = diag (\begin{bmatrix} 500 & 1000 & 2 & 1 \end{bmatrix})$ |
| Caso 4 $Q = diag([400 \ 10000 \ 3 \ 2])$                             |

<span id="page-70-0"></span>Tabela 4.1 - Pesos  $Q$  para cada caso de simulação

Como se vê, na [Figura 4.1,](#page-71-0) a resposta para o **caso 1** é muito lenta comparada aos outros casos, onde  $Q$  é feito bem maior. O caso 3, possui um tempo de estabilização menor, mas um sobressalto maior com aproximadamente 5%. O caso 2 apresenta um tempo de estabilização comparável, porém, sem sobressalto. Contudo, para o **caso** 4, apesar deste apresentar um pequeno sobressalto (menor que 5%), o deslocamento flexível é menor que os casos  $3 \text{ e } 2$ , como visto na [Figura 4.2.](#page-71-1)

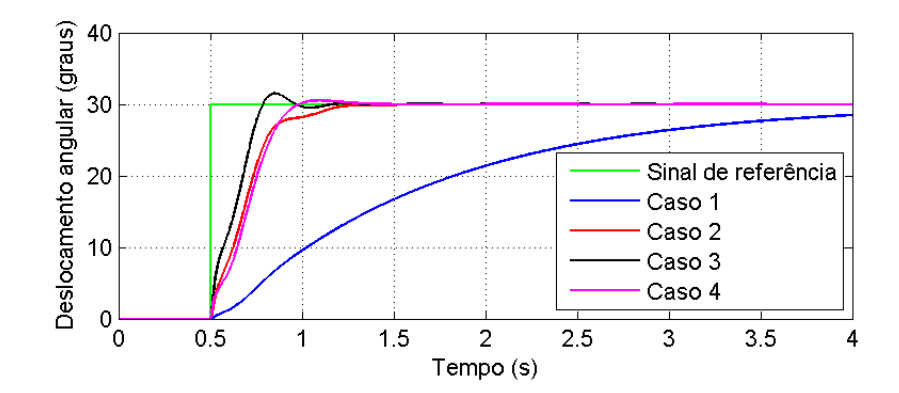

<span id="page-71-0"></span>Figura 4.1 - Resposta do deslocamento angular  $\theta$  a uma entrada do tipo onda quadrada

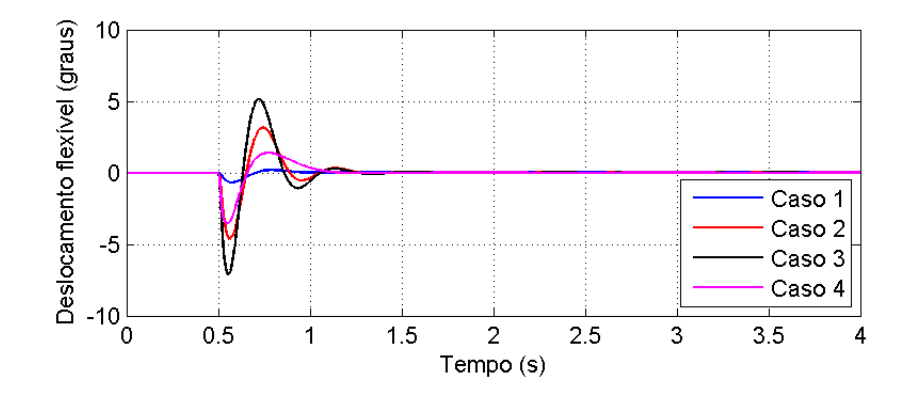

<span id="page-71-1"></span>Figura 4.2 - Resposta do deslocamento angular flexível  $\alpha$  a uma entrada do tipo onda quadrada

Outro comportamento que pode ser observado é o deslocamento total da ponta do apêndice em relação ao sistema inercial dado por  $\beta$ , que é a soma do deslocamento angular do corpo rígido  $\theta$  com o deslocamento angular flexível  $\alpha$ . A [Figura 4.3](#page-72-0) mostra o comportamento de  $\beta = \theta + \alpha$  em resposta à entrada de referência.

Um requisito que deve ser considerado no projeto do controlador é a entrada de controle u, que para projetos reais têm um limiar o qual não deve ser ultrapassado. Também é desejável um menor consumo de energia, principalmente em satélites artificiais, sendo que estes, geralmente, possuem sua fonte de energia de baixa potência e muitas vezes limitada. A [Figura 4.4](#page-72-1) mostra o comportamento da entrada de controle em função do tempo para a entrada de referência aplicada.

Como se vê, as entradas de controle permanecem, para a referência estabelecida, sempre menor que 24 volts, um valor considerado aceitável para o caso experimental,
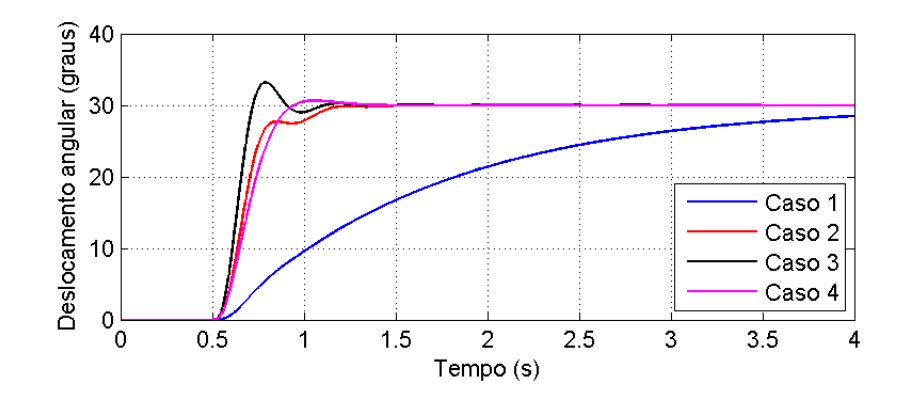

Figura 4.3 - Resposta do deslocamento angular  $\beta$  a uma entrada do tipo onda quadrada

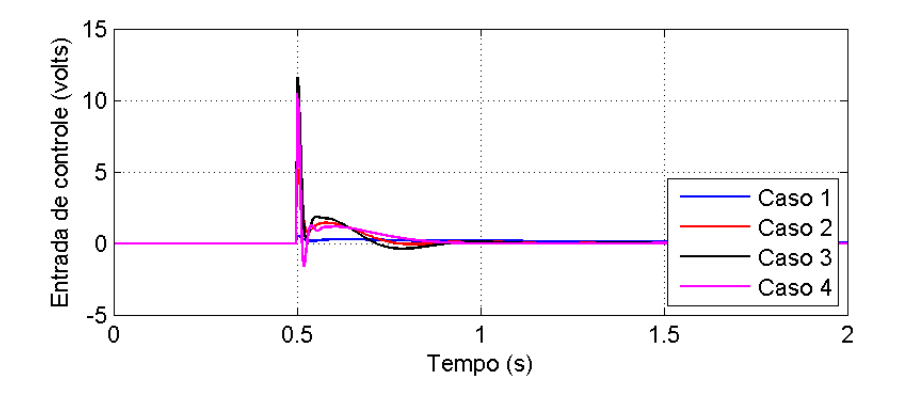

Figura 4.4 - Comportamento da entrada de controle à referência aplicada

como será visto adiante no Capítulo 5, uma vez que o motor DC aceita uma entrada de -24 a 24 volts.

## <span id="page-72-0"></span>4.2 Projeto com o LQG para o modelo massa-mola

O LQG, como visto na Seção 2.5, pode ser interpretado como o LQR aplicado à uma planta onde os estados são estimados através do filtro de Kalman, ou seja, mesmo quando nem todos os estados se encontram disponíveis diretamente para realimentação é possível, através do LQG, estimar tais estados e calcular um ganho ótimo  $K_{LQG}$  capaz de controlar o sistema.

Portanto, aplica-se os conceitos do LQG, mostrados na Seção 2.5, sobre a planta do sistema e considera-se que somente o deslocamento angular  $(\theta)$  do corpo rígido e o deslocamento elástico  $(\alpha)$  do apêndice se encontram disponíveis para a medição direta. A medida de deslocamento angular é obtida por um encoder enquanto o

deslocamento flexível é medido por um strain gage. Uma vez que os estados são dados por

$$
x = \left[ \begin{array}{ccc} \theta & \alpha & \dot{\theta} & \dot{\alpha} \end{array} \right] \tag{4.3}
$$

precisa-se então estimar, através do filtro de Kalman, as medidas de velocidade  $\dot{\theta}$  e  $\dot{\alpha}$ . Considerando o desvio padrão do deslocamento angular medido pelo do encoder  $\sigma_{\theta}$ , em radianos, como

<span id="page-73-1"></span>
$$
\sigma_{\theta} = 0.0015 \ rad \tag{4.4}
$$

e o desvio padrão do deslocamento angular medido pelo strain gage  $\sigma_{\alpha}$ , em radianos, como

<span id="page-73-2"></span>
$$
\sigma_{\alpha} = 0.0014 \ rad \tag{4.5}
$$

Resolve-se então o problema do LQG, onde as matrizes de pesos do LQR são conside-radas de acordo com o caso 4 dado pela [Tabela 4.1](#page-70-0) mostrada na seção anterior, visto que este caso é o que apresenta um melhor desempenho tanto para o deslocamento angular do corpo rígido quanto para o deslocamento flexível.

Ao modelo simulado, é acrescentado um efeito de zona morta e de saturação, ou seja uma não-linearidade, que como é visto no Capítulo 5, é apresentada pelo equipamento utilizado para os testes experimentais.

<span id="page-73-0"></span>Tabela 4.2 - Casos de simulação para o filtro de Kalman

| CASOS                 |                                                                                                    |
|-----------------------|----------------------------------------------------------------------------------------------------|
| Caso 1 $I_{4\times4}$ | $diag([10^{-12} 10^{-12}])$                                                                                |
|                       | Caso 2 $\Big  I_{4\times4} \Big  diag\left( \Big[ 1 \times 10^{-8} \Big] 1.3 \times 10^{-8} \Big] \right)$ |
| Caso 3 $I_{4\times4}$ | $diag([10^8 \ 10^8])$                                                                                      |

Para a sintonia do filtro de Kalman, são utilizados 3 casos para as matrizes peso

| CASO 1              | CASO 2              | CASO 3                   |  |  |  |
|---------------------|---------------------|--------------------------|--|--|--|
| $-707.06 + 6.9917i$ | $-117.63 + 1.1011i$ | $-9.8324 \times 10^{-6}$ |  |  |  |
| $-707.06 - 6.9917i$ | $-117.63 - 1.1011i$ | $-16.4202$               |  |  |  |
| $-707.05 + 7.1515i$ | $-117.27 + 1.2610i$ | $-7.7771 + 25.1275i$     |  |  |  |
| $-707.05 - 7.1515i$ | $-117.27 - 1.2610i$ | $-7.7771 - 25.1275i$     |  |  |  |

<span id="page-74-0"></span>Tabela 4.3 - Polos do filtro de Kalman para os 3 casos

 $W$  e V, responsáveis por ponderar o ruído do processo  $w$  e os ruídos das medidas  $v$ , respectivamente. Assim, resolve-se para estes 3 casos a equação de Riccati dada ela Equação 2.35, e o ganho do filtro Kalman  $K_{FK}$  é obtido pela Equação 2.34. A [Tabela 4.2](#page-73-0) apresenta os 3 casos para as matrizes peso utilizadas, onde  $diag(\cdot)$  representa uma matriz diagonal. Nota-se que o peso  $W$  é mantido constante, enquanto o peso  $V$  é variado, como feito para o caso do LQR, uma vez que estes pesos apresentam uma dualidade, como no caso dos pesos  $Q$  e  $R$  do LQR, ou seja, aumentar tem o mesmo efeito de se diminuir o outro.

A [Figura 4.5](#page-75-0) mostra a resposta temporal para o deslocamento angular  $\theta$  do corpo rígido e o deslocamento flexível  $\alpha$  do apêndice para os três casos de simulação, comparando os estados medidos e estimados para cada caso. Para o caso 1, mostrado na [Figura 4.5](#page-75-0) (a) e (b), os estados estimados se mostram muito próximos aos medidos, portanto, no gráfico aparecem juntos, podendo ser percebidos somente ao se amplificar a escala do gráfico, como mostrado na [Figura 4.6.](#page-77-0) Como visto, na figura amplificada, apesar de apresentar uma boa estimação, os estados estimados permanecem com praticamente os mesmos desvios padrões que as medidas, como mostra a [Tabela 4.5.](#page-76-0) Isto acontece porque os polos do filtro de Kalman, mostrados na [Ta](#page-74-0)[bela 4.3,](#page-74-0) para este caso estão alocados bem mais à esquerda no semi-plano esquerdo do plano complexo que os polos do controlador LQR [\(Tabela 4.4\)](#page-76-1). Isto faz com que a banda passante do estimador seja alta, fazendo com que os ru´ıdos das medidas utilizadas não sejam suficientemente atenuadas no processo de estimação.

Já para o caso 2, mostrado na [Figura 4.5](#page-75-0) (c) e (d), a estimação dos estados também se apresentam boas por´em, neste caso, como apresentado pela [Tabela 4.3](#page-74-0) e [Tabela 4.4,](#page-76-1) os polos do filtro de Kalman se apresentam pr´oximos aos polos do controlador, estando deslocados um pouco à esquerda no semiplano esquerdo. Assim, a banda passante neste caso ser´a um pouco menor, o que faz com que os estados estimados

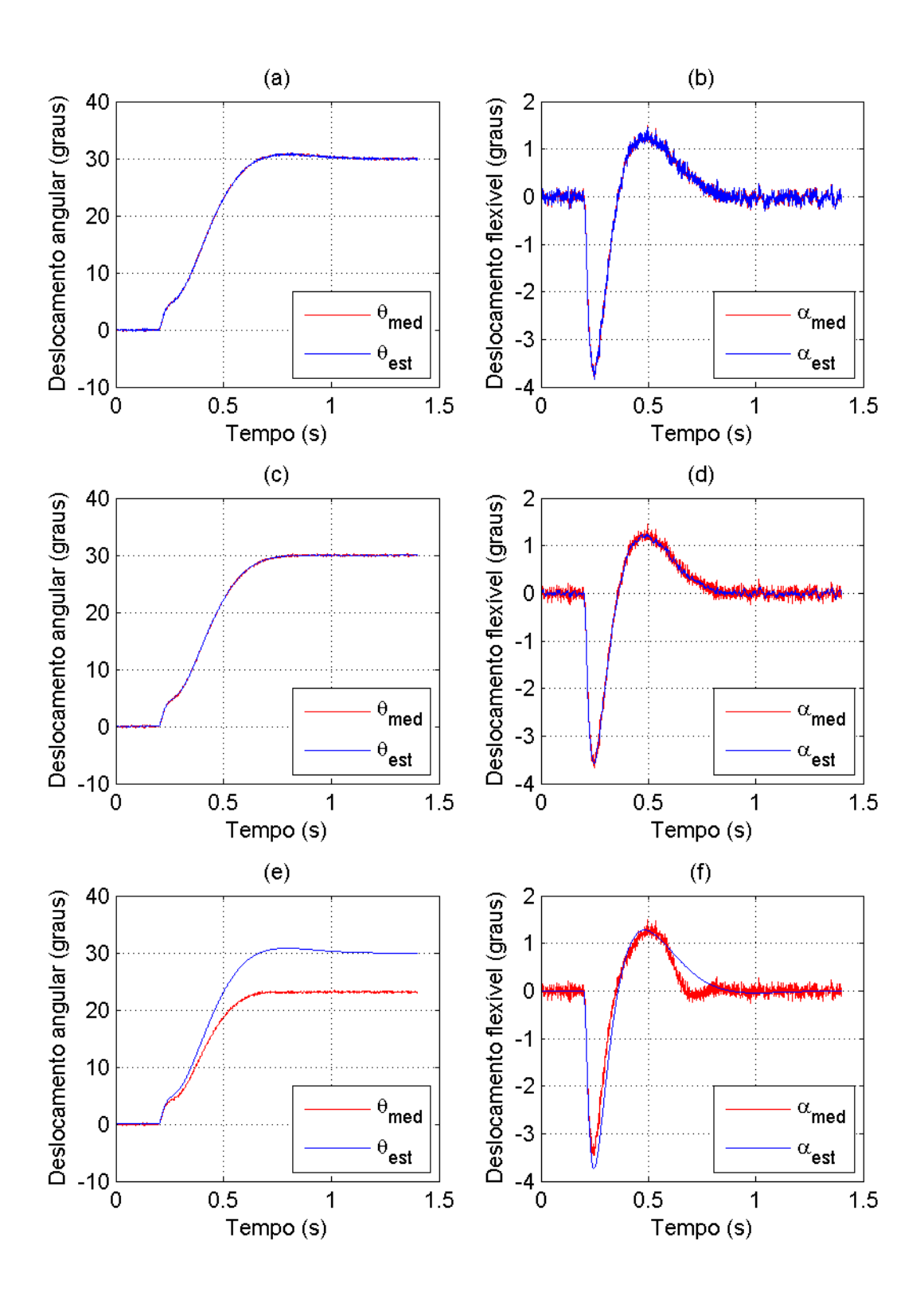

<span id="page-75-0"></span>Figura 4.5 - Resposta do controle LQG para o deslocamento angular para os casos 1, 2 e 3, mostrados em (a), (c) e (e), respectivamente, e para os deslocamentos flexíveis  $\alpha$ , mostrados por (b), (d), (f), respectivamente.  $73$ 

Tabela 4.4 - Polos para o ganho do LQR

<span id="page-76-1"></span>

| Polos             |  |
|-------------------|--|
|                   |  |
| $-113.59$         |  |
| -44.99            |  |
| $-6.51 + 0.0599i$ |  |
| $-6.51 - 0.0599i$ |  |
|                   |  |

<span id="page-76-0"></span>Tabela 4.5 - Desvios padrões das saídas medidas e estimadas para os 3 casos

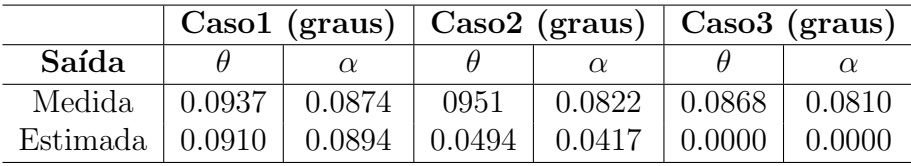

tenham uma variância significativamente menor em relação aos estados medidos, que pode ser observados através dos desvios padrões apresentados na [Tabela 4.5.](#page-76-0) A [Figura 4.6](#page-77-0) apresenta o deslocamento angular e flexível em escala ampliada para este caso.

O caso 3, como mostra a [Figura 4.5](#page-75-0) (e) e (f) apresenta uma resposta entre os estados estimados e os medidos com uma grande discrepância. Isto acontece principalmente pelo fato dos polos do controlador se situarem muito `a direita no semiplano esquerdo complexo em relação aos polos do controlador, como mostrado na [Tabela 4.3](#page-74-0) e [Tabela 4.4.](#page-76-1) Com isto, a dinâmica do filtro de Kalmna se torna muito lenta em relação à dinâmica do controlador, o que prejudica tanto a estimação dos estados quanto o controle. Por isso, apesar dos desvios padrões da dinâmica se mostrarem pequenos em relação aos casos anteriores, o erro de estimação, ou seja, a diferença entre os estados estimados e os medidos são grandes, como visto na [Figura 4.5.](#page-75-0)

Portanto, como visto, o LQG, mesmo sob o efeito de uma não-linearidade que não  $\acute{e}$  considerada ao projetá-lo, apresenta bons resultados, com um ótimo desempenho e robustez contra ruídos nas medidas, como visto para o caso 2. Posteriormente, na Seção 4.6 é feita uma análise dos resultados do controlador LQG aplicado à planta considerada em relação aos outros métodos apresentados neste trabalho.

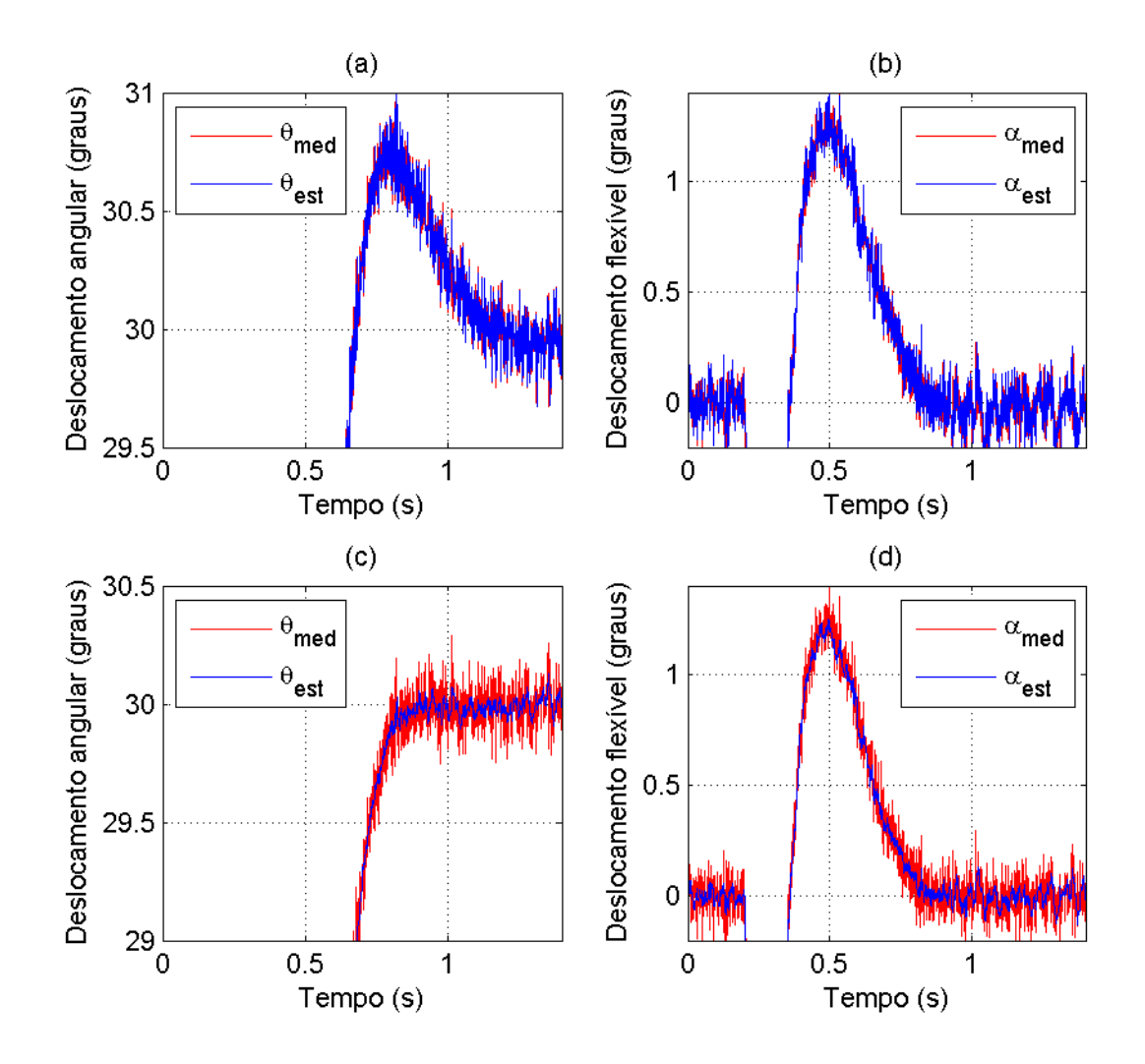

<span id="page-77-0"></span>Figura 4.6 - Escala amplificada para os deslocamentos angulares e flexíveis para o caso 1: (a) e (b); e para o caso 2:  $(c)$  e  $(d)$ , respectivamente.

#### 4.3 Projeto com o  $\mathcal{H}_{\infty}$  para o modelo massa-mola

Nesta seção, é feito o projeto de um controlador  $\mathcal{H}_{\infty}$  utilizando o método da sensibilidade mista, como visto na Subseção 2.6.4. Assim, deve-se definir funções peso  $W_s, W_T$  e  $W_u$  tais que, a primeira é responsável por impor um limite superior à função sensibilidade  $S$ , a segunda um limite a função sensibilidade complementar  $T$ e a terceira, um limite a entrada da entrada de controle KS. Assim, estes limites podem ser expressos através da função de custo dada pela norma  $\mathcal{H}_{\infty}$ :

$$
\left\| \begin{bmatrix} W_s S \\ W_t T \\ W_u KS \end{bmatrix} \right\|_{\infty} \tag{4.6}
$$

Estas funções devem então modelar o comportamento dos valores singulares de  $L =$  $GK$  de modo que as especificações de desempenho e robustez sejam satisfeitas.

A função peso  $W_s$  deve satisfazer à seguinte especificação:

$$
|S(j\omega)| < |1/w_s(j\omega)|, \forall \omega \tag{4.7}
$$

Um comportamento típico para o limite superior desta função é dado por ([SKOGES-](#page-119-0)[TAD; POSTLETHWAITE](#page-119-0), [2005\)](#page-119-0)

<span id="page-78-0"></span>
$$
W_s(s) = \frac{s/M_s + \omega_{Bs}}{s + w_{Bp}A_s} \tag{4.8}
$$

E a função de peso  $W_t$  é dada de maneira semelhante por:

<span id="page-78-1"></span>
$$
W_t(s) = \frac{s + \omega_{Bt}/M_t}{A_ts + \omega_{Bt}} \tag{4.9}
$$

Assim, o valor singular de  $W_s$  será aproximadamente igual a  $A_s$  em baixas frequências e igual a  $M_s$  em altas frequências, com uma banda passante de aproximadamente  $\omega_{Bs}$ . De maneira análoga, o valor singular de  $W_t$  será aproximadamente igual a  $M_t$ em baixas frequências e igual a $A_t$ em altas frequências e sua banda passante será de aproximadamente  $\omega_{Bt}$ .

A função de peso  $W_u$  é escolhida como uma constante, que por sua vez limita a entrada de controle de modo que esta n˜ao ultrapasse os requisitos do projeto.

A resposta em frequência do sistema considerado, modelado de acordo com a [Se-](#page-56-0) ção 3.1, sem a ação do controlador é mostrada na [Figura 4.7.](#page-79-0) Como se pode observar, a frequência de corte para este caso é de 1, 74  $rad/s$ .

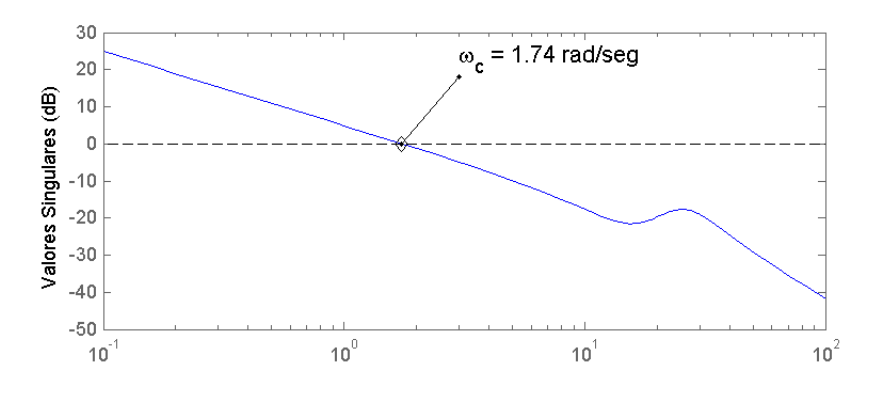

<span id="page-79-0"></span>Figura 4.7 - Valores singulares da planta G

Utilizando as funções de pesos dadas pela Equação 4.8 e Equação 4.9, simula-se a resposta do sistema à uma entrada do tipo degrau, aplicada no tempo de  $0, 2s$ , com uma amplitude de 30◦ para dois casos.

Para o primeiro caso de simulação, os limites  $A_s$ ,  $M_s$  e  $\omega_{Bs}$  da Equação 4.8 são definidos como

$$
A_S = 0.001; \quad M_S = 1.5; \quad W_{BS} = 15; \tag{4.10}
$$

e de maneira análoga,  $A_t$ ,  $M_t$  e  $\omega_{Bt}$  da Equação 4.9 são dados por,

$$
A_T = 0.01; \quad M_T = 1.2; \quad W_{BT} = 10; \tag{4.11}
$$

Para limitar a entrada de controle,  $W_u$  é feito

$$
W_u = 0.16; \t\t(4.12)
$$

Assim, os valores singulares de  $1/W_s$  e  $1/W_t$  ficam como mostra a [Figura 4.8.](#page-80-0)

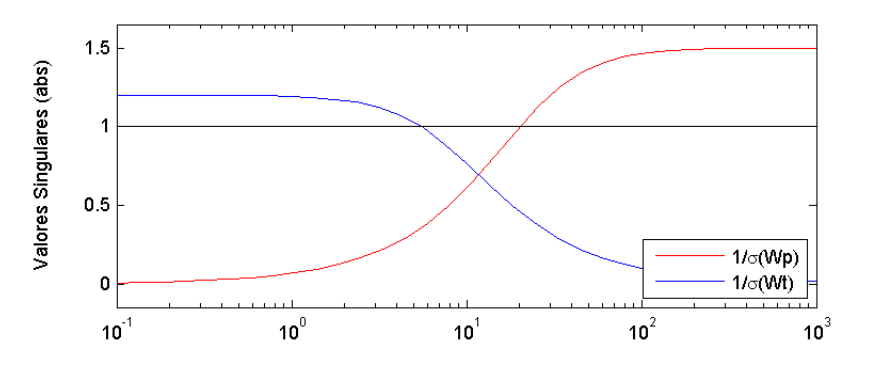

<span id="page-80-0"></span>Figura 4.8 - Funções peso para a Sensibilidade ( $W_s$ ) e Sensibilidade Complementar ( $W_t$ )

E desejável, para um bom rastreamento, que a função sensitividade seja pequena. Para isso deve-se introduzir uma ação integral no controlador, que pode ser feito inserindo, na função transferência do peso  $W_s$ , um integrador dado por  $s^{-1}$ . Porém, um integrador puro não pode ser incluído em  $W_s$ , uma vez que o problema padrão do controle ótimo  $\mathcal{H}_{\infty}$  poderá não ser bem definido, no sentido que a planta generalizada correspondente P pode não ser estabilizada pelo controlador K. Com isso, o valor de  $A_s$  é escolhido pequeno para que seja introduzido um polo próximo à origem na função de peso  $W_s$ , o que insere uma ação próxima à de uma integral no controlador, reduzindo o valor do erro em regime estacionário.

O novo sistema em malha aberta com o compensador terá sua reposta em frequência dada pelos valores singulares de  $L = GK$  como mostra a [Figura 4.9.](#page-81-0) Como se vê, a frequência de corte, que era de aproximadamente  $1.74 \ rad/s$  passa a ser de 4.59  $rad/s$ , o que garante um desempenho mais rápido e ao mesmo tempo robustez contra os ruídos de medição.

A resposta temporal para o deslocamento angular do corpo rígido e do deslocamento flexível do apêndice, após inserido o controlador e aplicada uma referência do tipo degrau, são mostradas na [Figura 4.10](#page-81-1) e [Figura 4.11,](#page-82-0) respectivamente.

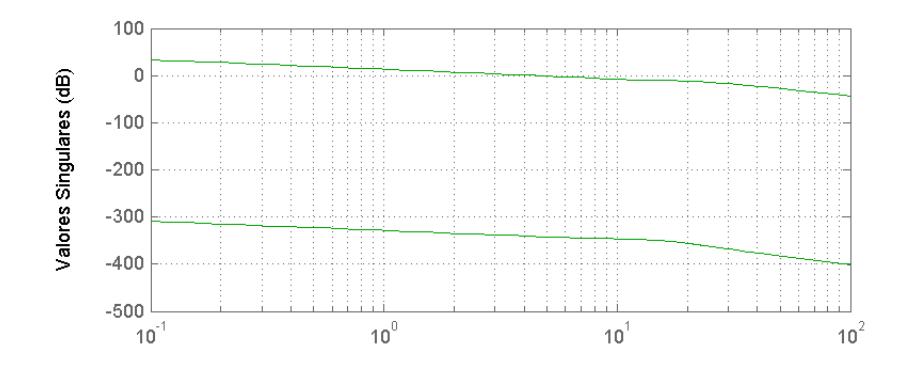

<span id="page-81-0"></span>Figura 4.9 - Valores singulares da planta com o controlador  $(L = G K)$  para o caso 1

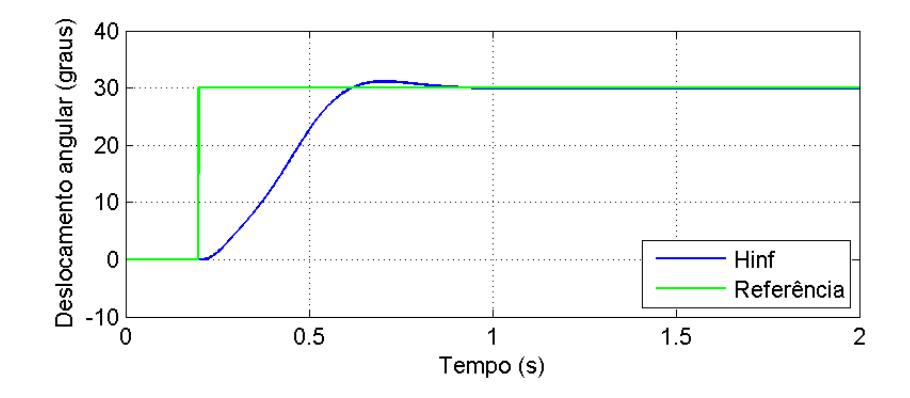

<span id="page-81-1"></span>Figura 4.10 - Resposta temporal do ângulo  $\theta$  para o sistema com o controlador  $\mathcal{H}_{\infty}$  para o caso 1

Para um segundo caso de simulação, define-se os limites para a Equação 4.8 como:

$$
A_p = 0.0001; \quad M_p = 1.5; \quad W_{Bp} = 5; \tag{4.13}
$$

De maneira semelhante, os limites para o peso  $W_t$  da Equação 4.9 são definidos como:

$$
A_t = 0.01; \quad M_t = 1.2; \quad W_{Bt} = 15; \tag{4.14}
$$

E o limite para a entrada de controle $W_u$ é dado pela constante:

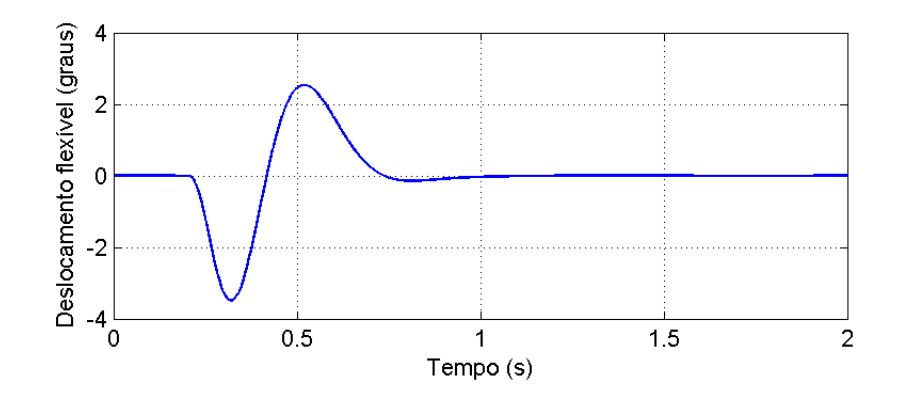

<span id="page-82-0"></span>Figura 4.11 - Resposta temporal para o deslocamento flexível  $\alpha$  com o controlador  $\mathcal{H}_{\infty}$  para o caso 1

$$
W_u = 0.3; \t\t(4.15)
$$

Com isso, a frequência de corte do sistema cai, em relação ao *caso 1*, para  $2,37rad/s$ , como mostra a [Figura 4.9.](#page-81-0)

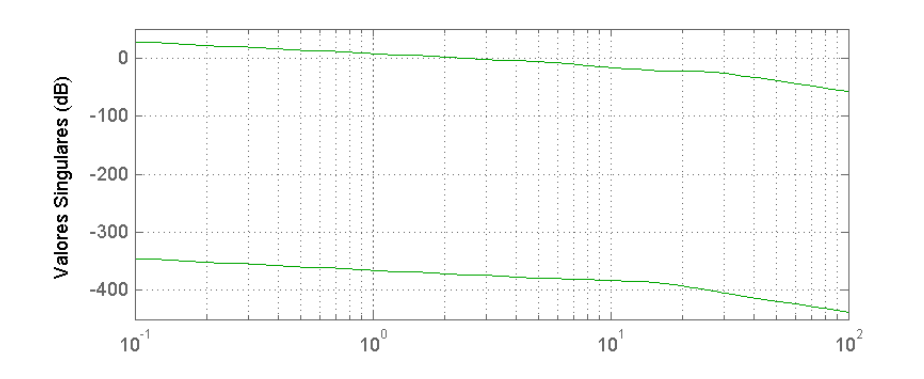

Figura 4.12 - Valores singulares da planta com o controlador  $(L = GK)$  para o caso 2

Como consequência da menor frequência de corte, a resposta do deslocamento angular  $\theta$  passa a ser um pouco mais lenta, como mostra a [Figura 4.13,](#page-83-0) mas em compensação a amplitude máxima do deslocamento flexível  $\alpha$  do apêndice passa a ser menor [\(Figura 4.14\)](#page-83-1), o que também é desejável.

Outro fator que pode ser observado é a entrada de controle para cada caso. Os valores desta entrada, para os dois casos são mostrados na [Figura 4.15.](#page-84-0)

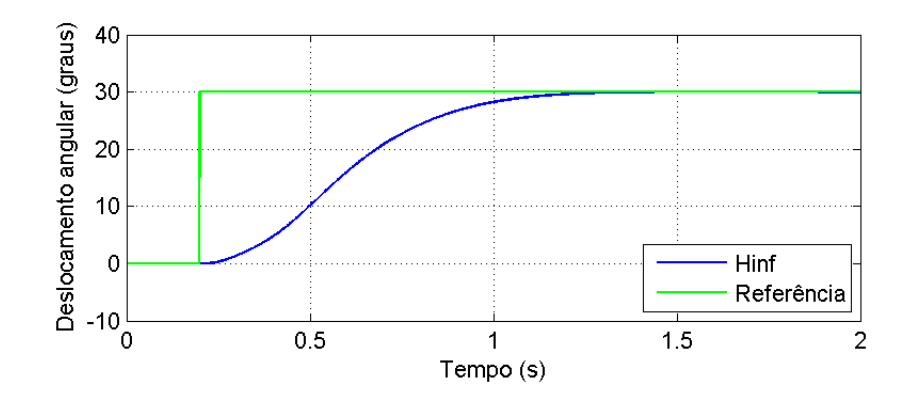

Figura 4.13 - Resposta temporal do ângulo  $\theta$  para o sistema com o controlador  $\mathcal{H}_{\infty}$  para o caso 2

<span id="page-83-0"></span>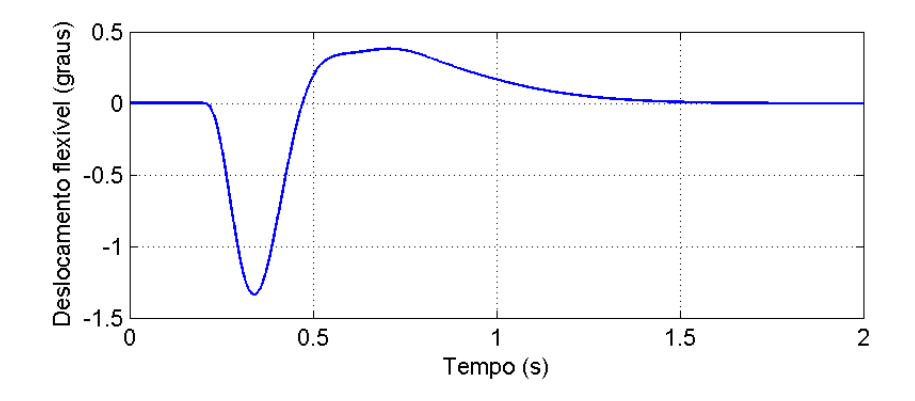

<span id="page-83-1"></span>Figura 4.14 - Resposta temporal para o deslocamento flexível  $\alpha$  com o controlador  $\mathcal{H}_{\infty}$  para o caso 2

Como se vê, a entrada de controle para o *caso 2* atinge menores picos em relação ao caso 1, e o caso 2 apresenta menor gasto de energia que o caso 1.

Uma comparação entre os resultados obtidos pela aplicação do controle utilizando a metodologia  $\mathcal{H}_{\infty}$  com as outras metodologias abordadas neste trabalho (LQR e  $LQG$ ) é feita na Seção 4.6.

#### 4.4 Projeto com o LQR utilizando o modelo dos Modos Assumidos

Assim como Seção 4.1, onde é projetado um controlador do tipo LQR para o modelo massa-mola, nesta seção projeta-se de maneira semelhante, um controlador do tipo LQR utilizando o modelo dos modos assumidos, obtido na Seção 3.2. Como visto na Seção 3.2, o modelo final pode ser escrito na forma de equações de estados, dado pela Equação 3.57, que de maneira simplificada é rescrita nesta seção como:

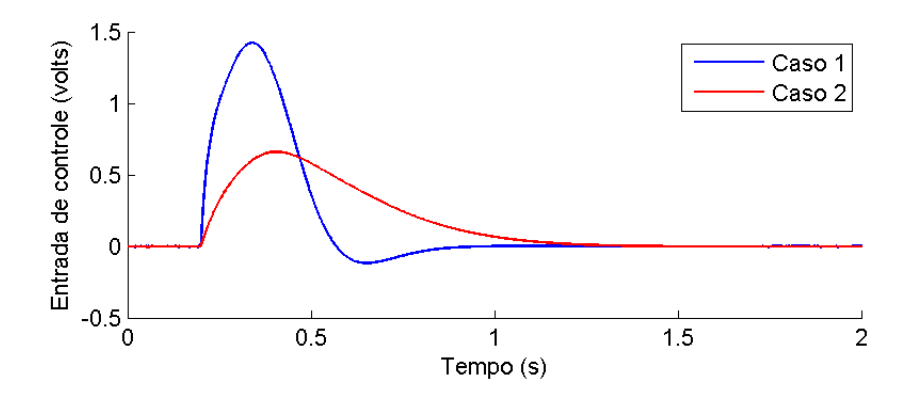

<span id="page-84-0"></span>Figura 4.15 - Resposta temporal para o deslocamento flexível  $\alpha$  com o controlador  $\mathcal{H}_{\infty}$  para o caso 2

$$
\dot{x} = Ax + Bu \tag{4.16}
$$

Como no caso do modelo massa-mola, o conceito do LQR é aplicado ao sistema deduzido atrav´es do m´etodo dos modos assumidos. Com isso, pretende-se atenuar os efeitos da flexão e fazer com que o corpo rígido siga uma referência arbitrária.

Assim como na Seção 4.1, especifica-se as matrizes pesos Q e R, responsáveis por ponderar a ação do controlador sobre os estados e a entrada de controle, respectivamente. Assume-se também que todos os estados encontram-se disponíveis para a realimentação, que como visto na Seção 2.3 é um requisito necessário para a aplicação do LQR.

Para simulação em computador, tenta-se considerar os parâmetros apresentados na Equação 3.41 à Equação 3.46 de acordo com os valores do equipamento da Flexgage da Quanser, apresentado pela Seção 5.1. Porém, a documentação técnica fornecida com o equipamento não apresenta alguns parâmetros, como o módulo de Young  $(E)$ , a densidade linear do material  $(\rho)$ , ou mesmo a densidade de massa. Não fo-ram encontradas tais especificações nem no site do fabricante (QUANSER..., [2009\)](#page-118-0). Portanto valores aproximados destes parâmetros são utilizados para a simulação. A [Tabela 4.6](#page-85-0) mostra os valores utilizados para estes parâmetros na simulação.

Por não se ter todos os parâmetros precisos, o modelo deduzido e simulado aqui não apresenta ao final uma dinâmica igual ao modelo obtido pelo método massamola. Apesar disso, é projetado um controlador LQR para o modelo deduzido, não

| Parâmetro | Valor                  | Unidade        | Descrição                           |  |  |  |  |
|-----------|------------------------|----------------|-------------------------------------|--|--|--|--|
| $J_{hub}$ | 0.0023                 | $kq.m^2$       | inércia do corpo rígido             |  |  |  |  |
|           | 0.4149                 | m              | comprimento do apêndice             |  |  |  |  |
| $\,r$     | 0.05                   | m              | raio do corpo rígido                |  |  |  |  |
|           | $7.680 \times 10^{13}$ | m <sup>4</sup> | momento de inércia da seção cruzada |  |  |  |  |
| E         | $193 \times 10^{9}$    | $N/m^2$        | módulo de Young do apêndice         |  |  |  |  |
|           | 0.1152                 | Kq/m           | densidade linear da haste           |  |  |  |  |

<span id="page-85-0"></span>Tabela 4.6 - Parâmetros do corpo rígido-flexível

<span id="page-85-1"></span>Tabela 4.7 - Casos para os pesos utilizados no controlador LQR

| Casos | Pesos para Q                                                                                 |  |  |  |  |  |  |  |
|-------|----------------------------------------------------------------------------------------------|--|--|--|--|--|--|--|
|       | Caso 1 $diag([10 \t 1000 * \vec{1}_{1 \times n} \t 1 \t 100 * \vec{1}_{1 \times n}])$        |  |  |  |  |  |  |  |
|       | Caso 2   $diag([100 \t 1000 * \vec{1}_{1 \times n} \t 1 \t 100 * \vec{1}_{1 \times n}])$     |  |  |  |  |  |  |  |
|       | Caso 3 $  diag([500 \t 100000 * \vec{1}_{1 \times n} \t 10 \t 6000 * \vec{1}_{1 \times n}])$ |  |  |  |  |  |  |  |

sendo possível porém, comparar seus resultados com o caso utilizando o modelo massa-mola.

Assim, considerando que todos os estados se encontram disponíveis para a realimentação na malha de controle, são projetados 3 casos para o controlador LQR. A [Tabela 4.7](#page-85-1) mostra os valores dos pesos utilizados para  $Q$ , onde  $diag(\cdot)$  representa uma matriz diagonal, e  $\vec{1}_{1\times n}$  representa um vetor linha unitário com n elementos, onde  $n$  é o número de modos considerados. Como os pesos  $Q$  e  $R$  são duais,  $R$  é mantido para os três casos, sempre com o valor unitário, ou seja

$$
R = 1; \tag{4.17}
$$

Considera-se primeiramente, para o modelo obtido pelo método dos modos assu-midos, apenas um modo de vibração. A frequência deste modo é mostrada na [Ta](#page-90-0)[bela 4.8.](#page-90-0)

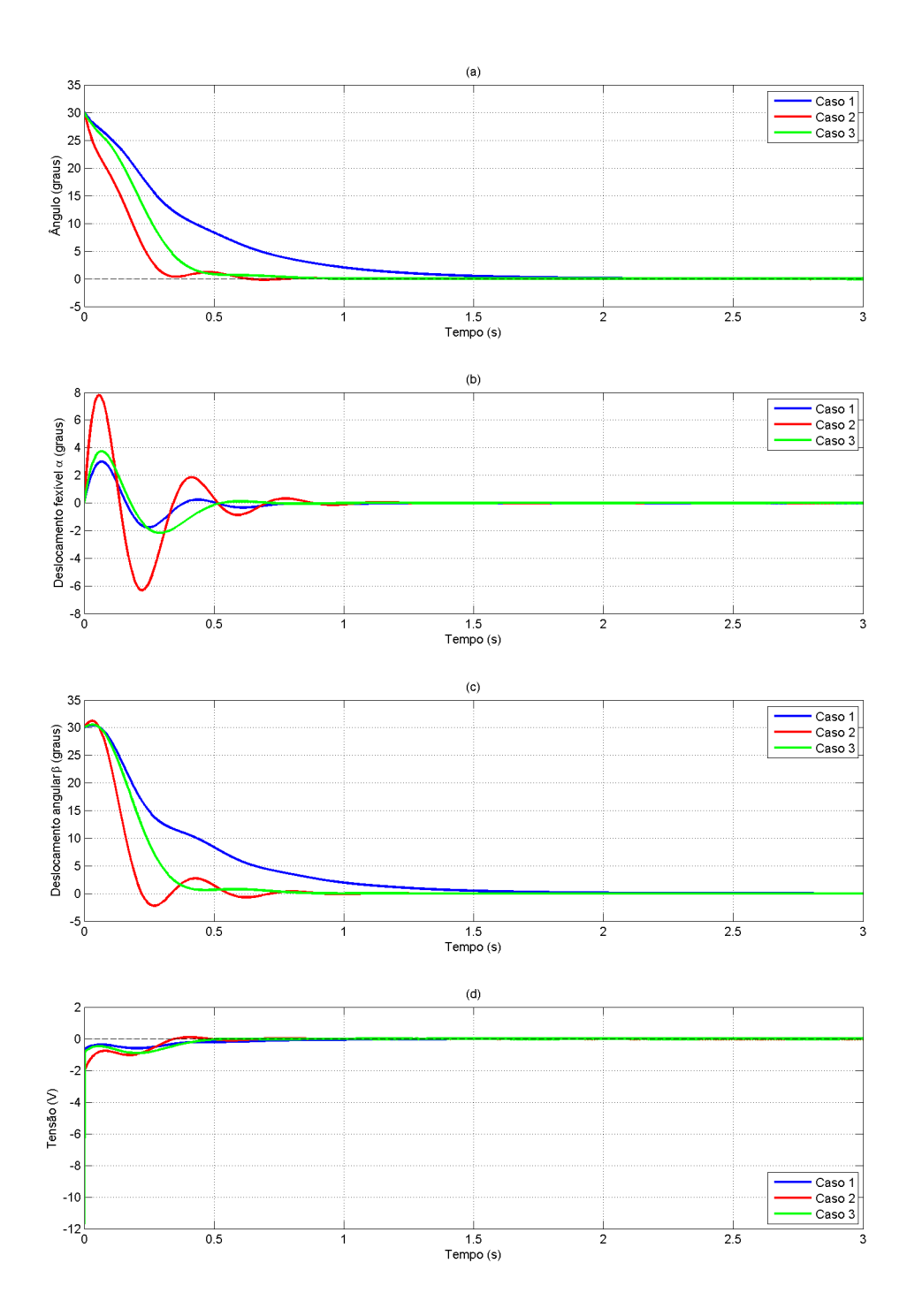

<span id="page-86-0"></span>Figura 4.16 - Resposta no tempo para os 3 casos considerando um modo de vibração para: (a) - deslocamento angular do corpo rígido  $\theta$ ; (b) - deslocamneto flexível do apêndice  $\alpha$ ; (c) - soma dos dois deslocamentos  $\beta$ ; (d) - entrada de controle  $u$ 

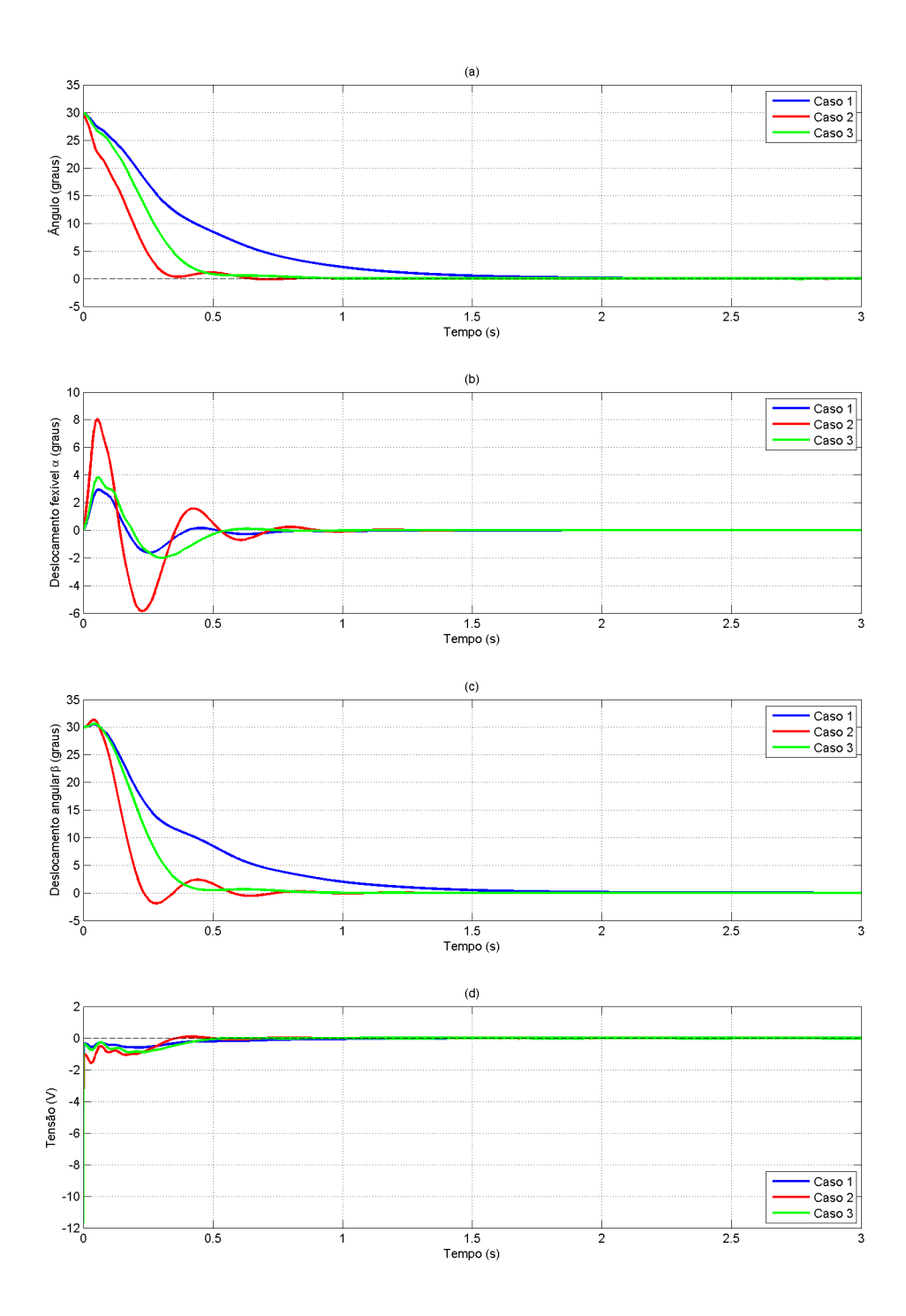

<span id="page-87-0"></span>Figura 4.17 - Resposta no tempo para os 3 casos considerando dois modo de vibração para: (a) deslocamento angular do corpo rígido  $\theta$ ; (b) - deslocamneto flexível do apêndice  $\alpha$ ; (c) soma dos dois deslocamentos  $\beta$ ; (d) - entrada de controle  $u$ 

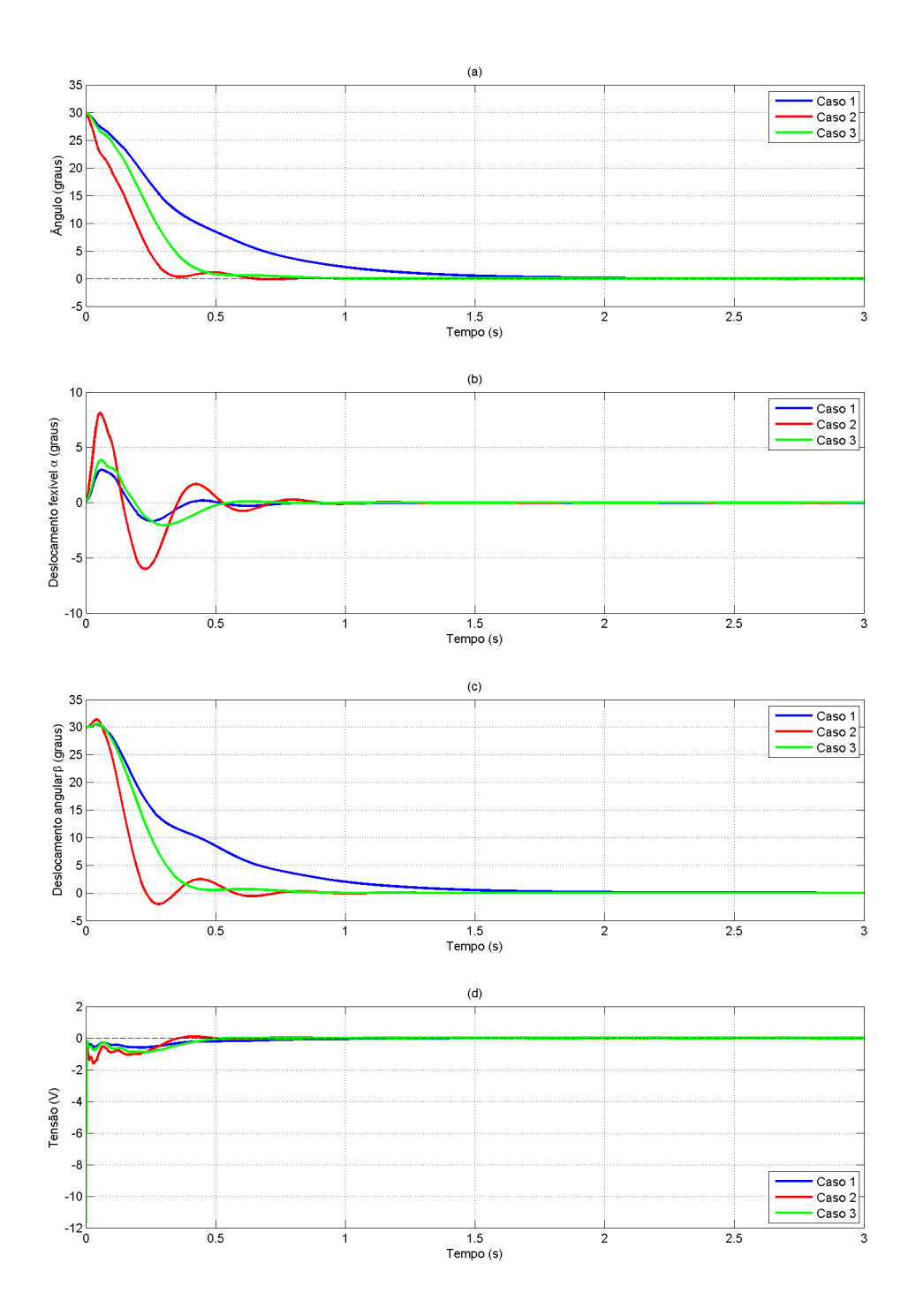

<span id="page-88-0"></span>Figura 4.18 - Resposta no tempo para os 3 casos considerando três modo de vibração para: (a) deslocamento angular do corpo rígido  $\theta$ ; (b) - deslocamneto flexível do apêndice  $\alpha$ ; (c) soma dos dois deslocamentos  $\beta$ ; (d) - entrada de controle  $u$ 

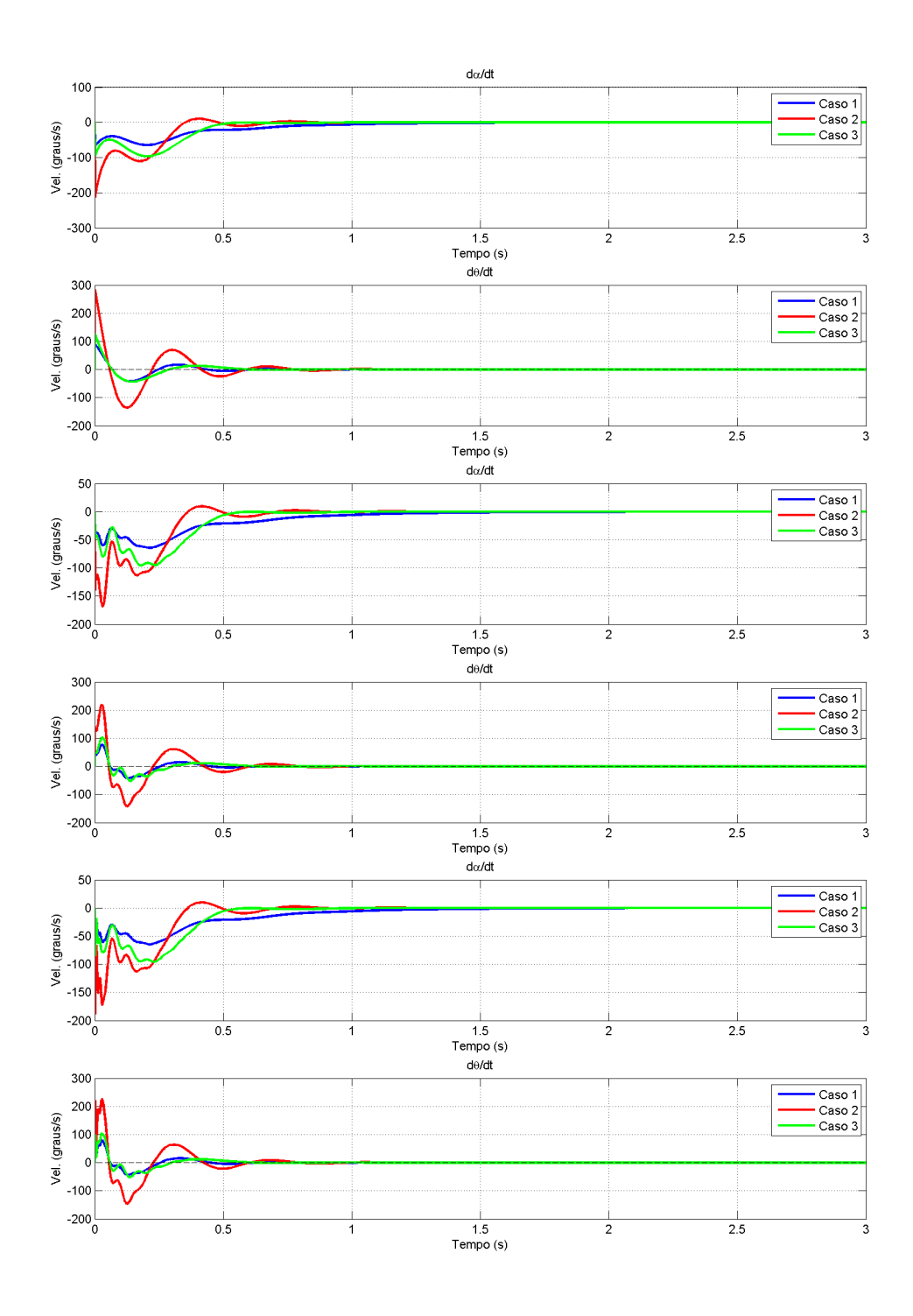

<span id="page-89-0"></span>Figura 4.19 - Velocidades angulares para os 3 casos: (a) -  $\theta$  para 1 modo; (b) -  $\alpha$  para 1 modo; (c) -  $\theta$ para 2 modos; (d) -  $\alpha$  para dos modos; (e) -  $\theta$  para 3 modos; (f) -  $\alpha$  para 3 modos.

|             |         | Modos   1 modo (rad/s)   2 modos (rad/s)   3 modos (rad/s) |           |
|-------------|---------|------------------------------------------------------------|-----------|
|             | 29.9671 | 29.9238                                                    | 29.9034   |
| $2^{\circ}$ | N.A.    | 129.2871                                                   | 128.6336  |
| २०          | N.A.    | N.A.                                                       | -353.1766 |

<span id="page-90-0"></span>Tabela 4.8 - Frequências dos modos de vibração com 1, 2 e 3 modos

A resposta temporal para os três casos é obtida considerando apenas um modo. A [Figura 4.16](#page-86-0) mostra o comportamento do deslocamento angular do corpo rígido  $\theta$ (a), do deslocamento flexível  $\alpha$  (b), da soma destes dois deslocamentos  $\beta$  (c), assim como a entrada de controle u (d).

Como se pode ver, o caso 3 exibe um tempo de acomodação mais rápido que o caso 1 e tão rápido quanto o caso 2, porém seu deslocamento flexível atinge a metade da magnitude do caso 2, e não apresenta sobressalto, o que é desejável.

Da mesma maneira, são obtidas as respostas para os três casos, para o caso em que 2, e 3 modos de vibração são considerados. A [Figura 4.17](#page-87-0) apresenta a resposta para 2 modos de vibração, enquanto a [Figura 4.18](#page-88-0) apresenta para 3 modos de vibração. As frequências de vibração para os respectivos modos de vibração são mostradas pela [Tabela 4.8.](#page-90-0)

Como se vê, por inspeção visual, os valores das entradas considerando 1, 2 ou 3 modos parecem ser iguais. Porém, estas respostas são ligeiramente diferentes. Esta diferença é melhor observada quando se examina a velocidade do corpo rígido  $\theta$ , assim como a velocidade do deslocamento flexível do apêndice  $\dot{\alpha}$ . A [Figura 4.19](#page-89-0) mostra estas velocidades para 1 modo (a) e (b), 2 modos (c) e (d) e 3 modos (e) e (f).

# <span id="page-90-1"></span>4.5 Projeto com o  $\mathcal{H}_{\infty}$  utilizando o modelo dos Modos Assumidos

Do mesmo modo como foi projetado o controlador  $\mathcal{H}_{\infty}$  para o modelo massa-mola da Seção 4.5, será também projetado nesta seção, um controlador  $\mathcal{H}_{\infty}$  para o modelo dos modos assumidos.

Para o projeto do  $\mathcal{H}_{\infty}$  considera-se as funções peso  $W_s$  e  $W_t$  de acordo com a [Equa](#page-78-0) ção 4.8 e a Equação 4.9 respectivamente, ou seja:

<span id="page-91-1"></span>

| <b>Caso</b>   $M_{S1}$   $M_{S2}$   $A_{S1}$ |          |          |                            |                     |    | $A_{S1}$   $\omega_{bS1}$   $\omega_{bS2}$   $M_T$ |               | $A_T$                   | $\omega_{bT}$ ' | $w_u$        |
|----------------------------------------------|----------|----------|----------------------------|---------------------|----|----------------------------------------------------|---------------|-------------------------|-----------------|--------------|
|                                              | 1.5      |          | $10^{-4}$                  | $\omega_{\rm{max}}$ | 15 |                                                    | 1.2           | $+10^{-2}$ +            | 20              | $\vert 0.01$ |
|                                              | っ        |          | $10^{-3}$                  |                     | 15 |                                                    | $2^{\circ}$   | $10^{-2}$               | 10 <sub>1</sub> | $\vert 0.01$ |
|                                              | $\Omega$ | $\Omega$ | $10^{-3}$ 10 <sup>-3</sup> |                     | 10 | 20                                                 | $\mathcal{P}$ | $1 \, 10^{-2}$ 1        | 10 <sub>1</sub> | $\vert 0.01$ |
|                                              |          | $\Omega$ | $10^{-3}$   $10^{-3}$      |                     | 10 |                                                    |               | 20   $0.57$   $10^{-2}$ | 10              | 0.01         |

Tabela 4.9 - Parâmetros utilizados para cada caso de simulação para as funções peso  $W_s$  e  $W_t$ 

<span id="page-91-0"></span>
$$
W_s(s) = \frac{s/M_s + \omega_{Bs}}{s + \omega_{Bs}A_s} \tag{4.18}
$$

$$
W_t(s) = \frac{s + \omega_{Bt}/M_t}{A_t s + \omega_{Bt}}\tag{4.19}
$$

A partir destas funções, são definidos valores para  $A_s$ ,  $A_T$ ,  $M_s$ ,  $M_t$ ,  $\omega_{Bs}$ ,  $\omega_{Bt}$ , com o objetivo de se obter os desempenho requerido. Deste modo, s˜ao simulados 4 casos, onde estes parˆametros s˜ao variados e os controladores resultantes s˜ao aplicados ao sistema. Com o objetivo de se ter um melhor controle sobre cada saída controlada, nos casos  $3 e 4 o peso W_s e' considerado como uma matriz, da forma:$ 

$$
W_s = \left[ \begin{array}{cc} W_{s1} & 0 \\ 0 & W_{s2} \end{array} \right] \tag{4.20}
$$

Onde  $W_{s1}$  e  $W_{s2}$  são definidos de maneira análoga à  $W_s$  da Equação 4.18, sendo o que o primeiro é relacionado à primeira saída (deslocamento angular  $\theta$ ) e o segundo  $\alpha$  segunda saída (deslocamento flexível  $\alpha$ ).

A [Tabela 4.9](#page-91-1) mostra os valores adotados para cada caso de simulação.

A respostas das saídas à uma entrada degrau, com amplitude de 30° aplicada no tempo de 1.2 segundos é obtida. A [Figura 4.20](#page-92-0) mostra os valores para o deslocamento angular  $\theta$ , deslocamento flexível  $\alpha$  e o deslocamento final da ponta do apêndice  $\beta = \theta + \alpha$ , considerando um modo e dois modos de vibração.

Nota-se que não há muita diferença para os deslocamentos angulares ao se considerar um ou dois modos de vibração. Porém para os casos de simulação as diferenças são visíveis. Nos casos 1 e 2, o deslocamento angular do corpo rígido mostra um

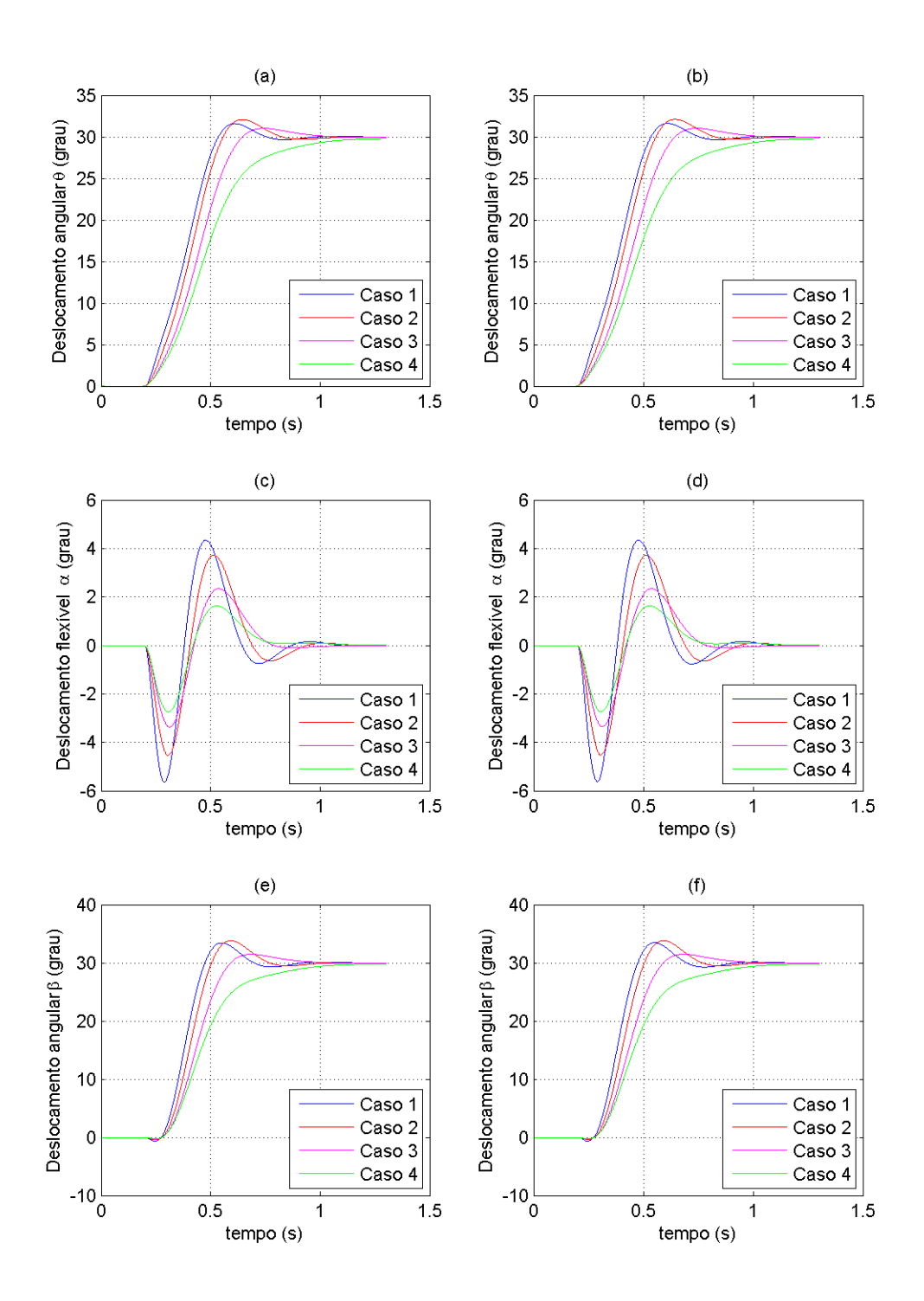

<span id="page-92-0"></span>Figura 4.20 - Respostas à referência para: Deslocamento angular  $\theta$  para (a) um modo e (b) dois modos; Deslocamento flexível  $\alpha$  para (c) um modo e (d) dois modos; Deslocamento angular  $\beta = \theta + \alpha$  para (e) um modo e (f) dois modos.

sobressalto pouco mais elevado que os outros casos, chegando ao pico de aproximadamente 32◦ para o caso 2. Os casos 3 e 4 apresentam menores sobressaltos (ou nenhum sobressalto para o caso 4), porém suas respostas se tornam um pouco mais lentas.

Outro fator importante é o deslocamento flexível, que é maior para os casos 1 e 2, (devido á sua resposta mais rápida do corpo rígido). No caso 4 porém, o deslocamento flexível chega a cair quase pela metade do valor máximo para o pior caso (caso 1).

Além destes dois deslocamentos, é importante também analisar a soma do deslocamento rígido com o deslocamento flexível, ou seja, o deslocamento angular final da ponta do apêndice em relação a um referencial inercial. Neste caso, nota-se que o sobressalto para os casos 1 e 2 atingem valores mais elevados, chegando a 33.8<sup>°</sup> para o caso 2, ultrapassando os  $10\%$  do sinal de referência. O caso 3 porém, se mantém abaixo dos 5%, e o caso 4 nem chega a exibir um sobressalto, mas em contrapartida apresenta a resposta mais lenta.

O efeito de aumentar o valor de  $M_T$ , como pode ser visto, reflete em um aumento da velocidade de resposta do sistema, no entanto acarreta um aumento no valor do sobressalto. Como pode ser visto na [Figura 4.20,](#page-92-0) no caso 2, em que  $M_T$  é feito igual a 2, atinge-se o maior sobressalto, enquanto no caso 4, em que  $M_T$  é igual a 0.57, tem-se o menor sobressalto.

Outro parâmetro a ser considerado é o  $A<sub>S</sub>$ , responsável por ponderar a função de peso  $W<sub>S</sub>$ . Fazer  $A<sub>S</sub>$  bem pequeno, faz-se com que a função sensibilidade tenha um polo próximo à origem, o que insere uma ação próxima a de uma integral no desempenho do sistema, gerando ao final um erro pequeno em regime permanente.

Os parâmetros  $\omega_b S$  e  $\omega_b T$  estão relacionadas com a frequência de corte da função sensibilidade e sensibilidade complementar, respectivamente, podendo-se através destes valores, ter um ajuste de suas banda-passantes.

A resposta em frequência, dada pelos valores singulares, considerando 3 modos de vibração para o sistema em malha aberta sem o controlador  $(G)$  e com o controlador  $(GK_{\mathcal{H}_{\infty}})$ , considerando o caso 3 que apresentou uma boa resposta, é mostrada pela [Figura 4.21.](#page-94-1) Como se pode ver, a banda passante para o caso controlado aumenta consideravelmente, enquanto a amplitude nas frequências dos modos são amortecidas.

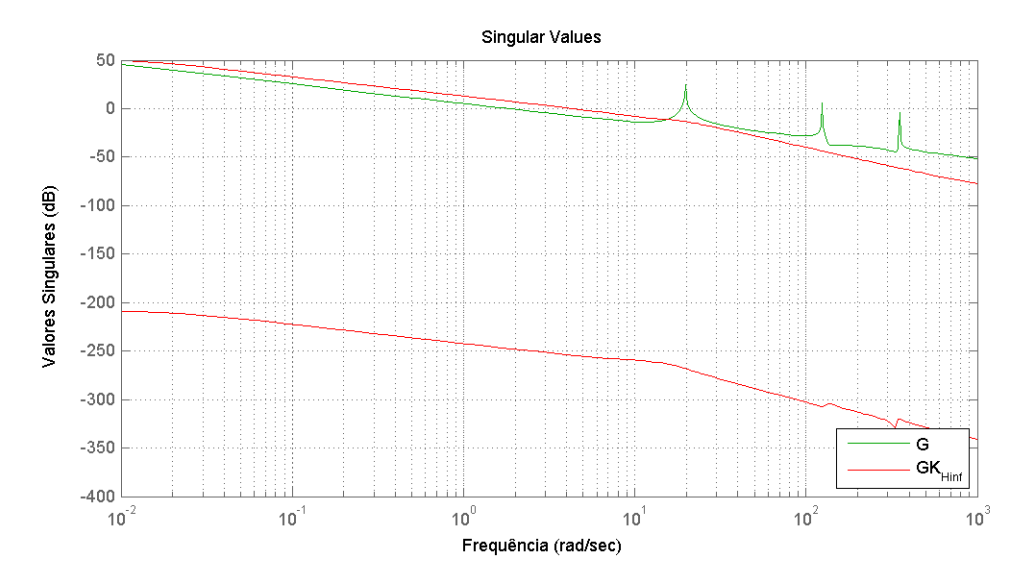

<span id="page-94-1"></span>Figura 4.21 - Valores singulares para a planta  $(G)$  e a planta com o controlador em malha aberta  $(L = G * K_{\mathcal{H}_{\infty}}).$ 

### <span id="page-94-0"></span>4.6 An´alise dos Resultados

Nesta seção, são analisadas as respostas dos controladores aplicados sobre a planta, de forma a compará-los entre si. Para isso, são apresentadas graficamente as respostas temporais para os deslocamentos angulares do corpo rígido assim como os deslocamentos flexíveis do apêndice flexível para os controladores LQR, LQG e  $\mathcal{H}_{\infty}$ projetados nas seções anteriores.

Para que não fique repetitivo são analisados somente os casos em que se obteve os melhores desempenhos para cada controlador. Assim, para o LQR é utilizado o caso 4 da [Tabela 4.1,](#page-70-0) para o LQG, o caso 2 da [Tabela 4.2](#page-73-0) e para o  $\mathcal{H}_{\infty}$ , o segundo caso.  $E$  considerado também que o sistema obedece à Equação 2.38, ou seja, está sujeito à ruídos nas medidas, além de uma dinâmica não modelada. Portanto, sobre a planta simulada são inseridos ruídos gaussianos e com media nula nas medidas, com desvios padrões de acordo com a Equação 4.4 e a Equação 4.5. Além disso é considerada a ação de uma zona morta sob a qual o motor DC não é capaz de agir. Os limites da zona morta são considerados como  $\pm 0$ , 2 V.

A [Figura 4.22](#page-95-0) mostra a resposta temporal para o deslocamento do corpo rígido para estes três controladores. Como se pode observar, os três casos exibem uma resposta rápida, com tempo de acomodação menor que 1 segundo. No entanto, para o caso

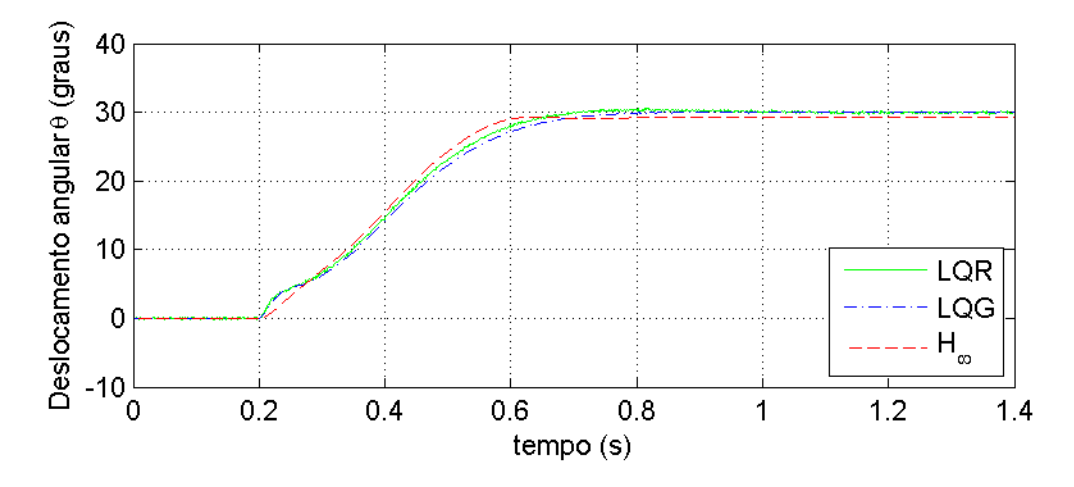

<span id="page-95-0"></span>Figura 4.22 - Deslocamento angular  $\theta$  do corpo rígido para os três controladores projetados.

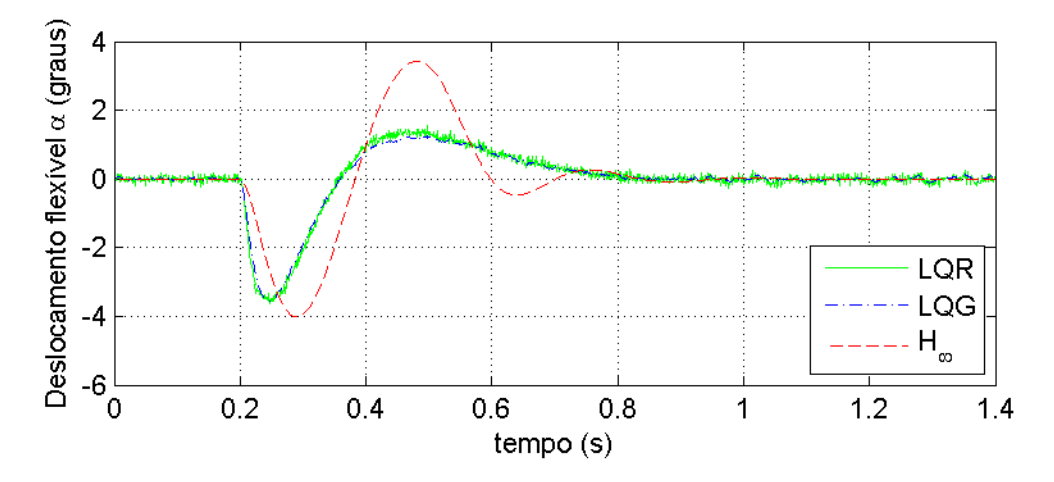

<span id="page-95-1"></span>Figura 4.23 - Deslocamento flexível  $\alpha$  do apêndice para os três controladores projetados.

do  $\mathcal{H}_{\infty}$ , o erro em regime estacionário, para o modelo com a zona morta, se mostrou bem maior que para os outros controladores. Nota-se também, que no caso do LQR, que os ruídos das medidas afetam os estados na resposta final. Porém, para o caso do LQG, como este faz uso do filtro de Kalman para estimar os estados, mostram uma queda no desvio padr˜ao dos estados estimados.

A resposta no tempo para o deslocamento flexível é exibido pela [Figura 4.23.](#page-95-1) Neste caso, a resposta do controlador  $\mathcal{H}_{\infty}$  projetado mostra uma oscilação maior em relação aos outros casos e, portanto, um tempo maior para o amortecimento do movimento de flexão.

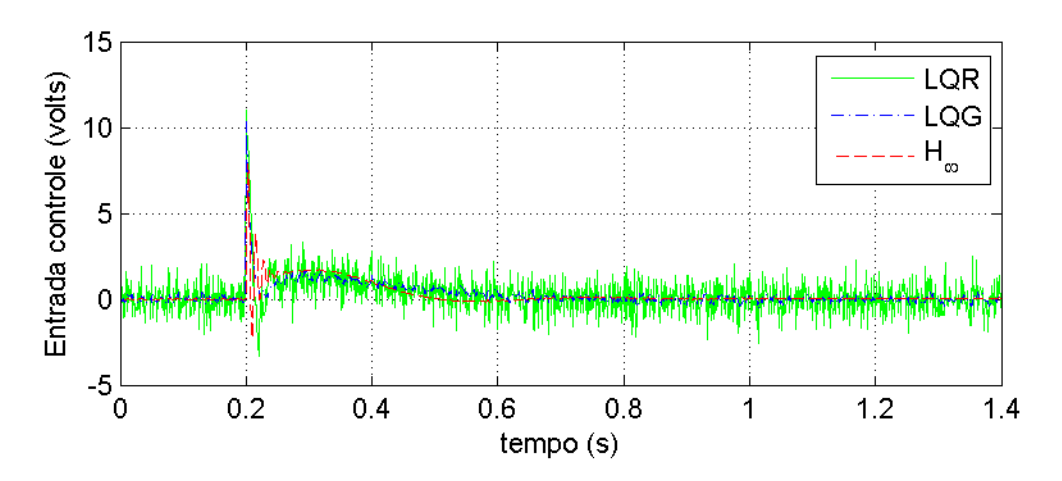

<span id="page-96-0"></span>Figura 4.24 - Entrada de controle  $u$  para os três controladores projetados.

A [Figura 4.24](#page-96-0) mostra o comportamento da entrada de controle para cada controlador. Como se vê, o problema do LQR é que, como não existe nenhuma espécie de filtro por parte do controlador, a entrada de controle sofre grandes oscilações devido aos ruídos de medição. Para o caso do LQG, como a medida é tratada pelo filtro de Kalman antes passar pelo ganho do controlador, a entrada de controle se mostra consideravelmente mais suave. Com o controlador  $\mathcal{H}_{\infty}$ , como visto na figura, a entrada de controle é ainda mais suave que os outros dois controladores. Uma entrada de controle muito ruidosa prejudica acionamento do motor, podendo até mesmo danificá-lo, dependendo de sua frequência. Portanto, uma entrada suave, como o caso exibido pelo  $\mathcal{H}_{\infty}$  é desejável.

Nota-se que o LQR, apesar de mostrar bom desempenho, tem a desvantagem de ser menos robusto quanto a ruídos e incertezas em relação aos outros dois controladores analisados, além de necessitar que se tenha todos os estados disponíveis para a realimentação. Já o LQG é mais realista, no sentido que permite trabalhar com o caso em que n˜ao existe sensores para medir todos os estados, al´em de ser por natureza um método mais robusto que o LQR. O $\mathcal{H}_\infty$  exibe também bons resultados quanto `a robustez contra ru´ıdos e tem a vantagem de poder se considerar em seu projeto o desempenho, através da função sensibilidade  $(S)$ , o nível do controle  $(KS)$  e a robustez, através da função sensibilidade complementar (T). Porém o  $\mathcal{H}_{\infty}$  exige um procedimento um pouco mais complexo em seu projeto e o controlador final possui ordem elevada em relação aos outros métodos, o que acarreta em um maior número de operações aritméticas, o que muitas vezes torna o processamento computacional

mais demorado e às vezes inviável.

# <span id="page-99-0"></span>5 IMPLEMENTACÃO EXPERIMENTAL

Neste capítulo é apresentada uma breve introdução do equipamento FlexGage, fabricado pela Quanser, utilizado para realizar os testes experimentais, assim como do software responsável por gerenciar os cálculos, comunicação e apresentação dos dados entre o computador e o equipamento.

Logo após, são mostrados os resultados dos testes experimentais utilizando os controladores obtidos no Capítulo 4. Ao fim, apresenta-se uma comparação entre estes métodos de controle.

# <span id="page-99-1"></span>5.1 Breve Descrição do Experimento

Como uma plataforma para testes e validação experimental do controle do sistema rígido flexível é utilizado o equipamento da Flexgage da Quanser. Este equipamento pode ser dividido em dois m´odulos principais,

- a) Planta Servo-Rotatória;
- b) Link Flexível Rotatório;

Além dos componentes utilizados para a alimentação, aquisição e tratamento de dados da Quanser:

- Quanser UPM 1503/2405 Módulo de força, para a alimentação do equipamento;
- Quanser Q8 Módulo para aquisição de dados, responsável pela interface entre a montagem experimental e o computador;
- Quanser WinCon Software de controle, responsável pelo tratamento, apresentação e monitoramento dos dados colhidos e enviados.

A planta servo-rotatória pode ser descrita como um motor DC equipado com uma caixa de engrenagens, o qual é acoplado a uma estrutura sólida de alumínio, como visto na [Figura 5.1.](#page-100-0)

A caixa de engrenagens movimenta outras duas engrenagens externas, que por sua vez se conectam à carga final. Como sensor para a posição angular da saída tem-se um

<span id="page-100-0"></span>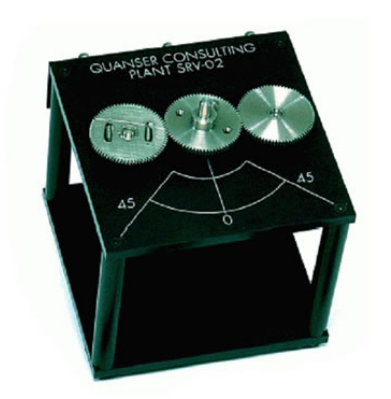

Figura 5.1 - Planta servo-rotatória Quanser

potenciômetro. Opcionalmente pode-se também acoplar ao sistema um tacômetro, para medida de velocidade, e um encoder, para uma medida mais precisa do ângulo de deslocamento da carga. O link flex´ıvel rotat´orio [\(Figura 5.2\)](#page-101-0) consiste em uma haste de aço inoxidável fixo em uma extremidade, a qual possui um sensor do tipo "strain gage", capaz de gerar um sinal de saída proporcional à deflexão da haste.

O encoder utilizado para medir o deslocamento angular da carga ´e um encoder do tipo ótico, com uma resolução de 4096 contagens em quadratura e mede o ângulo relativo da carga.

O strain gage, utilizado para medir a flexão do apêndice, é montado na base de apˆendice, ou haste, e calibrado de tal modo que gere um sinal de aproximadamente ±1 volt para cada polegada deslocada em um sentido ou em outro.

Ao se acoplar os dois módulos, o Link Flexível Rotatório à Planta Servo Rotatória, resulta em uma haste flexível com rotação horizontal. Esta montagem se torna uma plataforma ideal para experimentos de sistemas flex´ıveis, como aqueles encontrados em grandes estruturas espaciais leves, sujeitas à influências da flexibilidade, como painéis solares e manipuladores robóticos, as quais devem ser controladas através de técnicas de realimentação.

A [Figura 5.3](#page-101-1) mostra um diagrama esquemático da instalação do experimento, e a [Figura 5.4](#page-102-0) mostra o todo o equipamento montado que é utilizado para a medição e testes realizados.

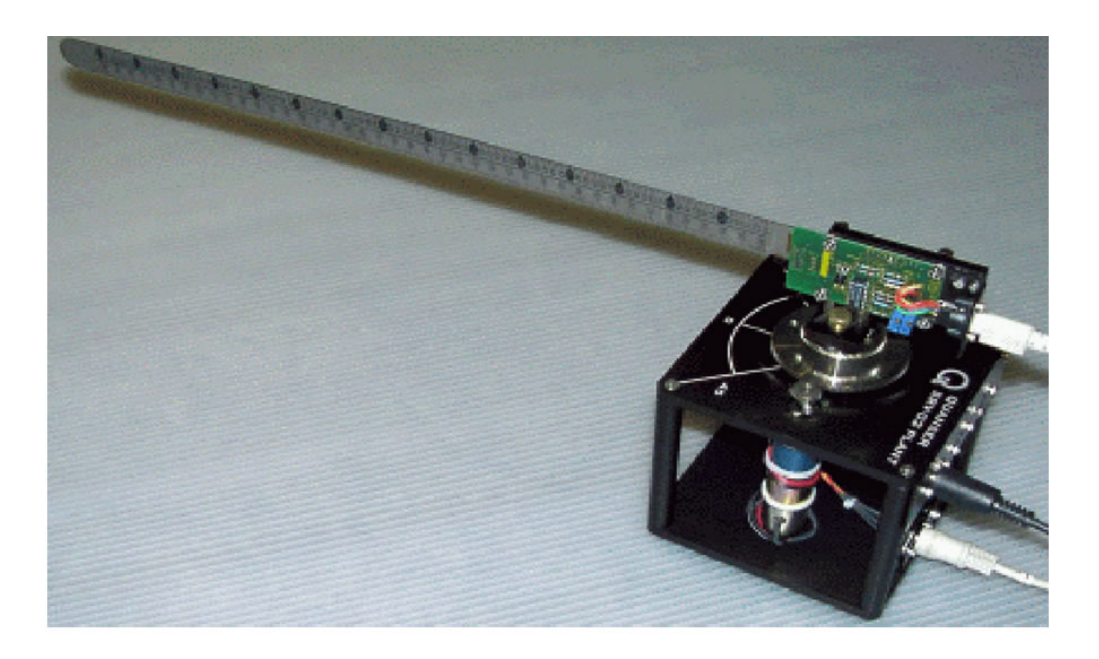

Figura 5.2 - Link Flexível Quaser acoplado ao módulo Servo-Rotatório

<span id="page-101-0"></span>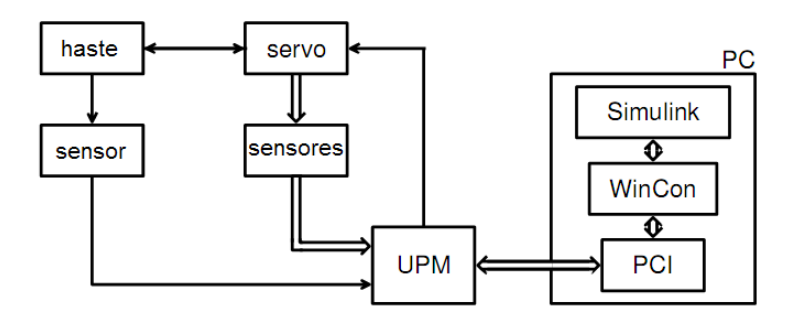

<span id="page-101-1"></span>Figura 5.3 - Instalação do experimento

# 5.1.1 O Software  $WinCon^{TM}$

O  $WinCon^{TM}$  é uma aplicação desenvolvida para rodar em tempo real, ou "quase" real sobre o sistema operacional Windows XP. Por interm´edio do aplicativo RTX (Real Time Extension), é possível executar códigos, enviar e receber comandos praticamente em tempo real. O  $WinCon$  permite rodar o código gerado através de um diagrama do Simulink/Matlab em tempo real em um mesmo PC ou em um PC remoto, além de mostrar em tempo real os dados do código executado através de gráficos, números ou barras.

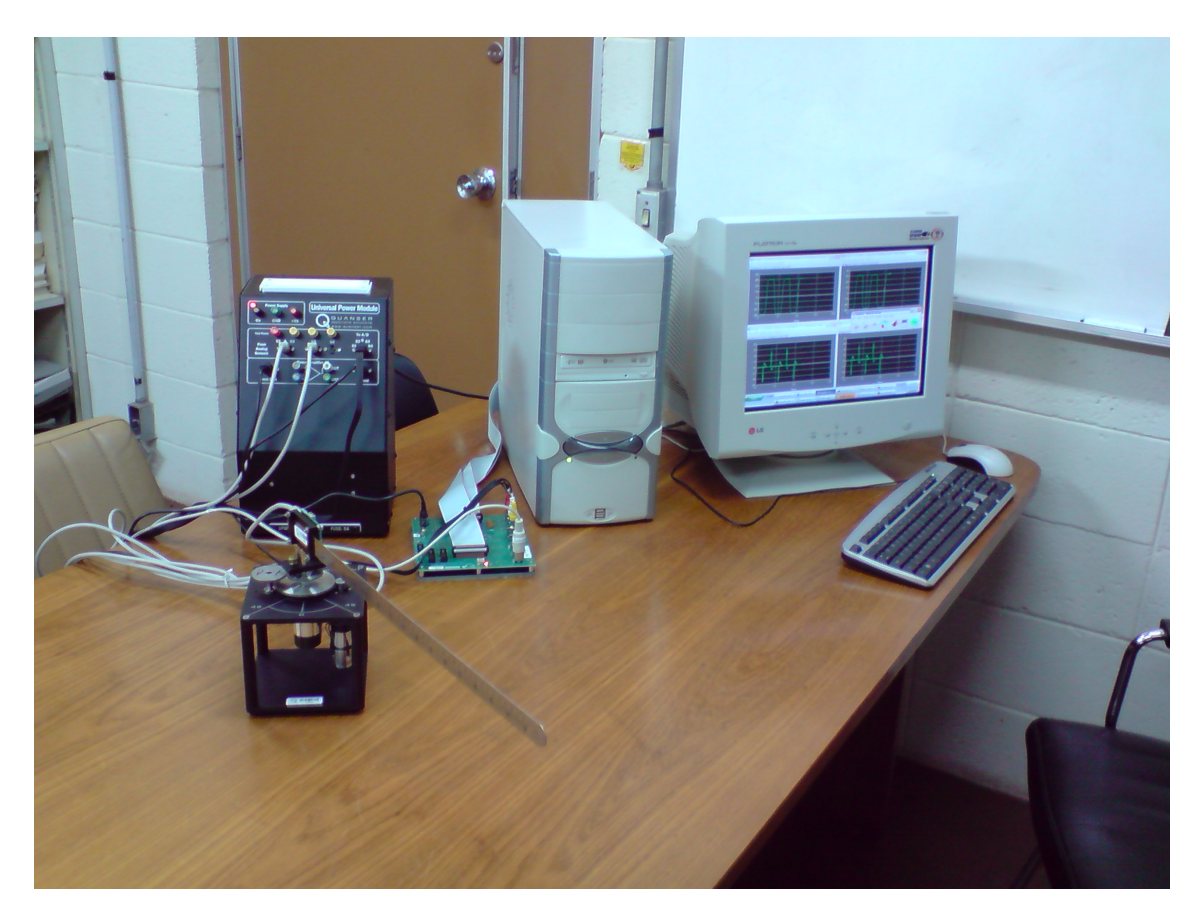

Figura 5.4 - Foto do equipamento montado

<span id="page-102-0"></span>O software WinCon consiste em duas partes distintas, uma dada pelo cliente e a outra pelo servidor WinCon. A comunicação entre estas duas partes é feita através de protocolo TCP/IP. O cliente WinCon é responsável por rodar o código em tempo real, enquanto o servidor é uma interface gráfica separada, que roda no modo de usuário.

Existem portanto, dois tipos de configurações possíveis para o uso do software  $Win$ Con: configuração local e configuração remota.

A chamada configuração local, executa tanto o cliente quanto o servidor na mesma máquina, a qual possui instalada uma placa para aquisição de dados e controle (PADC), que é usada para fazer a interface entre o código em tempo real e a planta a ser controlada. A [Figura 5.5](#page-103-0) mostra um diagrama para este tipo de configuração.

Como se pode ver, mesmo estando na mesma máquina, o cliente é rodado em um ambiente de tempo real, enquanto o servidor e outras aplicações são rodadas no

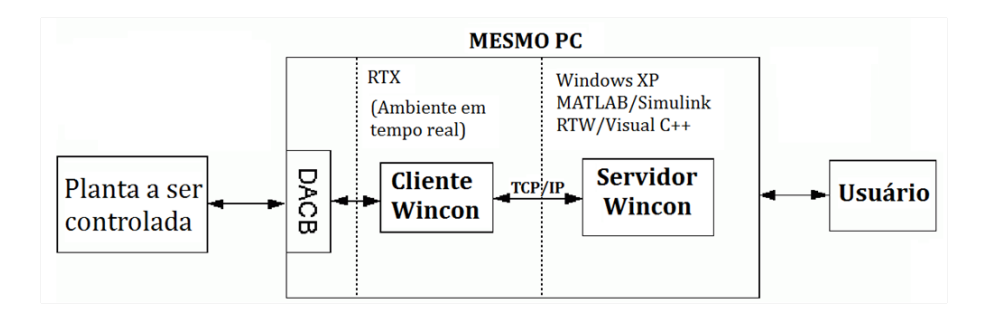

<span id="page-103-0"></span>Figura 5.5 - Configuração Local (1 PC)

ambiente Windows.

Já na configuração remota, o cliente  $WinCon$  e o código em tempo real rodam em uma plataforma separada do servidor WinCon ou do Simulink, ou seja, da interface do usuário. A configuração remota mínima necessita de pelo menos 2 PC's, porém, pode-se estendê-la para um número qualquer de PC's. Nesta configuração, como visto na [Figura 5.6,](#page-103-1) o servidor  $WinCon$  roda em uma máquina separada e através de uma comunicação TCP/IP envia e recebe os dados das outras máquinas equipadas com uma PADC, que ficam inteiramente dedicadas a rodar o cliente WinCon com o código em tempo real.

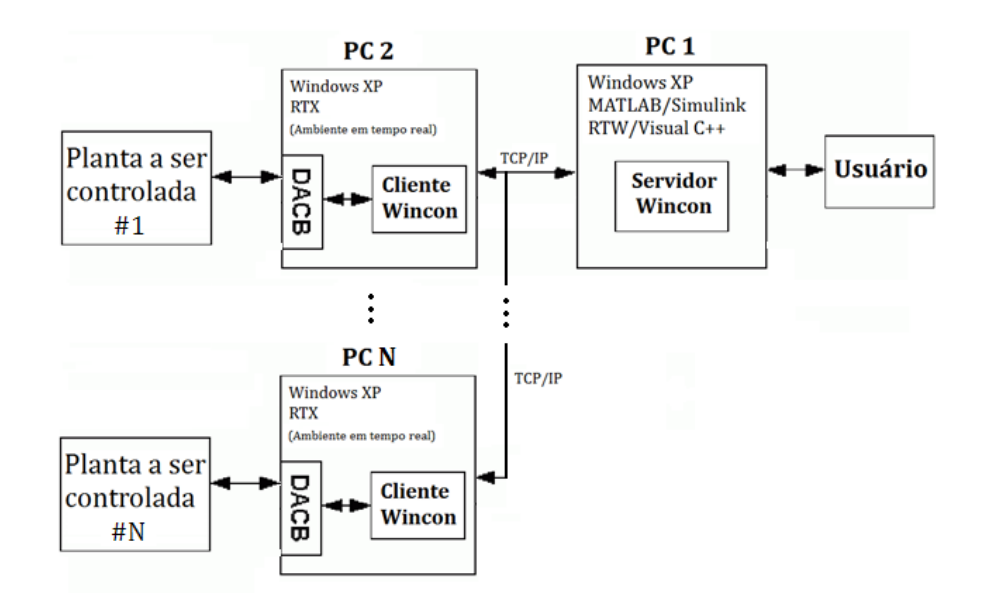

<span id="page-103-1"></span>Figura 5.6 - Configuração Remota (N PC's)

## 5.2 Resultados

Nesta seção, são mostrados os resultados da aplicação dos controladores projetados no [Cap´ıtulo 4](#page-69-1) sobre o equipamento Flexgage da Quanser, descrito anteriormente. Porém, é utilizado somente o modelo obtido pelo método massa-mola, apresentado na Seção 3.1, uma vez que, devido à falta de especificação técnica de alguns parâmetros do equipamento FlexGage, a dinâmica do modelo dos modos assumidos  $(Seção 3.2)$  não se mostrou fiel à dinâmica do equipamento.

Todos os casos apresentados nesta seção utilizam uma referência do tipo onda quadrada, com  $1/12$   $Hz$  e amplitude de  $\pm 30^{\circ}$ . São utilizado, para a tomada de medidas, somente os sensores de deslocamento angular do motor (corpo rígido) e do deslocamento flexível (apêndice flexível), dados respectivamente por um tacômetro e um strain gage.

A entrada de controle obtida por cada método é então aplicada diretamente no motor DC da planta na forma de tensão. Para cada controlador projetado é então construído um modelo Simulink. Estes modelos são mostrados no APÊNDICE A.

# 5.2.1 Resposta Experimental do Controlador LQR

Nesta seção, os resultados obtidos via simulação apresentados na Seção 4.1 são comparados com os resultados obtidos experimentalmente. Para isto, os mesmos controladores projetados na Seção 4.1 são aplicados na malha de controle do equipamento Flexgage da Quanser. Porém, para que não se torne repetitivo, apenas dois casos extremos são considerados. O caso 1, por ter a dinâmica mais lenta, resultado pequeno valor do peso Q relacionado com os estados, dado pela identidade, e o caso 4, por ter a resposta considerada aqui mais adequada, apresentando um sobressalto menor que 5% e uma resposta rápida com um deslocamento flexível consideravelmente pequeno.

Uma vez que o método LQR exige que todos os estados estejam disponíveis para a medida, e no experimento são medidos somente o deslocamento angular  $\theta$  e o flexível  $\alpha$ , é utilizado neste caso, como medida para os estados que representam a velocidade angular  $\theta$  e a flexível  $\dot{\alpha}$ , a derivada dos deslocamentos. Porém, ao se derivar uma medida ruidosa, como as provindas dos sensores de deslocamento angular e flexível, amplifica-se estes ruídos, o que deteriora muito o resultado da derivação. Assim, para contornar este problema, é utilizado um derivador juntamente com um filtro passabaixa. O derivador  $(d_1)$  utilizado para calcular a velocidade angular  $\dot{\theta}$  é assumido ter a função transferência:

$$
d_1 = \frac{150s}{s + 150} \tag{5.1}
$$

E de maneira equivalente, o derivador  $(d_2)$  tem a função transferência:

$$
d_2 = \frac{50s}{s+50} \tag{5.2}
$$

A [Figura 5.7](#page-105-0) mostra o diagrama de blocos do simulink utilizado para calcular as velocidades angulares.

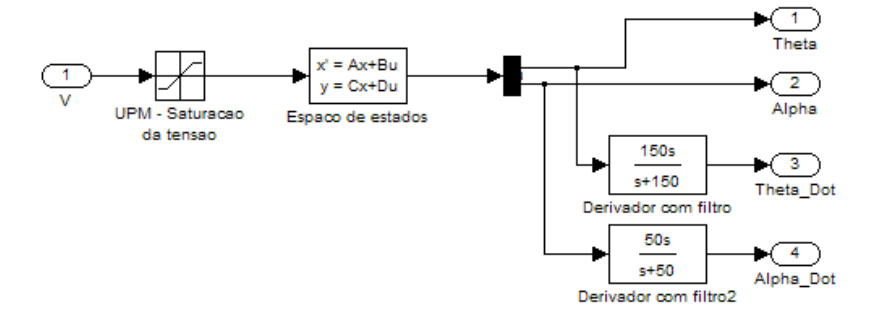

<span id="page-105-0"></span>Figura 5.7 - Diagrama de blocos do simulink para o calculo das derivadas dos deslocamentos angulares

Aplicando o ganho considerado no caso 1 da [Tabela 4.1](#page-70-0) ao modelo experimental, são obtidos os gráficos do deslocamento angular  $\theta$  do corpo rígido, do deslocamento flexível  $\alpha$  e do deslocamento  $\beta$  (dado pela soma  $\beta = \theta + \alpha$ ). Além disso é também gerado o gr´afico da entrada de controle durante o funcionamento do equipamento, ou seja, a tensão na entrada do motor. Estes gráficos são mostrados pela [Figura 5.8.](#page-106-0)

Como se vê, a resposta no caso experimental (mostrada no gráfico como os casos medidos) possui um erro em regime estacionário consideravelmente grande. Isso ocorre devido principalmente à dinâmica não modelada do sistema (como por exemplo a zona-morta que é apresentada pelo motor DC). Além disto existem ruídos nas medidas dos sensores, as quais n˜ao s˜ao levadas em conta ao se projetar o LQR.

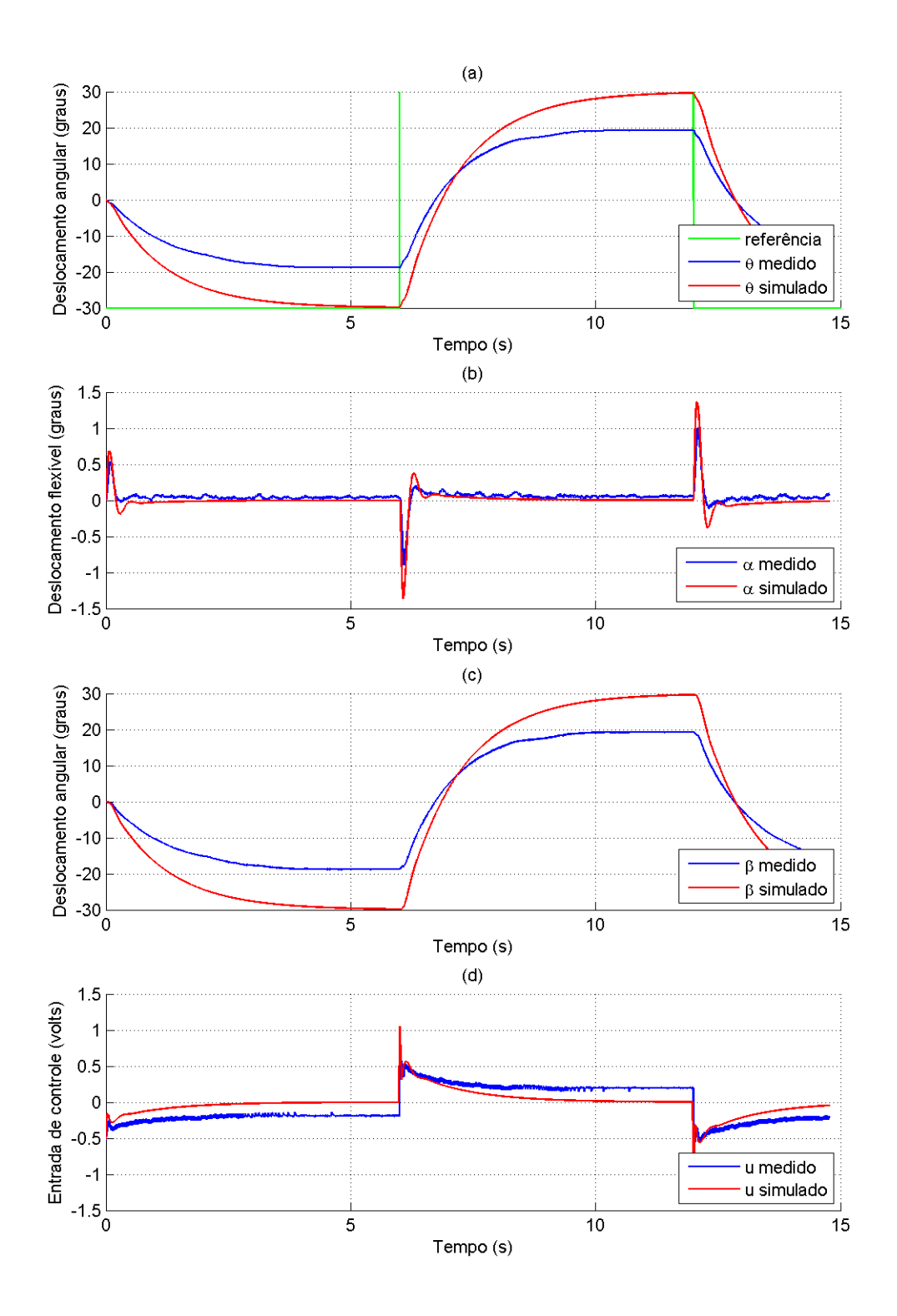

<span id="page-106-0"></span>Figura 5.8 - Respostas para o controlador LQR aplicado ao experimento para o Caso 1: (a) - θ; (b) - $\alpha$ ; (c) -  $\beta$ ; (d) -  $u$ .

A [Figura 5.9](#page-108-0) mostra a resposta para o caso 4 da [Tabela 4.1.](#page-70-0) Aqui, nota-se que apesar da dinâmica não modelada e dos ruídos, com os ganhos projetados o LQR foi capaz de seguir a referˆencia com desempenho e erro em regime permanente considerados aceitáveis. Como visto, o deslocamento angular para o caso simulado e para o caso experimental se mostram bem próximos. O deslocamento flexível fica em torno de 14° e é amortecido rapidamente e o sobressalto para o deslocamento do corpo rígido  $\acute{\text{e}}$  menor que  $5\%$ .

## 5.2.2 Resposta Experimental do Controlador LQG

Diferentemente do LQR, o método LQG não necessita que todas os estados estejam disponíveis para a realimentação, bastando apenas que o sistema seja observável. Assim, através do filtro de Kalman este método estima os estados não disponíveis e até mesmos os disponíveis de modo a melhorar a medida tomada, fazendo uso do conhecimento prévio do modelo do sistema.

Assim, utilizando o LQG, como visto na Seção 2.5, pode-se através apenas da medida de deslocamento angular  $\theta$  e deslocamento flexível  $\alpha$ , estimar os estados indisponíveis e projetar um controlador capaz de seguir uma referência imposta.

Na Seção 4.2 foram projetados três controladores para o sistema em questão. Experimentalmente, porém é adotado o caso em que há uma melhor desempenho. Portanto, apenas o caso 2 da [Tabela 4.2](#page-73-0) é aplicado experimentalmente no equipamento Flexgage. As respostas no tempo do sistema resultante ao se aplicar o controlador LQG para os casos estudados s˜ao mostradas pelas figuras a seguir.

A [Figura 5.10](#page-109-0) mostra a resposta ao controlador aplicado à planta física juntamente com a resposta da simulação computacional para o mesmo caso. Como se vê, o deslocamento angular  $\theta$  exibe uma boa resposta, apresentando porém um pequeno erro em regime estacion´ario para o caso experimental. Esse erro acontece devido principalmente `a dinˆamica n˜ao modelada da planta, como n˜ao linearidades do tipo zona-morta, saturação, atrito viscoso, dentre outros. Porém, como a entrada de controle é mantida dentro dos limites da zona morta  $(\pm 24 \text{ volts})$ , o principal efeito notado que afeta o sistema é o efeito da zona-morta, uma vez que há uma faixa entre aproximadamente  $\pm 0.2$  volts em que o motor não responde aos estímulos do entrada de controle. Portanto, devido principalmente à esta dinâmica não modelada o sistema não converge perfeitamente para a referência com erro em regime estaci-
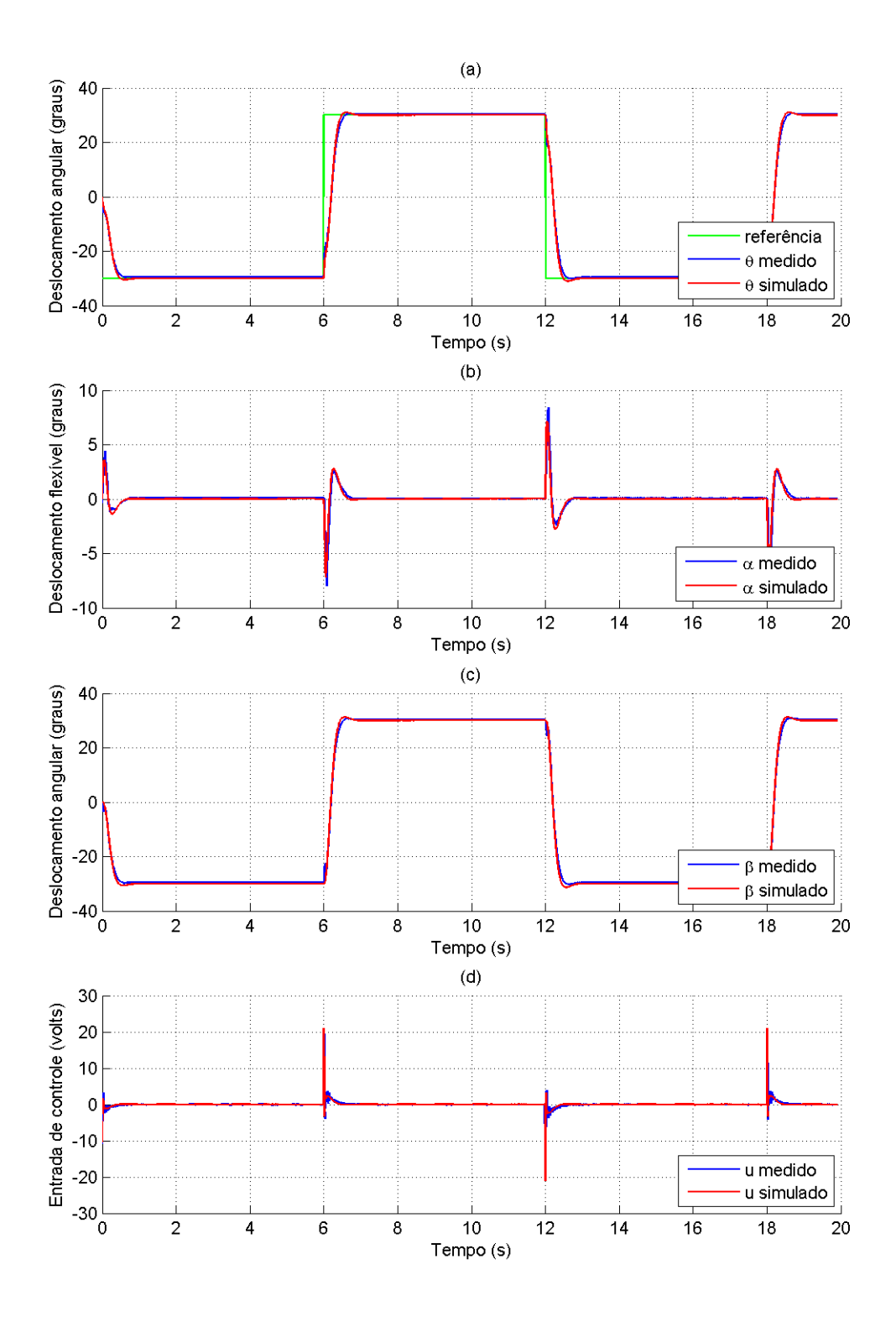

Figura 5.9 - Respostas para o controlador LQR aplicado ao experimento para o Caso 4: (a) -  $\theta$ ; (b) - $\alpha$ ; (c) -  $\beta$ ; (d) -  $u$ 

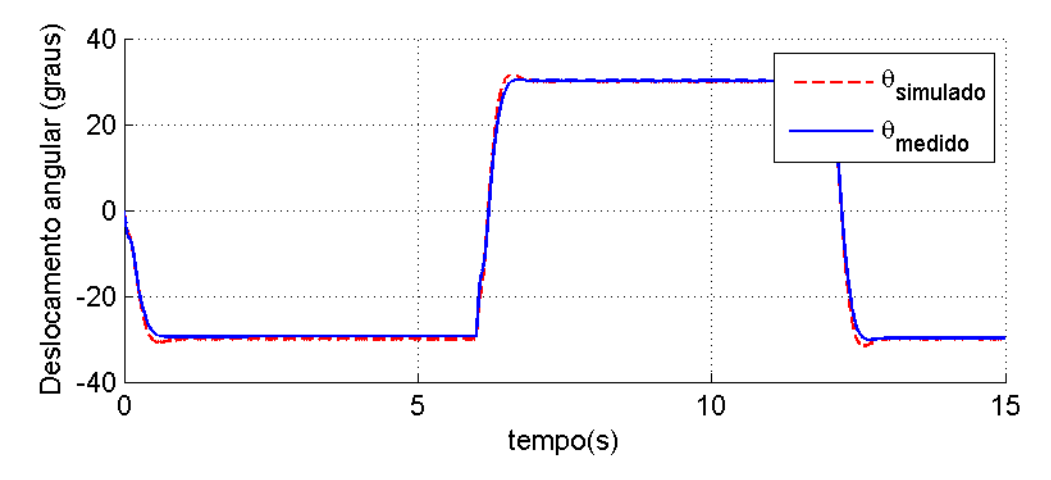

Figura 5.10 - Deslocamento angular  $\theta$  dos casos simulado e experimental (estimado) para o controlador LQG

onário nulo, como na simulação computacional, onde não são levadas em conta tais não-linearidades.

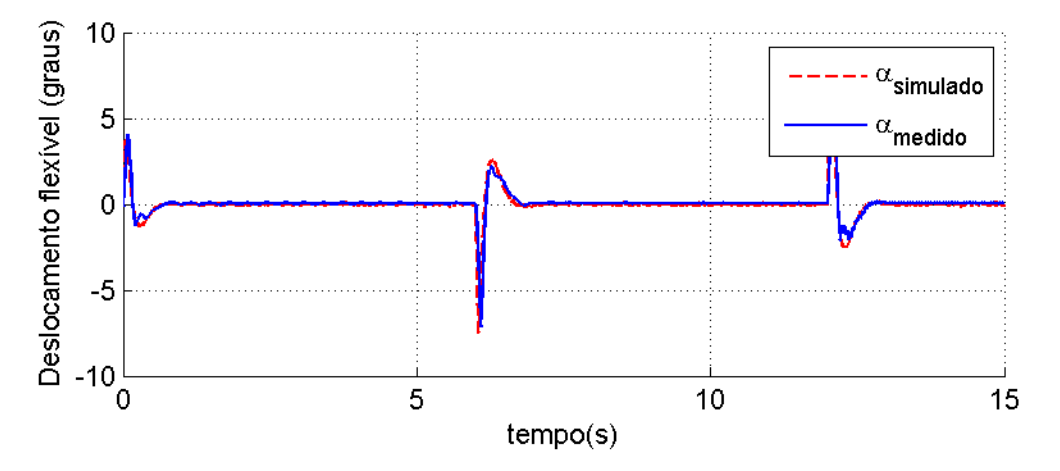

<span id="page-109-0"></span>Figura 5.11 - Deslocamento flexível  $\alpha$  dos casos simulado e experimental (estimado) para o controlador LQG

A [Figura 5.11](#page-109-0) exibe a resposta para o deslocamento flexível da haste para o caso experimental (estimado) e o caso simulado. Percebe-se que o caso experimental diverge levemente do simulado, devido principalmente, novamente, à dinâmica não modelada.

A entrada de controle que excita o motor DC afim de seguir a referência imposta é

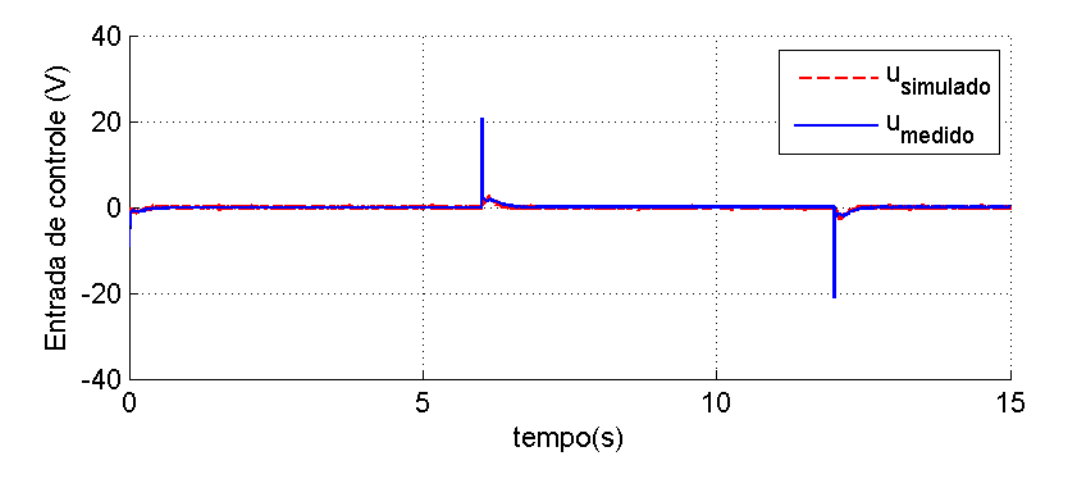

<span id="page-110-0"></span>Figura 5.12 - Entrada de controle  $u$  dos casos simulado e experimental para o controlador LQG

mostrada pela [Figura 5.12.](#page-110-0) Nota-se que as entradas de controle permanecem dentro do limite de saturação do motor  $(\pm 24 \text{ volts})$ .

#### 5.2.3 Resposta Experimental do Controlador  $\mathcal{H}_{\infty}$

Assim como para os outros casos, os controladores  $\mathcal{H}_{\infty}$  projetados e simulados na Seção 4.5, são aplicados experimentalmente. Porém nesta seção se mostra apenas os resultados para o primeiro caso de simula¸c˜ao, o qual apresenta um melhor desempenho. A resposta no tempo do deslocamento rígido  $\theta$  para a entrada degrau na referência é mostrada pela [Figura 5.13,](#page-111-0) enquanto a resposta para o deslocamento flexível do apêndice é mostrada na [Figura 5.14.](#page-111-1)

Como se vê, no caso da aplicação experimental do controlador  $\mathcal{H}_{\infty}$ , o tempo de acomodação é próximo ao do LQG e LQR, porém o erro em regime estacionário ´e grande comparado aos outros controladores. No entanto, a resposta da simula- ¸c˜ao apresenta um erro m´ınimo. Esta diferen¸ca, entre a simula¸c˜ao e o experimento é atribuída principalmente à dinâmica não modelada do sistema, como nos casos anteriores.

Outro problema encontrado ao se aplicar o controlador  $\mathcal{H}_{\infty}$  experimentalmente, é que o amortecimento do movimento flex´ıvel se mostrou bem inferior ao caso simulado. Suspeita-se que causa principal desta diferença entre a simulação e o experimento seja o efeito de zona-morta do atuador, sendo necessário um estudo mais aprofundado desta não-linearidade. A entrada de controle  $u$  para este caso é mostrado pela

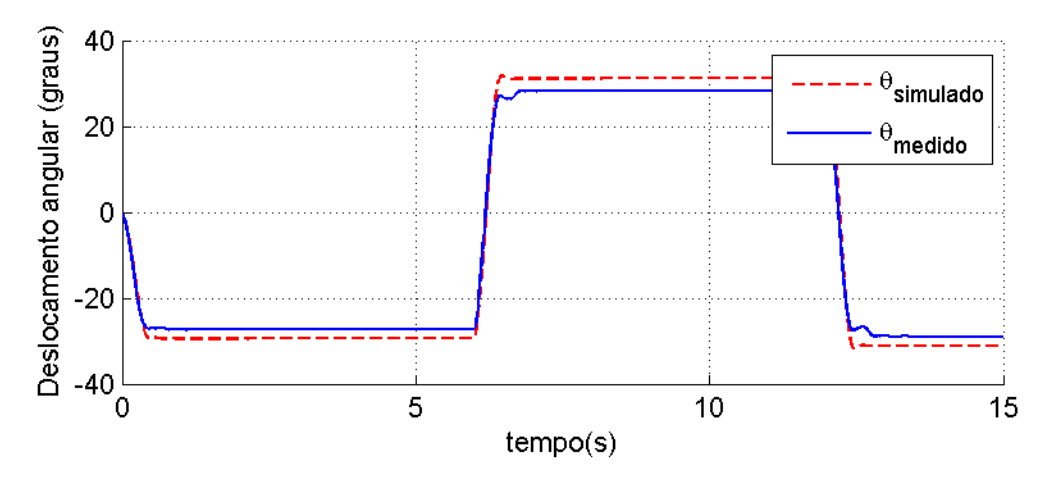

<span id="page-111-0"></span>Figura 5.13 - Deslocamento angular  $\theta$  dos casos simulado e experimental (estimado) para o controlador  $\mathcal{H}_{\infty}$ 

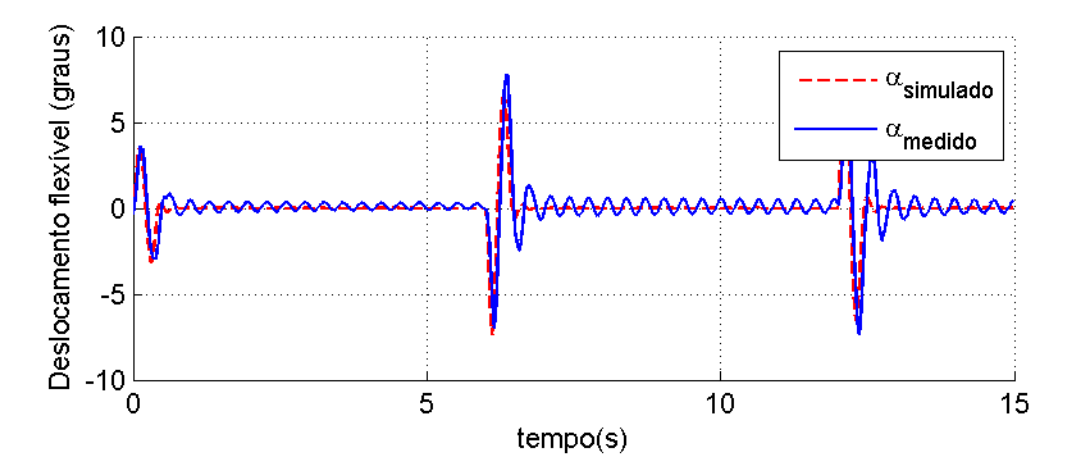

<span id="page-111-1"></span>Figura 5.14 - Deslocamento flexível  $\alpha$  dos casos simulado e experimental (estimado) para o controlador  $\mathcal{H}_{\infty}$ 

[Figura 5.15,](#page-112-0) e como se pode notar, atinge valores de pico bem menores que para os outros controladores, e quando o sistema entra em regime permanente a entrada de controle continua sendo excitada, mas o atuador n˜ao responde, devido `a zona-morta.

#### 5.3 Análise dos resultados experimentais

Nesta seção, compara-se as respostas dos três controladores projetados aplicados experimentalmente. A [Figura 5.16](#page-113-0) mostra os resultados para os deslocamentos angulares tanto do corpo rígido (a), quanto do flexível (b) assim como a soma destes dois (c).

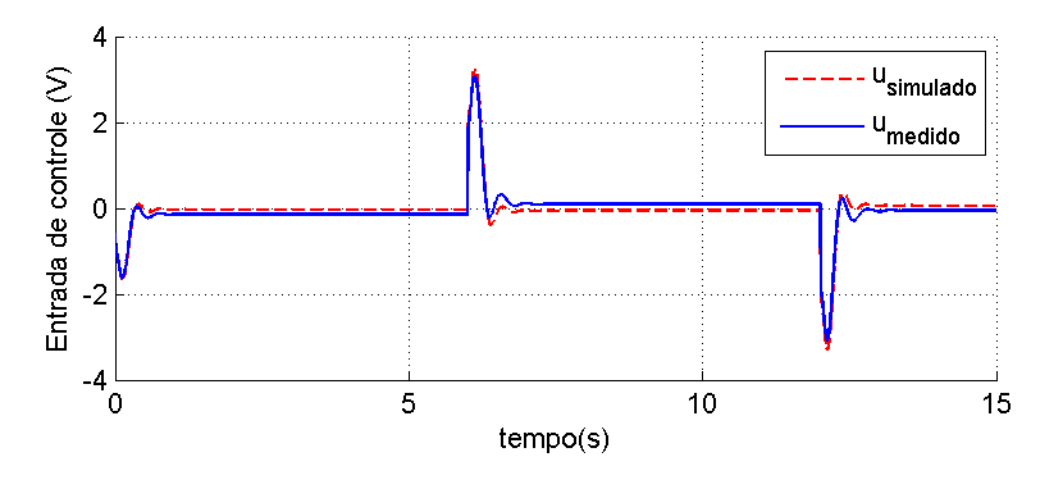

<span id="page-112-0"></span>Figura 5.15 - Entrada de controle  $u$  dos casos simulado e experimental para o controlador  $\mathcal{H}_{\infty}$ 

Nota-se que os três controladores apresentam uma resposta rápida porém, o  $\mathcal{H}_{\infty}$ n˜ao conseguiu eliminar o erro em regime permanente, para o deslocamento do corpo rígido, mantendo um valor considerável. O  $\mathcal{H}_{\infty}$  apresenta uma resposta inferior também para o deslocamento flexível, que atinge valores bem mais elevados que o LQR e LQG, além de não amortecer todo a vibração. Já os controladores LQR e LQG apresentaram resultados próximos.

Este desempenho ruim apresentado pelo  $\mathcal{H}_{\infty}$ , aparenta ser de problemas com a dinâmica n˜ao modelada da planta, como por exemplo o caso da zona-morta apresentada pelo atuador. Como a entrada de controle para o  $\mathcal{H}_{\infty}$  é mais conservativa, no sentido de que seus valores de picos s˜ao bem menores que para os outros controladores, como visto na [Figura 5.17,](#page-114-0) ele sofre mais influência do efeito zona-morta. Ressalta-se porém, que o controlador projetado aqui apresentou estes resultados, porém é possível que se possa projetá-lo de forma a mostrar melhor desempenho.

Outros projetos com melhores resultados foram obtidos experimentalmente, mas teve-se problemas com a precisão da integração, uma vez que a simulação permite trabalhar com integradores melhores e mais precisos, com passos variáveis por exemplo, enquanto no experimento o passo de integração está restrito pelo tempo de amostragem utilizado (1 Khz) e em alguns casos, houve erros de integração durante a execução do controle. Outro fator importante também é que o controlador final do  $\mathcal{H}_{\infty}$  ( $K_{\mathcal{H}_{\infty}}$ ), é uma função transferência e de ordem elevada, o que exige mais processamento quando comparado por exemplo, ao LQR, onde o controlador  $(K_{LQR})$  é uma matriz de ganho constante.

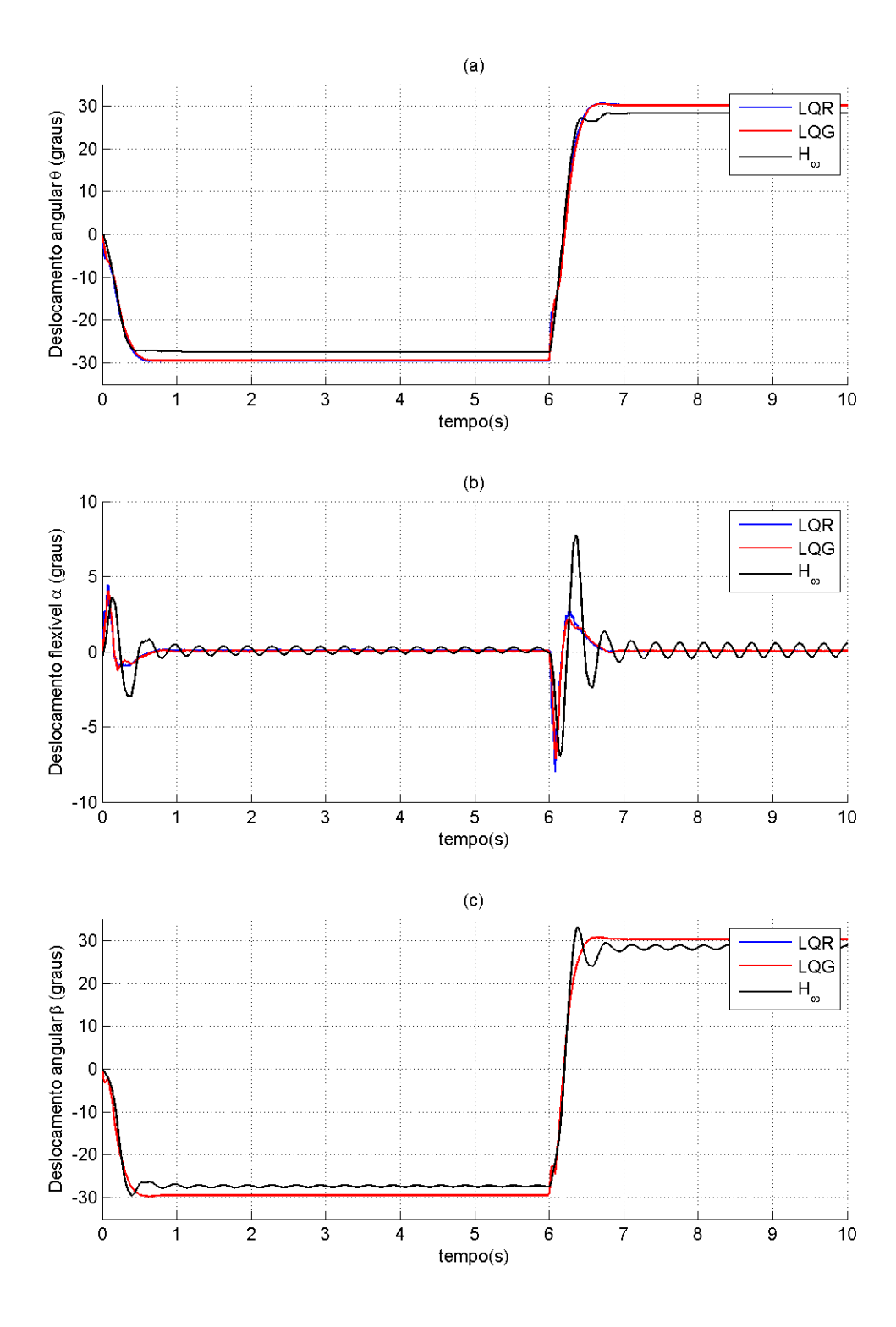

<span id="page-113-0"></span>Figura 5.16 - Respostas dos 3 controladores aplicados experimentalmente para: (a) Deslocamento angular  $\theta$ ; (b) - Deslocamento flexível  $\alpha$ ; (c) - Deslocamento angular  $\beta$ ;

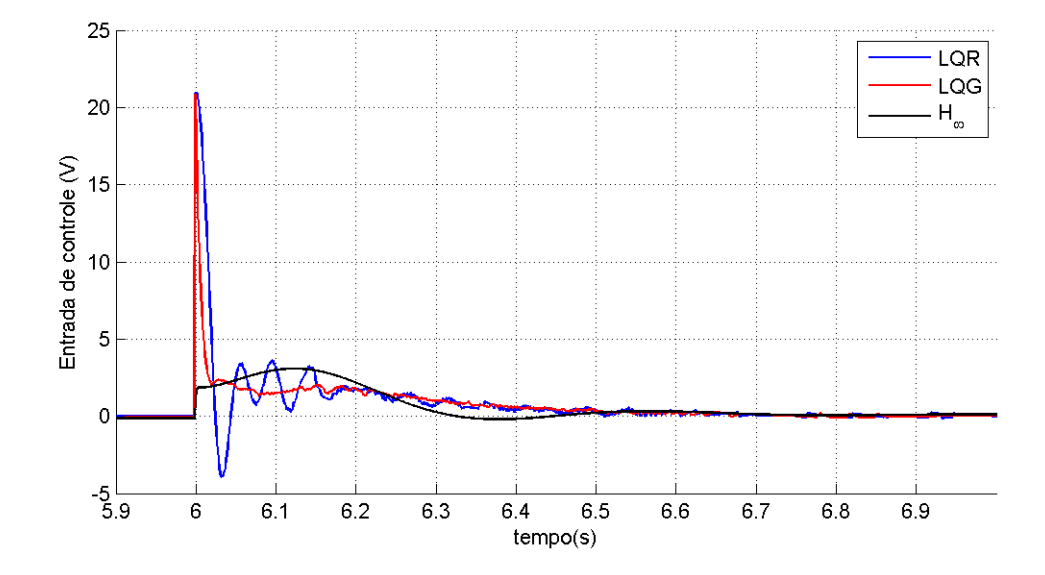

<span id="page-114-0"></span>Figura 5.17 - Entrada de controle  $u$  para os 3 controladores aplicados ao experimento

# 6 CONCLUSAO˜

Neste trabalho estudou-se a dinâmica e projetou-se o sistema de controle para o modelo de um satélite rígido-flexível. O modelo desenvolvido também permite simular  $\text{estruturas espaciais como antenas, painéis solares e/ou equipamentos que introduza}$ o efeito da flexibilidade em sua dinˆamica. A montagem utilizada possui um servomotor fixo em uma base de alumínio, em cujo eixo esta acoplado uma haste flexível. Portanto, a montagem tem o acoplamento do movimento de um corpo rígido-flexível. A metodologia lagrangiana foi empregada para desenvolver dois modelos da planta do equipamento. O primeiro, com uma configuração do tipo massa-mola, tem os efeitos da flexibilidade relacionados ao comportamento da mola. O segundo utiliza o m´etodo dos modos assumidos, onde a flexibilidade tem seus efeitos representados por até três modos de vibração. A partir destes dois modelos, são feitas simulações computacionais utilizando no projeto do controlador as técnicas: LQR, LQG e  $\mathcal{H}_{\infty}$ . Os desempenhos dos controladores projetados por cada um destes métodos são comparados entre si. Por fim, os controladores projetados e testados em simulação computacional s˜ao implementados no equipamento Flexgage da Quanser por meio do software *WinCon*, numa configuração conhecida como "hardware in the loop" visando sua verificação experimental.

Experimentalmente observou-se que todos os controladores projetados apresentam resultados satisfatórios, tendo cada um seus prós e contras. O LQR se mostra menos robusto aos ruídos de medida e depende da disponibilidade da realimentação de todos os estados na malha de controle, porém tem um procedimento mais simples e menos processamento é necessário para sua implementação. O LQG já é mais realista, uma vez que este não precisa de que todos os estados estejam disponíveis para a realimentação, bastando que os estados não disponíveis sejam observáveis. Assim através do filtro de Kalman o LQG é capaz de estimar estes estados, reduzindo ainda o efeito do ru´ıdo nas medidas, o que o torna o controlador mais robusto a este tipo de incerteza. O  $\mathcal{H}_{\infty}$ , que é uma técnica relativamente recente, mostra a vantagem de se poder trabalhar diretamente com o desempenho, moldando o comportamento da função sensibilidade  $(S)$ , da robustez através da função sensibilidade complementar (T) e do nível da energia do controle (KS). Embora a abrangência do método  $\mathcal{H}_{\infty}$ seja uma vantagem, o controlador resultante em geral possui ordem elevada, o que pode implicar em um maior tempo de processamento e consequentemente dificultar sua implementação experimental.

Ao se aplicar os controladores no equipamento Flexgage, notou-se uma diferença significante em relação aos casos simulados, principalmente para o método  $\mathcal{H}_{\infty}$ . Atribui-se estas diferenças principalmente às não linearidades apresentadas pelo sistema real, como o efeito de zona-morta apresentada pelo atuador, e até mesmo a outros problemas da montagem, como, por exemplo, o fio que conecta o sensor de deslocamento flex´ıvel (strain gage) ao computador, que possui espessura relativamente grande, o que acaba perturbando o sistema de maneira significante (afetando o momento de in´ercia do sistema, por exemplo).

Finalmente, é importante mencionar que uma grande contribuição deste trabalho, está relacionada com a implementação experimental do método  $\mathcal{H}_{\infty}$ , que foi feita detalhadamente, possibilitando assim um estudo profundo das características do referido método.

#### 6.1 Trabalhos Futuros

Alguns tópicos para trabalhos futuros que deem continuidade a este trabalho, que não foram possíveis de serem realizados devido ao período disponível são aqui apresentados.

Sugere-se que seja realizado um trabalho para a estimação dos parâmetros do equipamento FlexGage, como o módulo de Young, densidade do apêndice, dentre outros, uma vez que tais dados não se encontram disponíveis e se mostraram imprescindíveis para o ajuste do modelo deduzido pelo m´etodo dos modos assumidos. Espera-se que a partir desta estimação seja possível ter uma representação mais fidedigna da dinâmica do sistema do que a obtida pela representação massa-mola, uma vez que o método dos modos assumidos pode-se levar em consideração vários modos de vibração.

Uma vez obtido um modelo com parâmetros mais realistas, sugere-se implementar novos controladores experimentalmente com os mesmos m´etodos anteriores. Acredita-se que estes novos controladores terão desempenho melhor do que os aqui projetados.

Sugere-se ainda fazer um estudo mais aprofundado considerando-se a ação de incertezas no modelo, e como isto afetaria o resultado final, quando aplicado ao experimento.

# REFERÊNCIAS BIBLIOGRÁFICAS

ALBASSAM, B. A. Fast maneuver control design for flexible structures using concentrated masses. Journal of Sound and Vibration, v. 273, p. 755–775, 2004. [24](#page-26-0)

ANDERSON, B. D. O.; MOORE, J. B. Optimal control: linear quadratic methods. Englewood Clifs, USA: Prentice Hall, 1990. [37](#page-39-0)

BARBOSA, E. G.; GÓES, L. C. S. Flexible structure control and validation using flexcam quanser system. In: INTERNATIONAL CONGRESS OF MECHANICAL ENGINEERING, 19., 2007, Brasília. Proceedings... Rio de Janeiro: ABCM, 2007. [24](#page-26-0)

CRAIG, R. R.; SU, T. J. A review of model reduction methods for structural control design. Dynamics and Control of Structure in Space, p. 121–134, 1990. [22](#page-24-0)

DOYLE, J.; GLOVER, K.; KHARGONEKAR, P.; FRANCIS, B. State-space solutions to standard  $\mathcal{H}_2$  and  $\mathcal{H}_{\infty}$  control problems. IEEE Transactions on Automatic Control, v. 34, n. 8, p. 831–847, Aug 1989. ISSN 0018-9286. [49](#page-51-0)

DOYLE, J. C.; STEIN, G. Multivariable feedback design: concepts for a classical/modern synthesis. IEEE Transactions on Automatic Control, ac-26, n. 1, p. 4–16, 1981. [22](#page-24-0)

GREWAL, M. S.; ANDREWS, A. P. Kalman filtering: theory and practice using matlab. 2. ed. New York, USA: John Wiley & Sons, 2001. 401 p. [35](#page-37-0)

HOLUB, O. Tool developement for VLT telescope controller design. Tese  $(Doutorado)$  — Katedra řídicí techniky, 2005. [22](#page-24-0)

HOOKER, W. W. Equations of motion for interconnected rigid and elastic bodies - a derivation independent of angular momentum. Celestial Mechanics, v. 11, p. 337–359, May 1975. [21](#page-23-0)

JOSHI, S. M. Control of large flexible space structure. New Jersey: Spring - Verlag, 1989. [22](#page-24-0)

JUNKINS, J. L.; KIM, Y. Introduction to dynamics and control of flexible structures. Washington, D.C.: AIAA, 1993. 452 p. [29,](#page-31-0) [56,](#page-58-0) [58,](#page-60-0) [61](#page-63-0)

KIM, B.; VELENIS, E.; KRIENGSIRI, P.; TSIOTRAS, P. Designing a low-cost spacecraft simulator. IEEE Control Systems Magazine, v. 23, n. 4, p. 26–37, Aug. 2003. [23](#page-25-0)

KRUCK, K.; KELKAR, A. G. Development of robust control strategies for aerospace systems. Ames, USA: Iowa State University, 2002. [50](#page-52-0)

MACIEJOWSKI, j. M. Multivariable feedback design. Wokingham, England: Addison Wesley, 1989. [34,](#page-36-0) [37,](#page-39-0) [39,](#page-41-0) [40,](#page-42-0) [42,](#page-44-0) [44,](#page-46-0) [46](#page-48-0)

MEIROVITCH, L. Methods of analytical dynamics. New York, USA: McGraw-Hill, 1970. [21,](#page-23-0) [31](#page-33-0)

. Elements of vibration analysis. Tokyo, Japan: Mcgraw-Hill, 1975. [27](#page-29-0)

MEIROVITCH, L.; KWAK, M. K. Dynamics and control of spacecraft with retargeting flexible antennas. Journal of Guidance, Control and Dynamics,, v. 13, p. 241–248, 1990. [21](#page-23-0)

MENDEL, J. M. Lessons in estimation theory for signal processing, communications and control. Englewood Cliffs, USA: Prentice Hall, 1995. [35](#page-37-0)

PRADO, J.; BISIACCHI, G.; REYES, L.; VICENTE, E.; CONTRERAS, F.; MESINAS, M.; JUÁREZ, A. Three-axis air-bearing based platform for small satellite attitude determination and control simulation. Journal of Applied Research and Technology, v. 3, n. 003, p. 222–237, December 2005. [23](#page-25-0)

QUANSER homepage. jan 2009. Disponível em: <<http://www.quanser.com/>>. [82](#page-84-0)

ROCHA, R. Técnicas de controle ótimo aplicadas a sistemas de conversão  $de$  energia eólica. Tese (Doutorado) — Universidade Federal de Minas Gerais, 1990. [38](#page-40-0)

SAFONOV, M.; LIMEBEER, D. J. N.; CHIANG, R. Y. Simplifying the  $\mathcal{H}_{\infty}$ theory via loop shifting, matrix pencil and descriptor concepts. International Journal of Control, v. 50, n. 6, p. 2467–2488, 1989. [48](#page-50-0)

SCHWARTZ, J. L.; PECK, M. A.; HALL, C. D. Historical review of air-bearing spacecraft simulators. Journal of Guindance, Control and Dynamics, v. 26, n. 4, p. 513–522, 2003. [23](#page-25-0)

SKOGESTAD, S.; POSTLETHWAITE, I. Multivariable feedback control analysis and design. 2. ed. Chichester, England: John Wiley & Sons, 2005. [46,](#page-48-0) [47,](#page-49-0) [49,](#page-51-0) [50,](#page-52-0) [51,](#page-53-0) [76](#page-78-0)

SOUZA, L. C. G. Robust controller design for flexible space system using a combination of LQG/LTR and PRLQG methods. In: KIRK, C. L.; INMAN, D. J. (Ed.). Dynamics and Control of Structure in Space III. Boston: Computational Mechanics, 1996. p. 151–166. [22](#page-24-0)

. Dynamic model for a flexible system aiming at a robust control design. In: ENIEF - MECÁNICA COMPUTACIONAL, 10., 1997, Bariloche. Proceedings... Bariloche: [s.n.], 1997. [22](#page-24-0)

SOUZA, L. C. G.; SILVA, S. A. Dynamic model for a flexible system aiming at a robust control design. In: INTERNATIONAL SYMPOSIUM ON FLIGHT DYNAMICS, 1999, Foz do Iguaçu. **Proceedings...** Rio de Janeiro: ABCM, 1999. [21](#page-23-0)

STEIN, G.; ATHANS, M. The LQG/LTR procedure for multivariable feedback control design. IEEE Transactions on Automatic Control, v. 32, n. 2, p. 105–114, Feb 1987. [39,](#page-41-0) [42](#page-44-0)

STENGEL, R. F. Optimal control and estimation. New York, USA: Dover, 1976. 655 p. [35](#page-37-0)

TSIOTRAS, P.; VELENIS, E.; BYUNGMOON, K.; KRIENGSIRI, P. A spacecraft simulator for research and education. EUA, 2007. [23](#page-25-0)

VALDIVIA, R. H. V. Influência da flexibilidade no desempenho de um sistema de controle de atitude de um satélite rígido/flexível. Dissertação (Mestrado) — INPE, São José dos Campos, Brasil, 2007. [22](#page-24-0)

YANG, Y.; CAO, X. Design and development of the small satellite attitude control system simulator. In: MODELING AND SIMULATION TECHNOLOGIES CONFERENCE AND EXHIBIT, 2006, Harbin. Proceedings... Harbin, China: AIAA/Institute of Technology, 2006. p. 21–24. [23](#page-25-0)

# 8 APÊNDICE A - MODELOS SIMULINK PARA O EXPERIMENTO

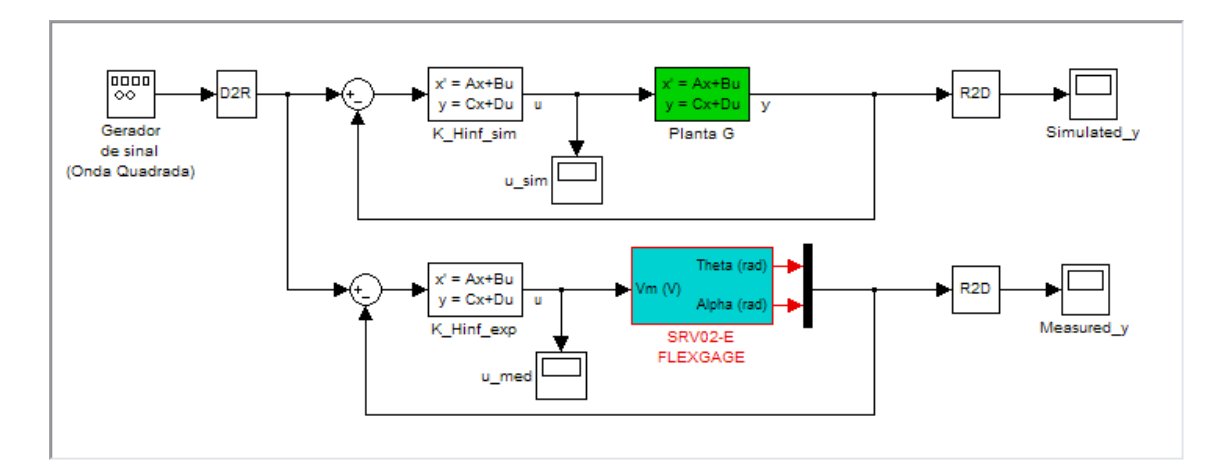

Figura 8.1 - Modelo para o controlador  $\mathcal{H}_{\infty}$ 

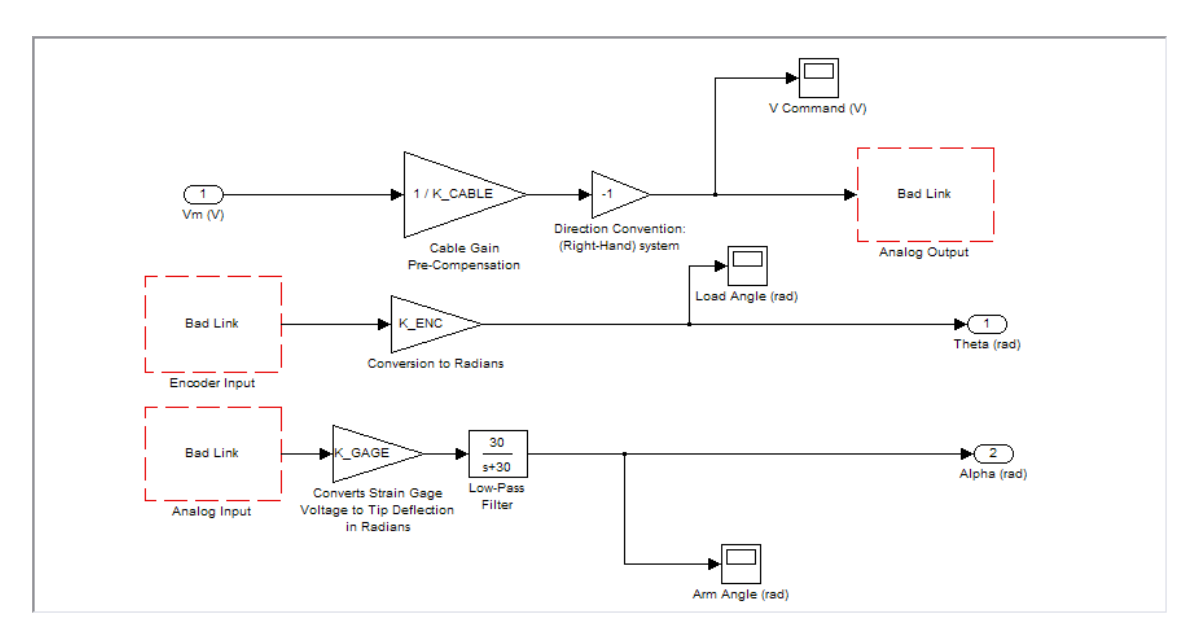

Figura 8.2 - Submodelo SRV02-E FLEXGAGE, utilizado para enviar e receber sinais da placa de aquisição

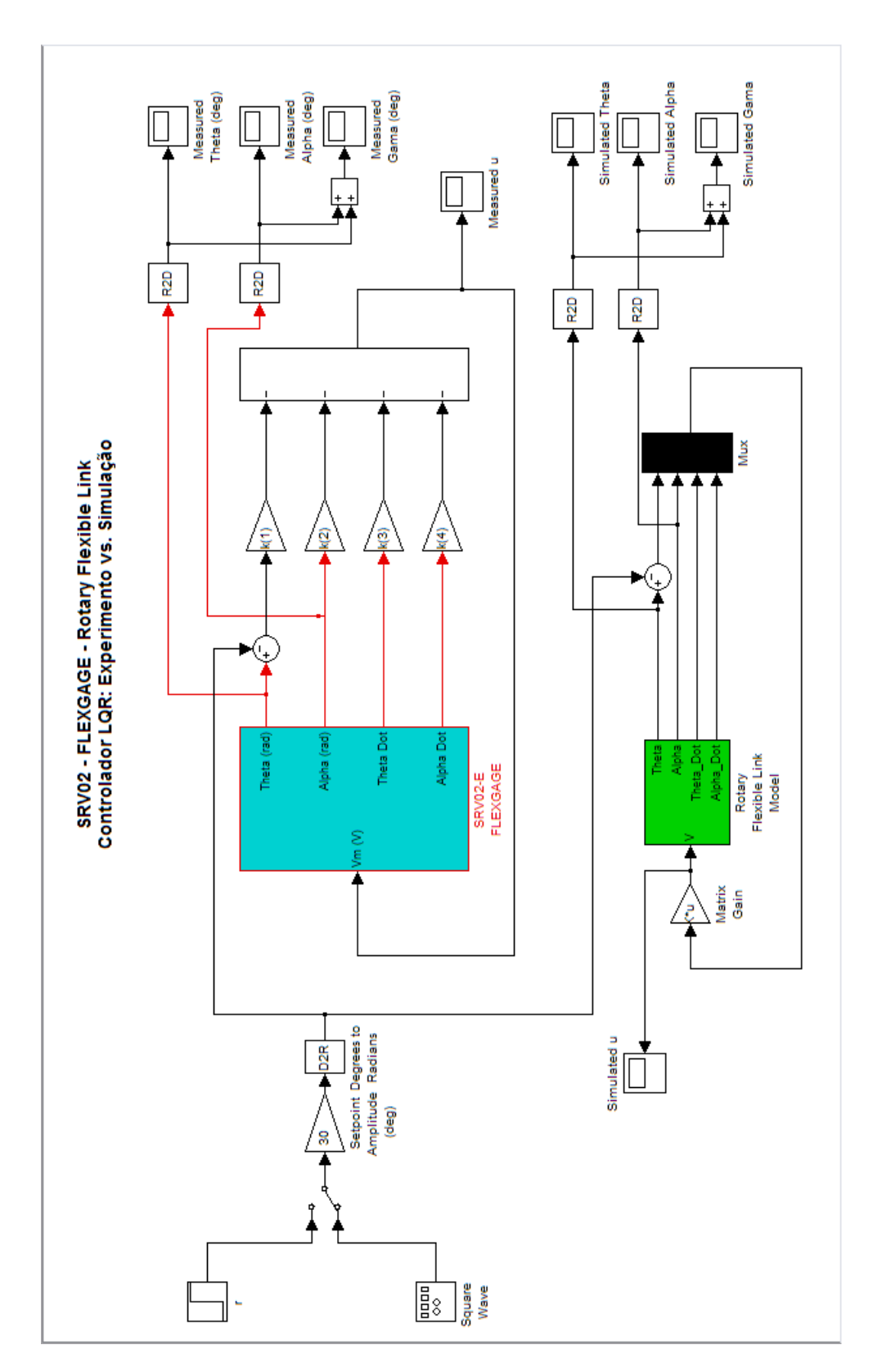

Figura 8.3 - Modelo para o controlador LQR

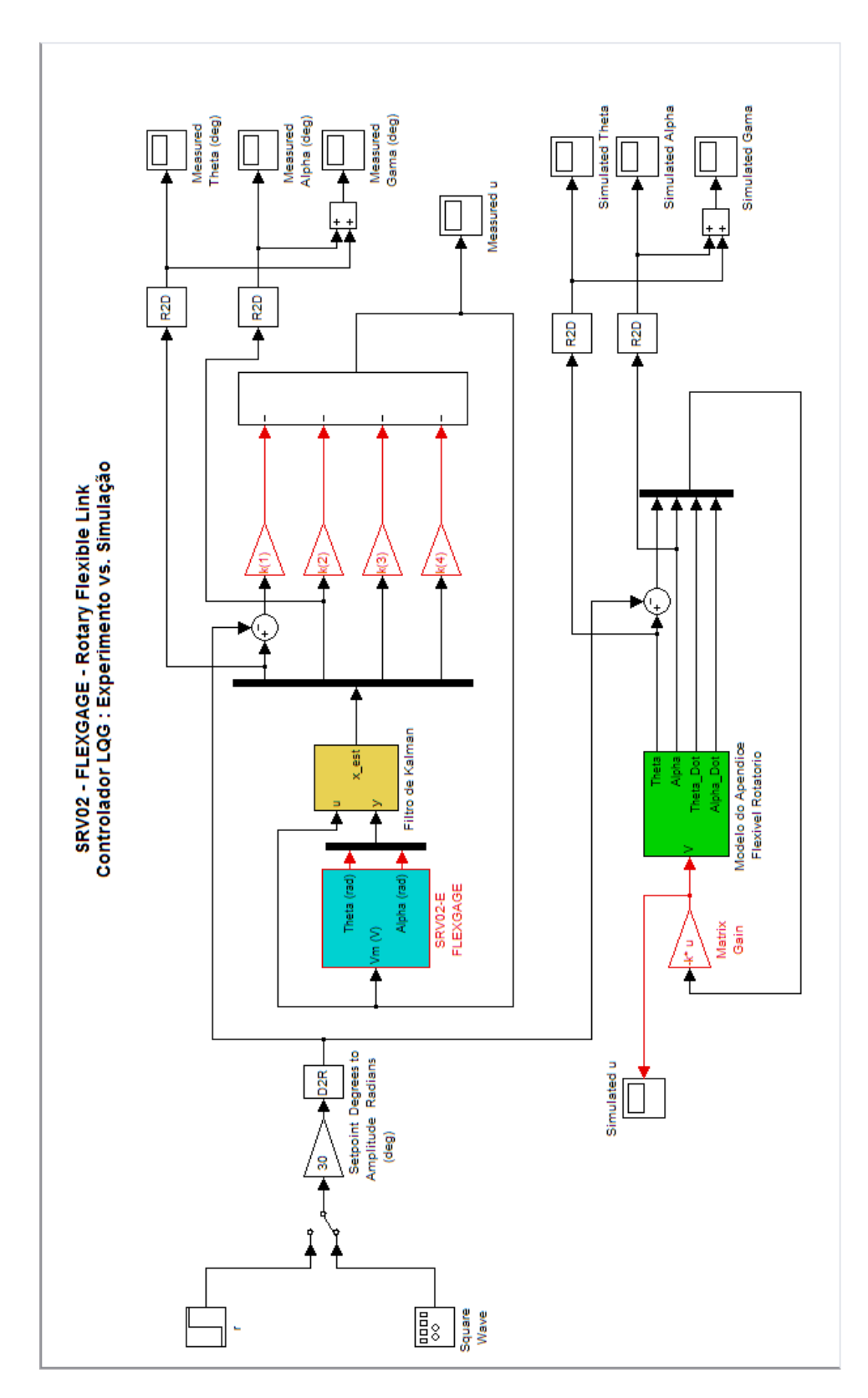

Figura 8.4 - Modelo para o controlador LQG

# PUBLICAÇÕES TÉCNICO-CIENTÍFICAS EDITADAS PELO INPE

#### Teses e Dissertações (TDI) Manuais Técnicos (MAN)

Teses e Dissertações apresentadas nos Cursos de Pós-Graduação do INPE.

### Notas Técnico-Científicas (NTC) Relatórios de Pesquisa (RPQ)

Incluem resultados preliminares de pesquisa, descrição de equipamentos, descrição e ou documentação de programas de computador, descrição de sistemas e experimentos, apresentação de testes, dados, atlas, e documentação de projetos de engenharia.

# Propostas e Relatórios de Projetos (PRP)

São propostas de projetos técnicocientíficos e relatórios de acompanhamento de projetos, atividades e convênios.

São os seriados técnico-científicos: boletins, periódicos, anuários e anais de eventos (simpósios e congressos). Constam destas publicações o Internacional Standard Serial Number (ISSN), que é um código único e definitivo para identificação de títulos de seriados.

### Pré-publicações (PRE)

Todos os artigos publicados em periódicos, anais e como capítulos de livros.

São publicações de caráter técnico que incluem normas, procedimentos, instru ções e orientações.

Reportam resultados ou progressos de pesquisas tanto de natureza técnica quanto científica, cujo nível seja compatível com o de uma publicação em periódico nacional ou internacional.

# Publicações Didáticas (PUD)

Incluem apostilas, notas de aula e manuais didáticos.

### Publicações Seriadas Programas de Computador (PDC)

São a sequência de instruções ou códigos, expressos em uma linguagem de programação compilada ou interpretada, a ser executada por um computador para alcançar um determinado objetivo. Aceitam-se tanto programas fonte quanto os executáveis.